# IDENTIFICATION

PRODUCT CODE: PRODUCT NAME:

DATE CREATED: MAINTAINER:

MAINDEC-11-DZQAB-B-D

MAINDEC USER REFERENCE MANUAL

OCTOBER 1973

DIAGNOSTIC GROUP

"The material in this document is for information purposes only and is suhject to change without notice. Digital Equipment Corporation assumes no responsibility for the use of software on equipment which is not supplied by it. Digital Equipment Corporation assumes no responsibility for any errors which may appear in the document."

> COPYRIGHT @ 1971, 72, 73 DIGITAL EQUIPMENT CORPORATION

### PDP-11 MAINDECS

### **INTRODUCTION**

Each option on the unibus that has an address assigned to it has a test of a set of tests.

There is amother level of testing that is alrected at detecting faulty unibus Interaction between devices, These tests will be directed at areas that create common configurations such **Market** asi DOSTRSTS.COMTEX and TYPESET.

For many of the systems we are now marketing there could be as many as forty (47) unjque tests (dlagnostic tabes)!

In most cases it is not necessary to run all of these programs ŧо determine if the system is operational; The test programs directed at testing unibus interaction and market areas should be adequate as a confidence check once the system has been operational, When an effor has been detected by these programs, the unlaue test for that device should be adequate to correct the malfunction.

For systems with DECtape there is a diagnostic package DDP2 that will allow more rapid testing of systems.

The General Test Program (GTP) MAINDEC &r the Communication Test Pregram (CTP) MAINDEC should be the Initial program(s) run to determine the status of the system, However, nelther of these programs should be considered a total check of the system.

For CTP to operate correctly all floating vester devices must be at the correct vectors,

CTP with check to see that starting at 300, all DC11's were assigned. then any extra KL11/s, then any DP11's, then any DM11A's, Etc.

In GTP, it may be necessary to change the vector in the software to test option that have fleating vectors.

The following sases containt

- 1' INDEX OF MAINDECS, CPU TEST, MEMORY TEST, UNIBUS OPTION
- 2'. SYSTEM SHECKLIST FOR PROBLEM ISOLATION

 $\frac{1}{2}$ 

3', SEQUENTIAL LIST OF ABSTRACTS AND STARTING INSTRUCTION FOR ALL MAINDECS, Programs are in same sequence as in the Index.

 $\sim$ 

4' EIGHT TABLES OF SYSTEM CONFIGURATION INFORMATION.

 $\sim 10^{-11}$ 

Execution times for tests are a function memory speed, processor type baud rate for communication device and should be used only as a suide.

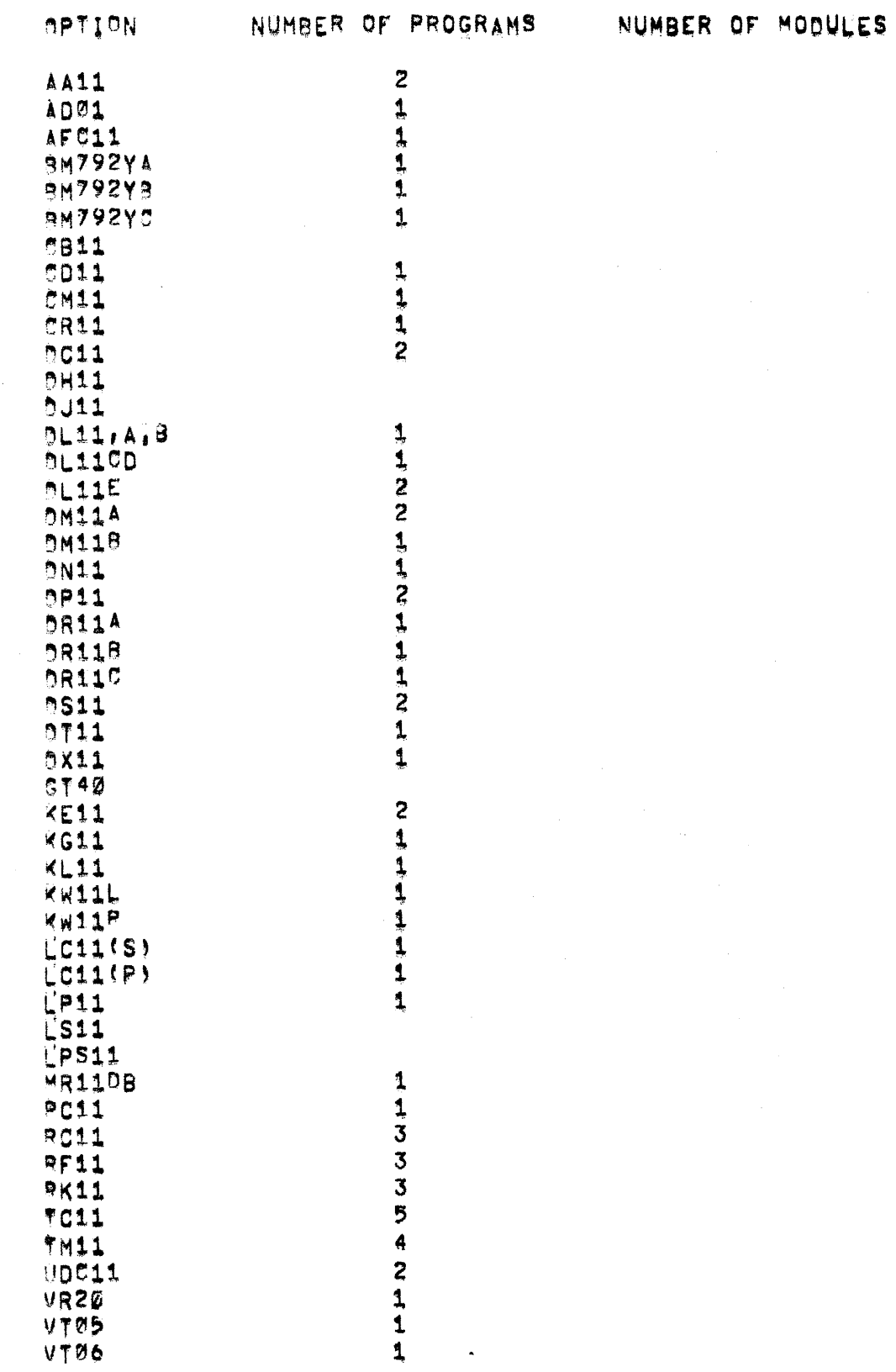

 $\hat{\boldsymbol{\beta}}$ 

 $\sim$   $\mu$  .

BASIC CPU TEST AND THE PROCESSORS THEY RUN ON

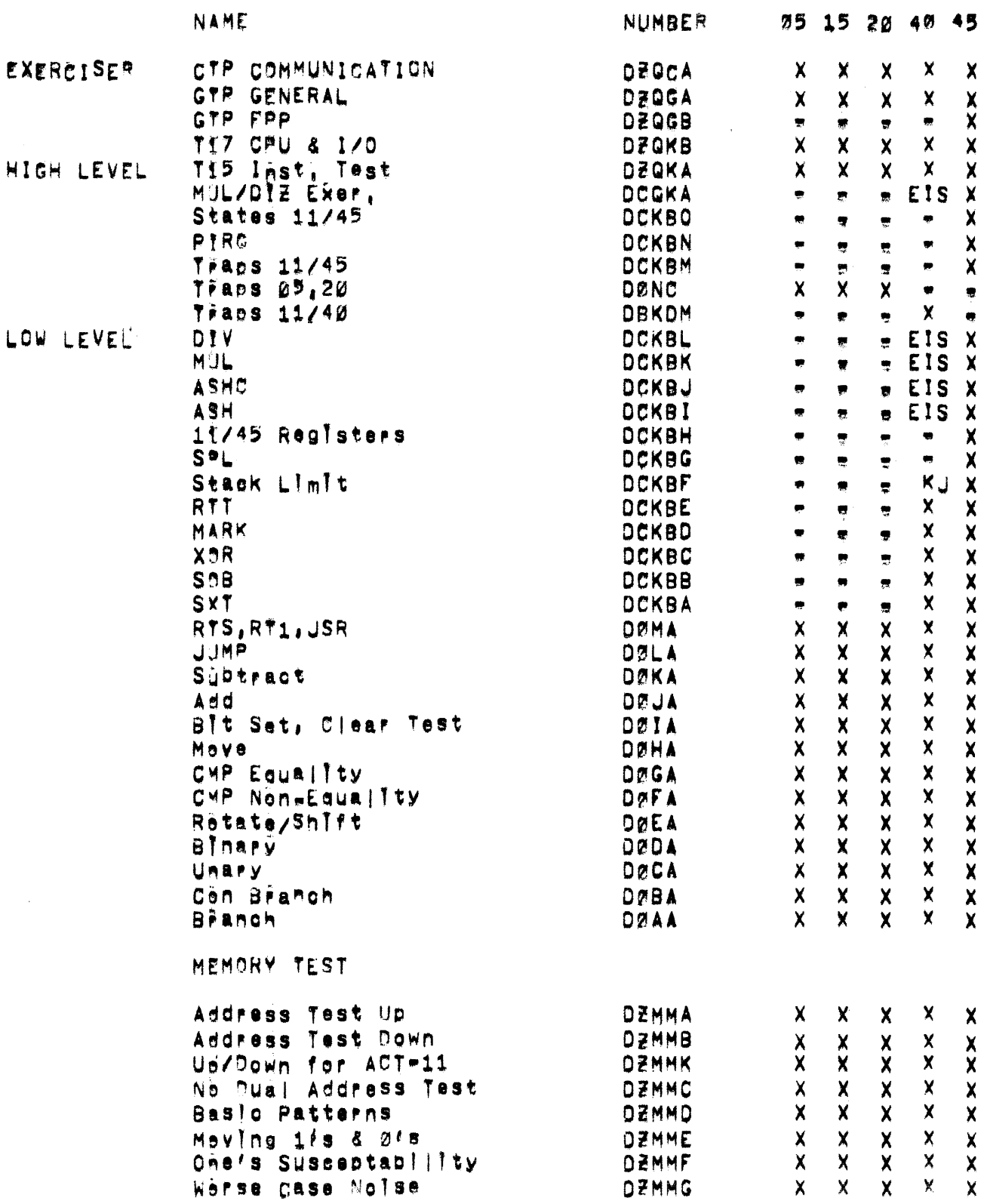

Cere Heating<br>Random Data<br>Mem, Exr, (NPR TYPE)<br>Ext, Mem, (P to 124k) 1/0) DEMMH<br>DEMMI \* xxx **xxxx xxxx XXXXXXX** DZQMA DZQMB DCMSA Mem, Par,  $\frac{1}{2}$  $\overline{\mathbf{u}}$ Galomp DCMSBEC  $\dot{u}$  $\bullet$ EIS # KE1IE OPTION

KJ a KJ11 OPTION

Page

 $\overline{7}$ 

# INTERNAL PROCESSOR OPTIONS

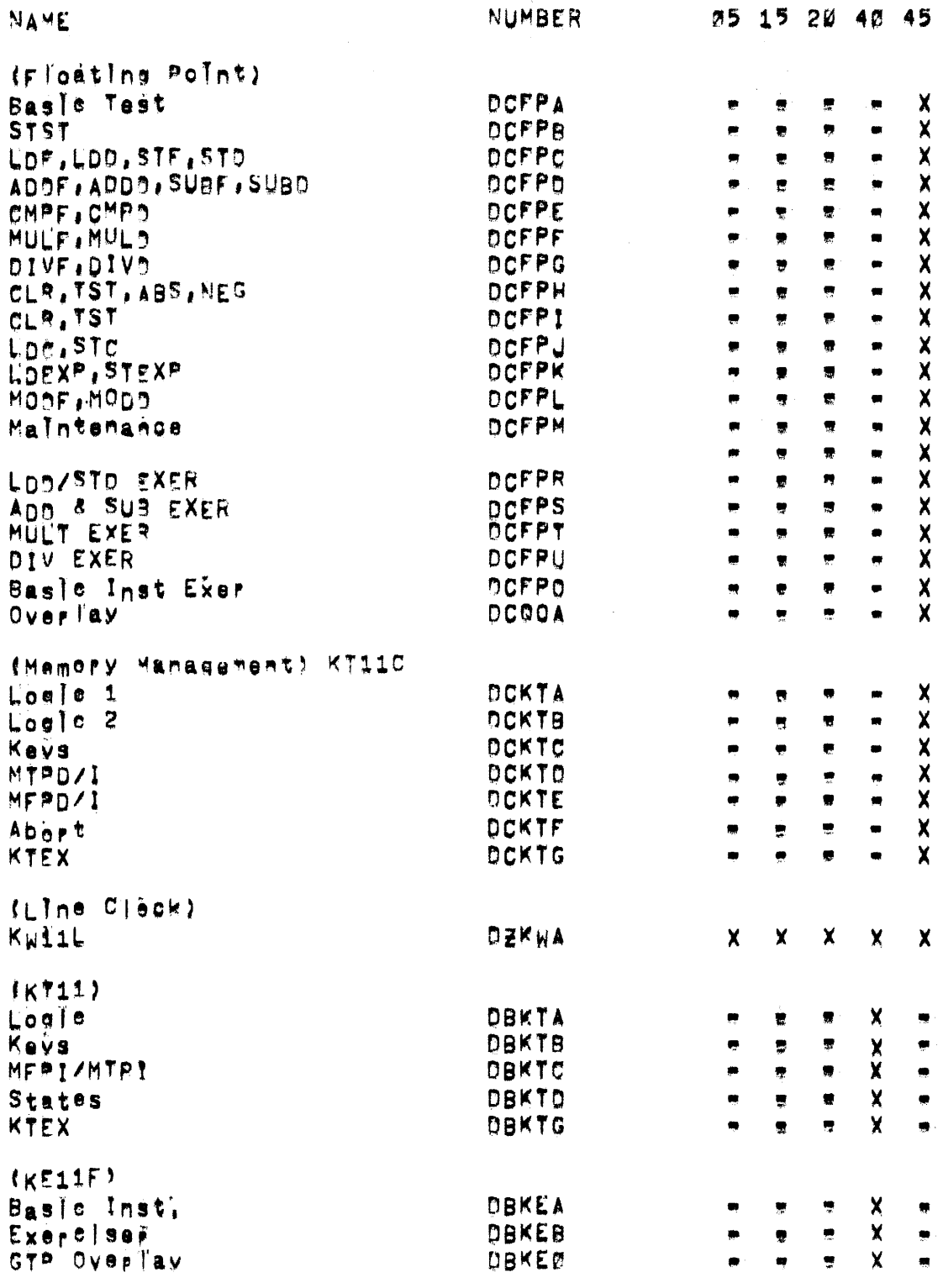

 $\sim 10^6$ 

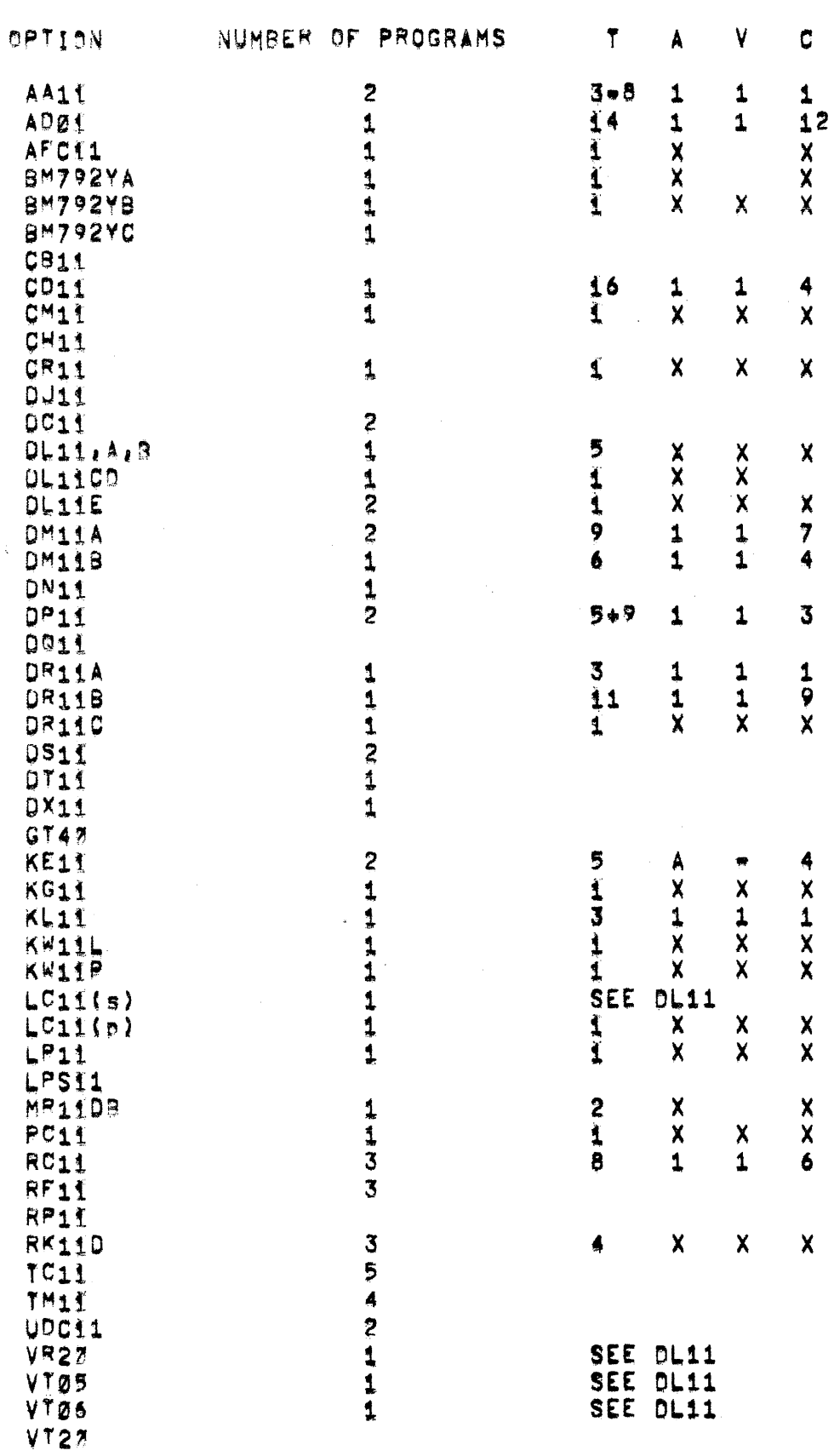

Page  $\ddot{\mathbf{y}}$  T = Teta| Medules<br>A = User for Address<br>V = Used for Vectors<br>C = Used for Control

 $\mathcal{L}^{\text{max}}_{\text{max}}$ 

 $\langle \bullet \rangle$ 

 $\mathcal{L}_{\text{max}}$  ,  $\mathcal{L}_{\text{max}}$ 

## Page 11

# SYSTEM CHECKLIST FOR PROBLEM ISOLATION

### WHEN OTP OR GTP FATLS

- 1. How close to one unibus option can you isolate the fallure?
- $2^t$ can you determine if the problem is a device failure, or excessive notse on the bus, or a configuration problem if the system has been added to in the field?
- will the failure occur if only that device is selected?  $\mathbf{3}'$ .
- If the CPU test is inhibited will the device fall?  $4<sup>r</sup>$
- $5'.$ Does the fallure occur if memory expansion is inhibited?
- is the CPU doins the same or similar operation when the same  $6<sup>1</sup>$ Fallure occurs?
- $7<sup>1</sup>$ when a BR or NPR device is failing, replace the printout "halt" with a Peal "halt", then check the bits in the error register! which error oit is the real error?
- $a^{\prime}$ . Is the problem a NPR latency arror? is the position on the bus correct? is no sack timeout occuring?
- $9<sup>*</sup>$ Is the problem a BR latency error? is the position on the bus correct?
- 10' Ata the devices at the standard BR (evel? If not at the standard level has the software been modified to test it at that level? It may be necessary to reconfigure to standard BR level before the seftware (DEC software) will eperate.
- $11'.$ If the program comes to a halt at Location 6, where was the program when the timeout occured; who did not raise slave sync?
- $12<sup>t</sup>$ If the pregram comes to a halt at location 12, where was the procram when the program trapped? This fallure on a known good program is a memory failure or the Improper execution of an Instruction by the processor,
- 13<sup>\*</sup> If the system hangs, who is bus master? What are the C lines? What BR and NPRis are UD? What "grant" is un? Where is the CPU when the hang opcurs? Is the hanging a function of a device or CPU operation?
- 14', It an NPR device error is "Non existant memery", what is the contant of that device's BUS Address Pegister (all elghteen

bits), is it a valid address, is the offset of the word count register equal indexed by the same amount? How long does that device walt before it times out?

- Are there more than 20 unit loads on the system?  $15'$
- is there more than 50 feet of unibus cable?  $16'.$
- Are the terminators at the end of the bus?  $17'.$
- If a power fall occurs, is any nower supply over loaded? What Is  $18'.$ the line voltage?
- no all the diagnostics run with no error? Use the least complex  $19'.$ test that fall's to flx problems,
- when an exerciser is the only test that falls, do you know what  $20'.$ the exerciser does and does not test? Exerciser must give up some form of testing in order to achieve high data rates:
- If you physically make the system smaller, does it still rail?  $21'.$ How small can you make it and still have it fail? Sometimes the device that falls is not bad, but only the exhibited symptom of a separate aroblem.
- Are there any bus buffers/switches between the falling device and  $22'.$ the processor? If so do same errors occur when device is rum an processor side of buffer?
- $23<sup>2</sup>$ Does fallure occur when only running to particular BR level? l'el. level 4 device only falls when funning jevel 5 devices.
- $24'.$ Do Fallures only occur when system is neavily loaded?
- DO "DATA REGUEST LATE" errors occur with NPR Devices? What Is  $25'.$ the worst case BC detay? Is that time plus processor worse case latency greater than device latency time?

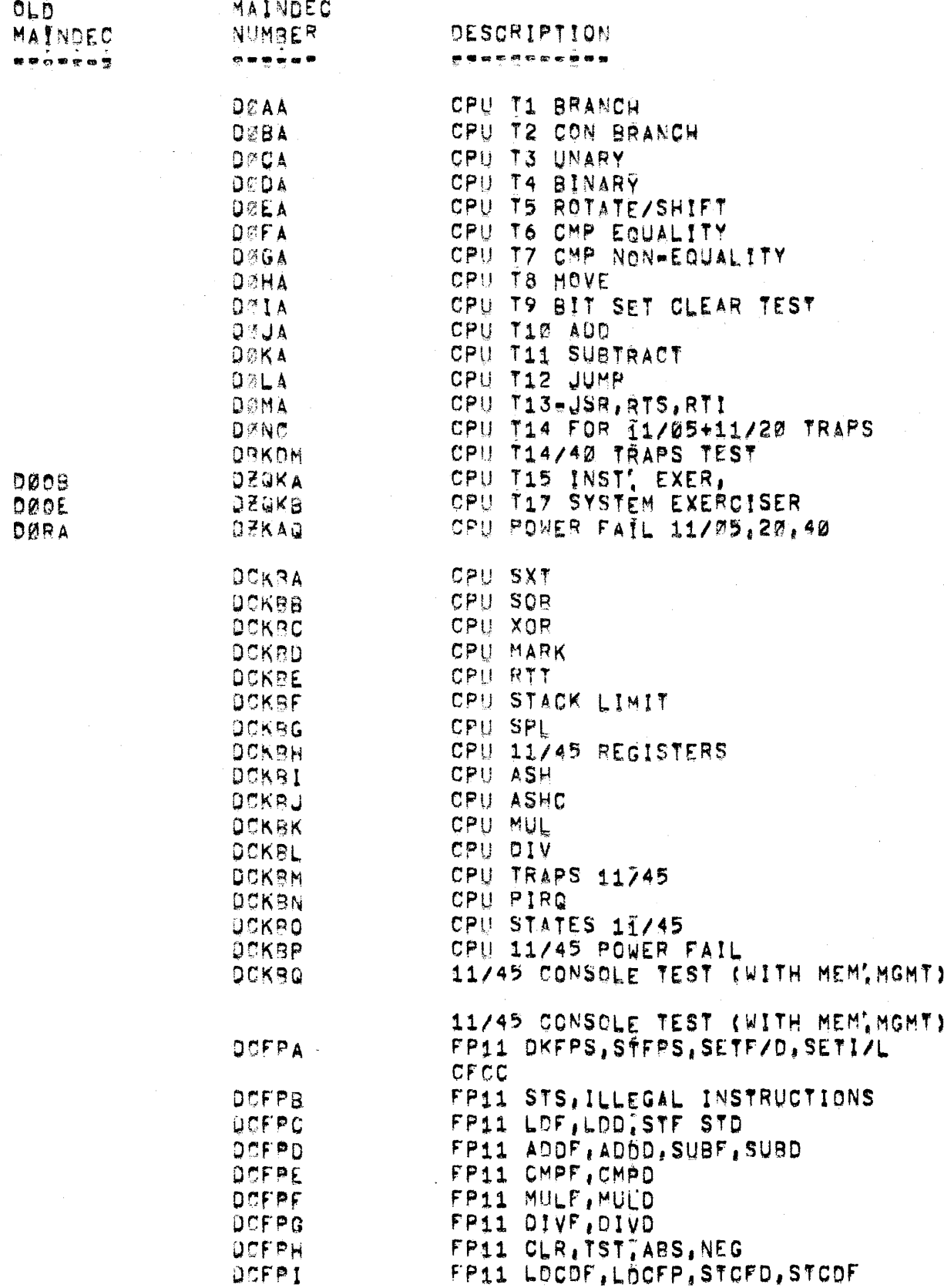

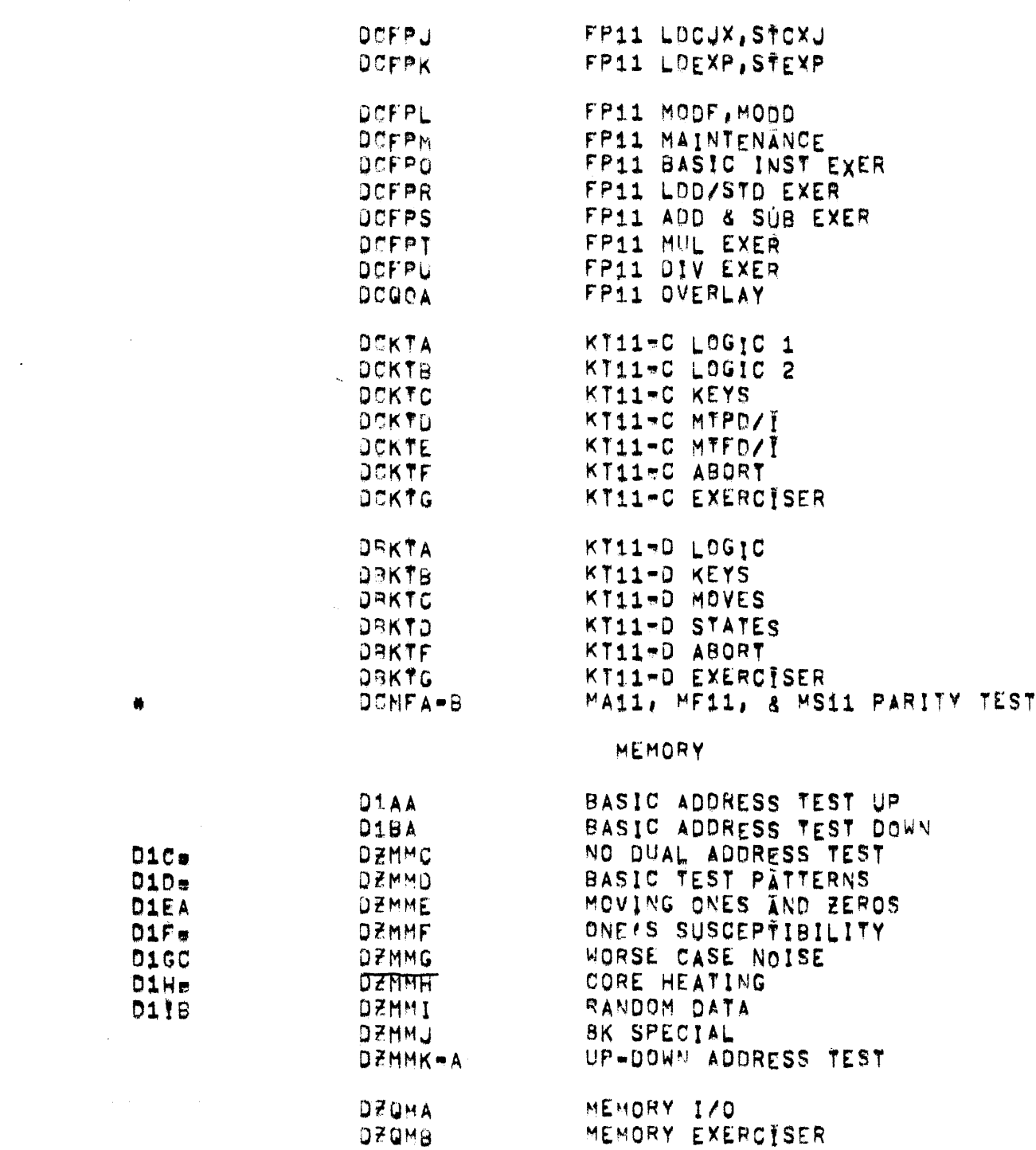

 $\pmb{\ast}$ 

 $\sim$ 

 $\hat{\mathbf{r}}$ 

# OPTIONS

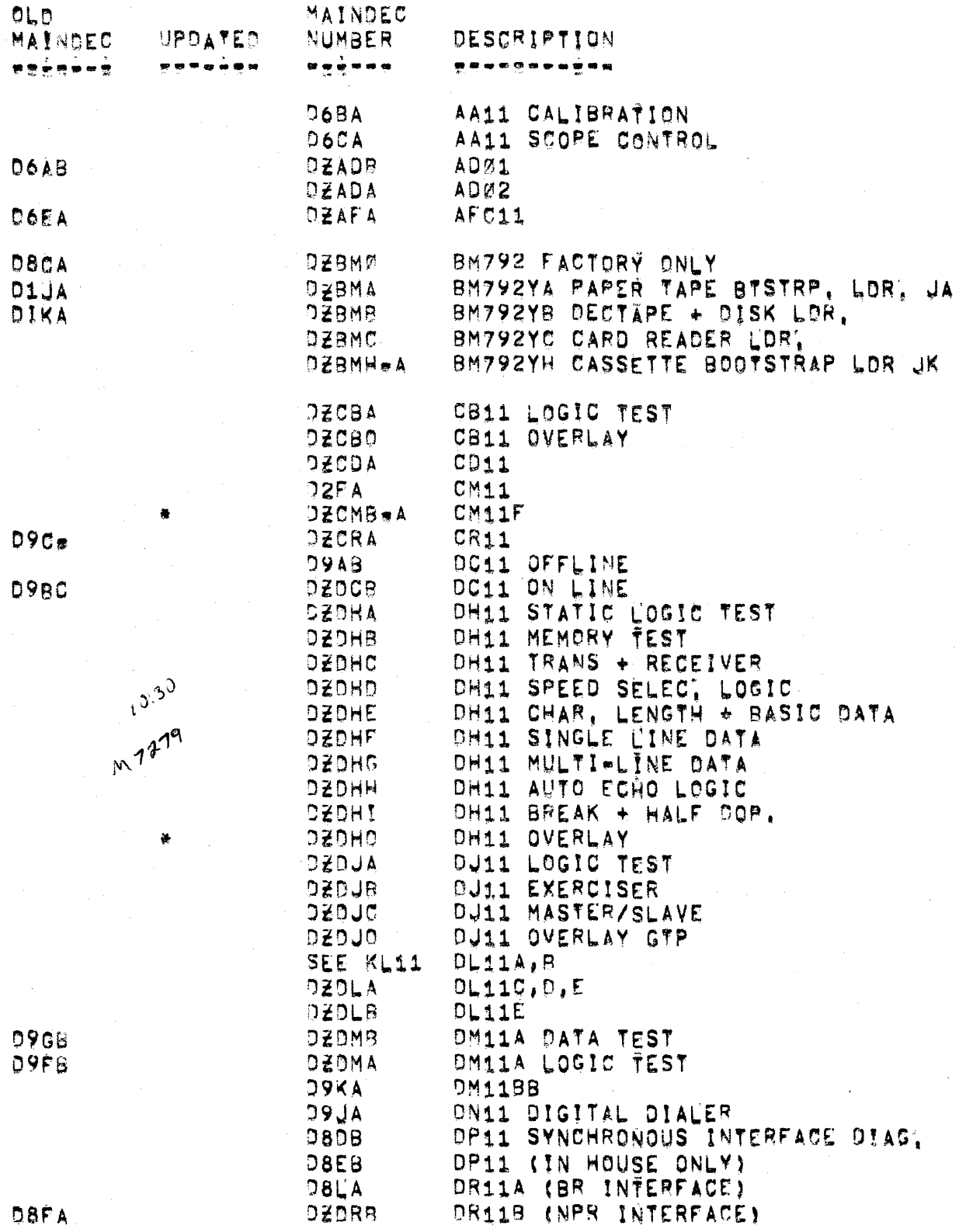

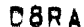

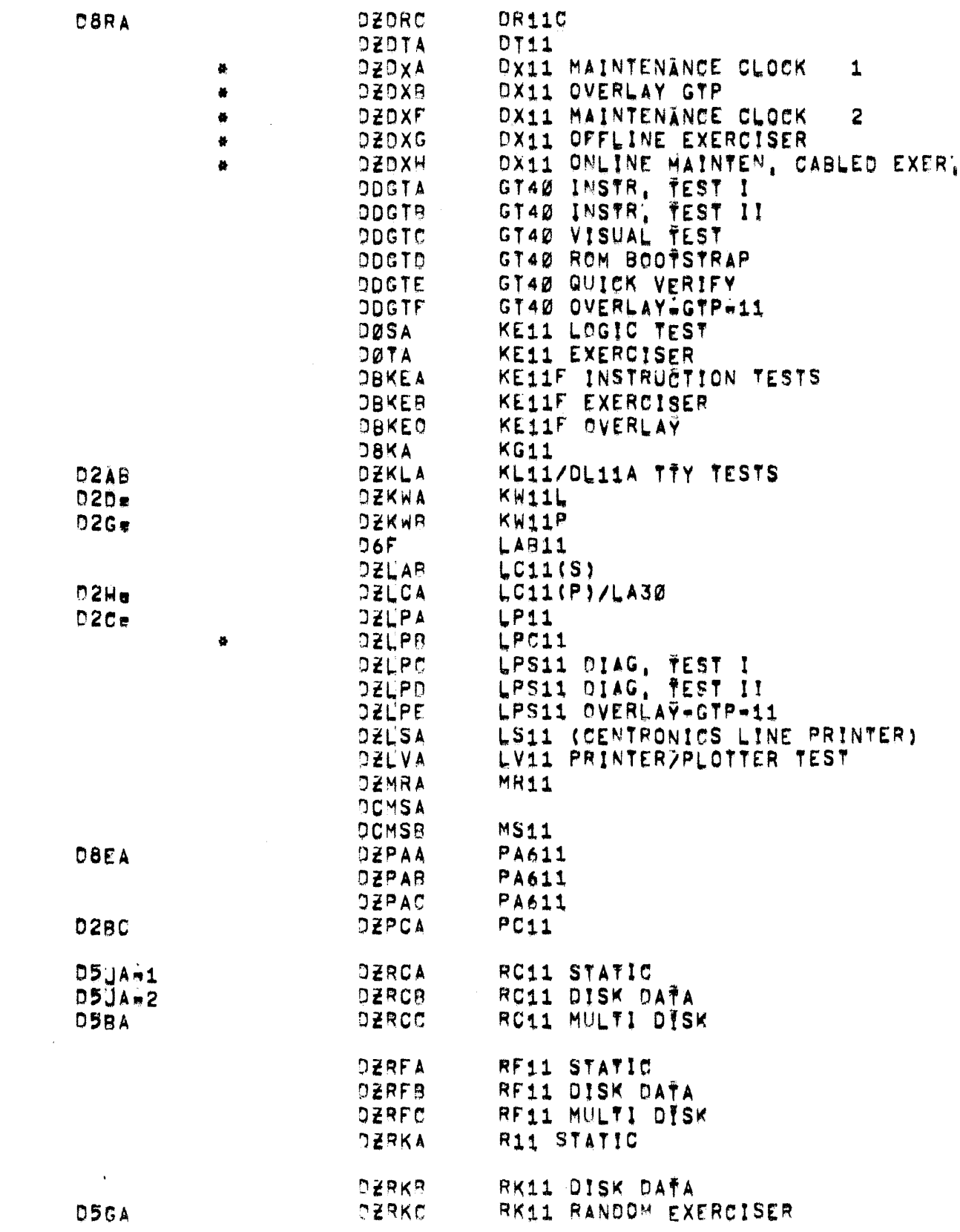

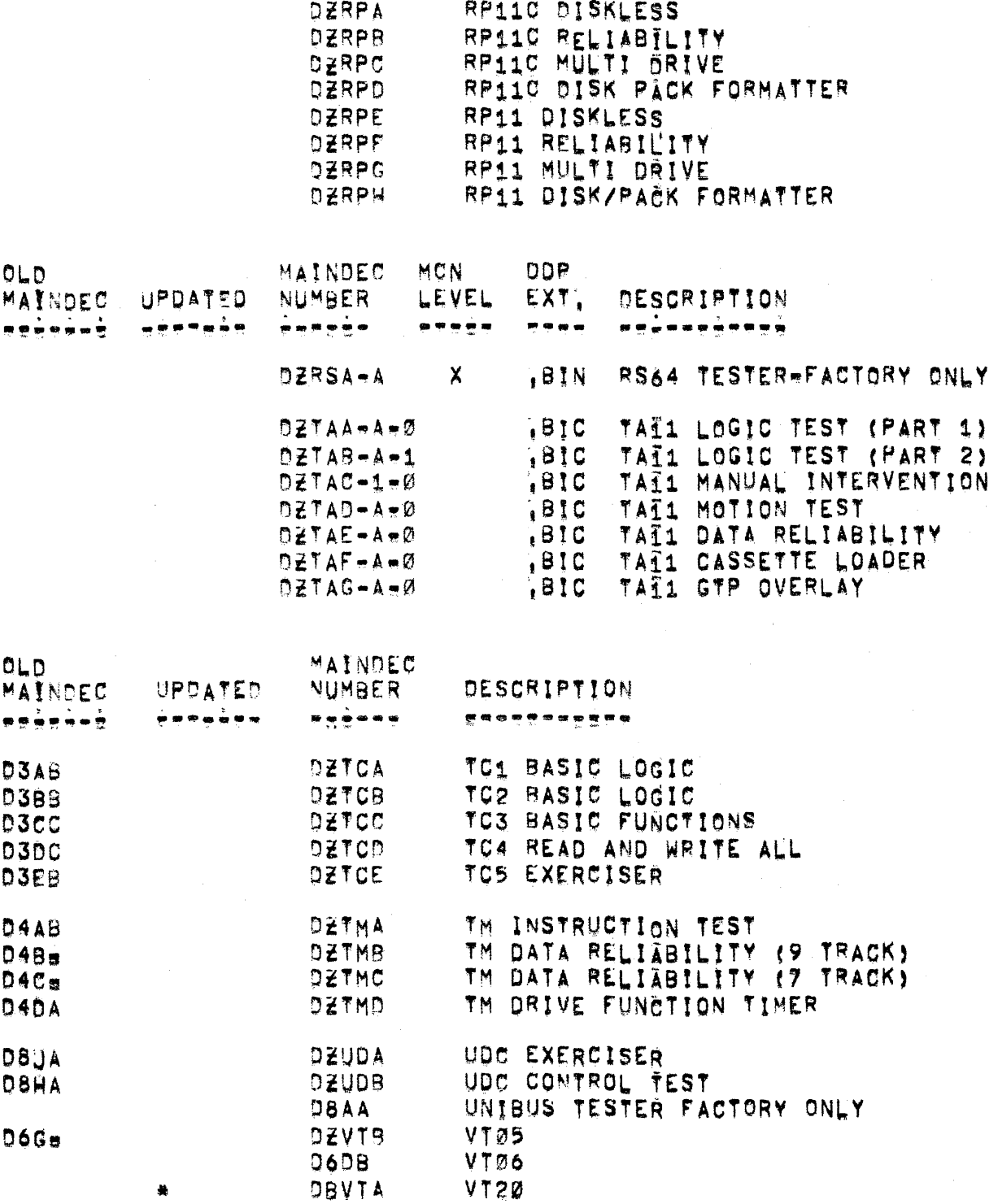

盖

 $17$ Page

# SYSTEMS DIAGNOSTICS

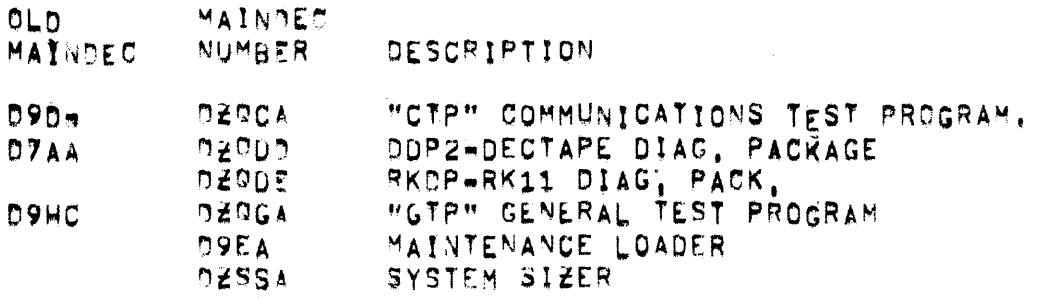

 $\label{eq:2.1} \frac{1}{\sqrt{2\pi}}\int_{\mathbb{R}^3}\frac{1}{\sqrt{2\pi}}\int_{\mathbb{R}^3}\frac{1}{\sqrt{2\pi}}\int_{\mathbb{R}^3}\frac{1}{\sqrt{2\pi}}\int_{\mathbb{R}^3}\frac{1}{\sqrt{2\pi}}\int_{\mathbb{R}^3}\frac{1}{\sqrt{2\pi}}\int_{\mathbb{R}^3}\frac{1}{\sqrt{2\pi}}\int_{\mathbb{R}^3}\frac{1}{\sqrt{2\pi}}\int_{\mathbb{R}^3}\frac{1}{\sqrt{2\pi}}\int_{\mathbb{R}^3}\frac{1$ 

### MAINDEC\*11\*DØAA to DØL -

## NEW NUMBER . DEKAA to DEKAL

 $T1$  to  $T12$ 

**ABSTRACT** 

This is a group of 12 tests that incrementally test and isolate simple malfunctions of the PDP-11, The tests should be sun in the indicated numerical sequence, The sequence is:

```
Branch
 \ddagger2^{\frac{1}{2}}Conditional Branch
 3'.Unary
 \Phi_{\rm A}^2Unary and Binarys.
 5.
       Rotate/Shift
 6<sub>1</sub>Compare (Equallty)
 \hat{z}_1Compare (non equality)
 \mathbf{8}_{\pm}^{\circ}Move
\mathbf{9}_{4} .
       Bit Set, Clear and Test
10<sub>1</sub>Add
11.Subtract
12.Jump
```
**REQUIREMENTS** 

PDPs11

STORAGE = Use all of 4K except 17500 = 17776 (Reserved for boot and absolute (cader),

LOADING # Absolute Loader

EXECUTION TIME = 2%6 mln, depending on test = Bell will fing

STARTING PROCEDURE - Start and Restart at 200

PRINTOUTS - No.

SWITCH REGISTER OPTIONS . NO

Page 20

NEW NUMBER = DEKAM MAYNDEC-11-DØMA 713 **ABSTRACT** This is a test of the USR, HTS and RTI Instruction, it is also the flist time the Register 6 has been "PUSHED and POPPED". REQUIREMENTS  $PDF = 11$ STORAGE =  $Q = 5000$ LOANING + Absolute Leader EXECUTION TIME = 2 mln'<sub>1</sub> = Bell will Ring STARTING PROCEDURE - Start and Restart at 200 PRINTOUTS - No SWITCH REGISTER OPTIONS - NO

MAINDEC-11-DØN-

NEW NUMBER . DAKAA

T14 TRAPS

**ABSTRACT** 

This is a test of all operation and instruction that cause traps. Also tested are trap overflow cenditions, oddities of register 6, Interrupts and the reset instructions.

REQUIREMENTS

PDPeii/20, 11/05, 11/10

STORAGE = 0 = 17500

LOADING - Absolute Leader

EXECUTION TIME = Function of core size = Bell will ring

STARTING PROCEDURE

Start and Restart at 200 for a 4K System 202 for an BK System 204 for a 12K System 206 for a 16K System 210 for a 20K System 212 for a 24K System 214 for a 28K System

PRYNTOUTS = No

SWYTCH REGISTER OPTIONS = NO

This proceam should not be used to test 11740 and 11/45's,

MATNDEC-11-D702 NEW NUMBER - DZOKA T15 Instruction Exerciser ABSTRACT -This program is designed to be a comprehensive check of all ii family processor instructions. The program executed each instruction in all address modes and Includes tests for traps and the teletype interfunt sequence! The program relocates the test code throughout memory  $\mathcal{D}$ =28K'. REQUIREMENTS . POP-11 family central processor Optional = KL11-L (line clock) STORAGE = Program uses all the first 4K of memory (excluding that area of manory reserved for the leaders ) LOADING . Absolute Loader EXECUTION TIME  $\pi$  Far 4K  $\pi$  1 min. For 28K  $\pi$  5 min. STARTING PROCEDURE = 200 PRINTOUTS - Yes SWITCH REGISTER OPTIONS - Yes WILL HALT ON ERROR  $SWI5 =$ ALL LOOP SUBTEST  $SWI4 =$ W. .. INHIBIT ERROR PRINTOUT  $SWTS =$ SS., INHIBIT TRACE TRAPPING  $SW12 =$ W. INHIBIT SUBTEST ITERATION  $SWI1 =$ WILL PING BELL ON ERROR  $SWID =$ W. .. LOAD POPE11/45 MICRO BREAK REGISTER  $SWB =$ SW 7-0 = 11, WHEN SET LOADS THE MICRO BREAK REGISTER WITH THE VALUE SET INTO SW7=0 AT THE BEGINNING OF EACH SUBTEST, WITH THE VALUE SET INTO SW7=0 AT THE BEGINNING OF EARH SURTEST.

**NOTE** 

WHEN ALL SWITCHES ARE DOWN NO. TYPEOUTS OCCUR AT THE END OF A PASS ferrors WILL WITT be typed), SETTING SW7 WILL CAUSE END OF PASS MESSAGE TO BE TYPED.

MAINDEC-11-D0P-

NEW NUMBER = DBKDM

 $714$  Trap Test  $t11/40$  only)

ABSTRACT e. This is a test of all operations and instructions that saúsa traos, also tested are trap everflow conditions, oddities of register 6, interrupts and the reset instructions.

REQUIREMENTS #

PDPeii/40 Standard Computer

STORAGE = Program uses memory from 0000 to 17500.

LOADING =

EXECUTION TIME = 45 Seconds

STARTING PROCEDURE = 200

PRINTOUTS - No

SWYTCH REGISTER OPTIONS - No switches are üsed.

MATNOFC-11-000-

NEW NUMBER . DEKAP

719

**ABSTRACT** 

This program is a core expandable interactive bus exerciser for paner tape orlented PDP-11/20, it performs a test of instructions and concurrent operations of 170 equipment simultaneously, It may also perform the same operation independently. This program is not to be<br>considered a total check of the system. If an error is detected in an 1/0 device, it will propably be necessary to correct the malfunction with the respective diagnostic for that device.

**REQUIREMENTS** 

PnP-11

OPTIONAL HARDWARE

MM11 . Up to 28KW of Memory RC, RF, RK, RF DISK TC11 - Dectape-Transport Zero KE11 - Extended Arith, Unit KW11L - LIne Clock PC11 - HTah Speed Reader/Punch KL11 = ASR33 or ASR 35 Teleprinter LP11 e LIne Printer STORAGE =  $P = 17476$ LOANING - Absolute Loader EXECUTION TIME  $\pi$  1  $\pi$  1.5 min. depending on tast for a 4K system. rxecution time increase with memory size. STARTING PROCEDURE = Start and Restart at 200 - If Line Printer is used restart at 400 PRINTOUTS - Yas SWITCH REGISTER OPTIONS - Yes SW15 \* HALT ON ERROR SW14 # SCOPE LOOP SW13 \* INHIBIT PRINTOUT SW12 = INHIBIT TRACE TRAP, SW11 = INHIBIT ITERATION LOOP SW10 = INHIBIT PROCESSOR TEST SW09 = INHIBIT VARIABLE CORE EXPANSION SW08 = RESTART ON ERROR  $SW27 = LP11$ 

Page 25

SW06 a TO11 SW05 # RC,RF,RK and RP<br>SW04 # KW11L<br>SW03 # PC READER SW02 = PC PUNCH<br>SW01 = TTY IN<br>SW01 = TTY IN

NEW NUMBER . DZKAQ Power Fall **ABSTRACT** The PDPeil Power Fall Diagnostic consists of two parts, one of which Is an exerciser test which checks all facets of power fall, Part two Is made UP of several small tests which enable the user to troublesshoot the power fall module with small basic routines. REQUIREMENTS PDP-11  $STORAGE = 7 = 3266$ LOADING - Absolute Loader EXECUTION TIME = Continuous running = Printout will occur STARTING PROCEDURE - Power Fall Exerciser : Start and Restart at 200 nlagnestic Tests Power Fall Tran Capability - 204 Power Fall Re-Start Capability (WAIT) - 210 POWer Fall Re-Start Capability (BR) = 214 POWer Fall Re-Start Capability (EMT) - 220 2 MIII/Sec. Shut Down Cap./Power Fall = 224 2 Milli/Sac. Un Time/Power Fall & 230 PRYNTOUTS - No

SWITCH REGISTER OPTIONS - No

There is a super set tests for the Power Fall of the 11/45 that test that processor.

#### Page 26

 $\eta$ 

MAINDEC-11-00R+

MAINDECATIS

### MEW NUMBER - DOKBA ta DOKBE

ABSTRACT =

This is the first 5 of 15 tests that incrementally test and isolate simple malfunations in the PDP=11; The tests should be run in the Indicated alphabetic sequence, There are additional tests for more complex malfunctions, All tests are executed in kernel mode only. exaact far test DCRBE (11/40 only).

> $1<sub>1</sub>$ **SXT** \$09  $2.$ 3, XOR  $4<sub>1</sub>$ MARK 5. RTT.

REQUIREMENTS =

PDPe11/40, 11/45

STORAGE & The Srograms use all of a 4KW memory with the exception of 17507 to 17776 (which is reserved for the boot and absolute loader),

LOADING - Absolute Loader

EXECUTION TIME . ATT tests take approximately 1 minute each on an I1 with core memory.

STARTING PROCEDURE = Load address 200, Press start, The program witt Toop, and ring beit on completion, Pass count<br>may be monitored in the display register (11/45 only) and is steped in address 1000.

PRINTOUTS = No

SWITCH REGISTER OPTIONS - Yes

SWICS) = 1 Load PDP=11/45 mloro break register with value in SW(0087)', (At start of test only),

MAINDEC<sub>n11</sub>

NEW NUMBER = DOKRE to DOKRO

ABSTRACT =

This is the last 10 of 15 tests that incrementally test and lsolate simple malfunctions in the PDP=11 option, The tests should be run in the Indicated alchabetic sequence, There are additional tests for more complex malfunctions. All tests are executed in kernel mode enly except for test DCKBO. All these tests are needed for the 11/45, For the 11/40 stack limits, if you have a KJ option. **For** ASHTASHC.MUL.DIV, If you have the KE11F option.

REQUIREMENTS -

PDP=11/45, 11/40

- STORAGE The programs use all of a 4KW memory with the exception of 17503 to 17776 (which is reserved for the boot and absolute l'oader).
- LOADING Absolute leader,
- EXECUTION TIME = ATI tests take approximately i minute each on an ii with core memory

 $STA$ <sup>Q</sup>TINS PROCEDURE = Load address 200, Press start, The program will loop, and ring ball on completion, Pass count may be monitored in the display register (11/45) only), and is stored in address 1000.

PRINTOUTS - No

SWITCH REGISTER OPTIONS - Yes

- SW(28) = 1 Load POP-11/45 micro break Fegister with value In  $SW(70=07)$ , (at start of test enly)
- SWIZ9) = 1 Use alternate register set (R104R15) test DCKBI=DCKBL on U.  $(PD2=11/45$  only)

**MATNOFC-T1** 

### NEW NUMBER . DOKBP

ABSTRACT =

This program is made up of 16 subtests to Sheck cut the power fall ân. the 11/45. The 2 msec, POWer down and power up time is shecked an each nower fail. A constant has to be changed for use in bibelar or mos memeries. Initially power falls are tried in all processor modes than afror conditions like red zone, yellow zone, time out, and odd address in all the processor modes, Finally a power fall is done with memory management aports occurring and a memory volatifity test is run on all memory (up to 124K).

REQUIREMENTS .

POPeii/45 standard computer with up to 124K of mamery.

STORAGE . The FoutThes use memory  $P = 4244$ 

LOADING - Absolute loader.

EXECUTION TIME = N/A

STARTING PROCERURE . Load address 200 and start

PRINTOUTS = Yas

SWITCH REGISTER ORTIONS - Yes

SW14 # 1 , , , SCOPE LOOP SW10 # 1 ... INHIBIT BELL ON PASS COMPLETE MAINDEC-11

NEW NUMBER . DCKBQ

PDP 11/45 CONSOLE SWITCH TEST

ABSTRACT -

this program is designed to test the PDP11745 console switches. In order to run, memory management must be available, Due to the nature of the program, extensive operator intervention is required. The operator instructions are fully described in the listings, The second phase of this program allows the operator to test the micrombreak<br>register and the PDP11/45 maintenance card.

REQUIREMENTS =

PDP11/45 with memory management,

STORAGE = The program requires AK of storage.

LOADING -

EXECUTION TIME +

STARTING PROCEDURE - The program should always be started at 200.

PRINTOUTS =

SWITCH REGISTER OPTIONS - None,

#### Page 31

NEW NUMBER - DOFPA DOFPB to DCFPL

ABSTRACT =

These pregrams test the FP11 in all modes with fixed number patterns. The programs should be run in order for at least 2 passes with all switches down. The sequence of testing should be a

```
LOFPS, STEPS, SET1, SETL, SETF, SETD, 8FCC
STST
LOF, LOD, STF, STD
ADDF, ADDB, SUBF, SUBD
CMDF, CMPD
MULF, MULD
DIVE, DIVO
CLRF, CLRD, TSTF, TSTD, ABSF, ABSD, NEGF, NEGD
LOCFS, LCCOF, STOFD, STOOF
LDCIP,LDCLF,LDCID,LDCLD,STCFI,STCFL,STCDI,STDCL
LDEXP, STEXP
MODF, MODD
```

```
REQUIREMENTS =
```
PDPeii/45, FP11

STORAGE  $\frac{1}{2}$  the Foutines use memory  $\varnothing$  = 17776.

LOADING = Absolute leader,

EXECUTION TIME = Less than 1 minute.

STARTING PROCEDURE - Always start at 200

PRINTOUTS = Yas

SWITCH REGISTER OPTIONS - Yes

SW15 # 1 ... HALT ON ERROR SW14 = 1 , , , SCOPE LOOP SW13 # 1 ... INHIBIT PRINTOUT SW12 = 1 ... INHIBIT TRACE TRAPPING<br>SW11 = 1 ... INHIBIT ITERATIONS OF SUBTEST SW10 # 1 ,.. BELL ON ERROR ... BELL ON PASS COMPLETE Ø SWM9 # 1 ... BELL ON ERROR SWØB = 1 ,., LOOP ON TEST IN SW(710) ... LOAD SW(710) INTO US REGISTER Ø

Page 32

NEW NUMBER = OCFPM ABSTRACT = The purpose of this program is three fold. First to test the mathtenance features, second to trace MULD through its steps, third to trace DIVD'. REBUIREMENTS -PDP=11/45, FP11 STORAGE  $\frac{1}{2}$  The FoutInes use memory  $\theta = 17776$ . LOADING - Absolute loader. EXECUTION TIME = A pell will ring within 15 seconds with all switches down. STARTING PROCEDURE = AIWAYS Start at 200. PRINTOUTS \* Yes SWITCH REGISTER OPTIONS - Yes SW15 # 1 ... HALT ON ERROR SW14 = 1 ... SCOPE LOOP SW13 = 1 ... INHIBIT PRINTOUT SW12 = 1 ... INHIBIT TRACE TRAPPING<br>SW11 = 1 ... INHIBIT ITERATIONS OF SUBTEST SW10 # 1 ... BELL ON ERROR **D** ... BELL ON PASS COMPLETE<br>SWM9 = 1 ... LOOP ON ERROR

SW08 = 1 ... LOOP ON TEST IN SW (710) Ø ... LOAD SW (710) INTO ÚB REGISTER

Pass 33

NEW NUMBER - OCFFO

ABSTRACT =

This program tests the FP11 in all modes with fixed number patterns. it jung with interrupts both enabled and disabled and causes effor conditions. The program should be run for at Teast 2 passes with all switches down.

REBUTREMENTS =

PDPeii/45 standard computer with FPil sptlon.

STORAGE  $\bullet$  The FoutInes use memory  $\emptyset$   $\bullet$  17776.

LOADING - Use standard procedure for ABS tapes'

EXECUTION TIME = A beit with ring within 15 seconds with all switches down.

STARTING PROCEDURE - Always be started at 200.

PRINTOUTS = Yes

SWITCH REGISTER OPTIONS - Yes

SW15 = 1 ... HALT ON ERROR SW14 # 1 ... SCOPE LOOP SW13 = 1 ... INHIBIT PRINTOUT SW12 = 1 ... INHIBIT TRACE TRAPPING SW11 = 1 ;.. INHIBIT ITERATIONS OF SUBTEST SW10 = 1 ... BELL ON ERROR SW09 = 1 ... LOOP ON ERROR SWOS = 1 : :: LOOP ON TEST IN SW(710)<br>0 :: LOAD SW(710) INTO UB REGISTER

NEW NUMBER . DCFPR

ABSTRACT =

This ofoeram is an exerciser of LDD/STD instructions, it uses random numbers, floating its, and floating Ø's, and checks all memory with LDP/STP Thto an AC'.

REQUIREMENTS =

**PDPeti/45, FP11** 

STORAGE = The FoutInes use memory  $\emptyset$  = 17776

LOADING & Absolute Loader

EXECUTION TIME = 15 sacs.

 $\sim 10^{-10}$ 

STARTING PROCEDURE - Program should always be started at 200.

PRINTOUTS = Yes

SWITCH REGISTER OPTIONS - Yea

SW15 = 1 ... HALT ON ERROR<br>SW14 = 1 ... SCOPE LOOP SW13 = 1 ... INHIBIT PRINTOUT<br>SW12 = 1 ... INHIBIT TRACE TRAPPING<br>SW11 = 1 ... INHIBIT ITERATIONS OF SUBTEST<br>SW10 = 1 ... BELL ON ERROR **B** ... BELL ON PASS COMPLETE<br>SWW9 **B 1** ... LOOP ON ERROR<br>SWW8 **F 1** ... LOOP ON TEST IN SW(710) W ... LOAD SW(710) INTO US REGISTER

Pase 35

NEW NUMBER . DOFFS

ABSTRACT =

This program exercises the FP11 floating point add and subtract Instructions (ADDp, ADDD, SUBF, SUBD) with random number patterns, the answers are checked against results obtained using the corresponding fortran software routines.

REGUIREMENTS .

PDPm11/45, FP11

STORAGE = The Poutines use memory locations 0 = 17500.

LOADING = Absolute Leader

EXECUTION TIME #15 secs,

STARTING PROCEDURE . At 200

PRINTOUTS - Yes

SWITCH REGISTER OPTIONS \* Yes

SW15 # 1 , , , HALT ON ERROR SW14 = 1 ... SCOPE LOOP SW13 = 1 ,, INHIBIT PRINTOUT SW12 = 1 ... INHIBIT TRACE TRAPPING SW11 = 1 ... INHIBIT ITERATIONS OF SUBTEST 0 , , BELL ON PASS COMPLETE SW09 = 1 ... CORE IMAGE TYPE OUT (16 BIT WORDS) ... FLOATING POINT TYPESOUT (SIGN, EXPONENT. ø MANTISSAY 1 ... LOOP ON TEST IN SW(710)<br>0 ... LOAD SW(710) INTO US REGISTER **SW08 5 1** 

NEW NUMBER - DOFPT

ABSTRACT =

This program exercises the FP11 fleating point multiply instructions (MULF and MULD) with random number patterns, The answers are checked against Pasults obtained using the corresponding fortran software routInes,

REQUIREMENTS .

PDPsii/45 standard computer with FP11 option

STORAGE - The Poutines use memory locations 0-17500, The map at the end of the listings shows the absolute locations of the fortian math routines which were assembled separately and linked to the main program via LNKX11 on a DECSYstem=10.

LOADING - Absolute Leader

EXECUTION TIME = Bell will ring within 15 seconds with all switches down,

STARTING PROCEDURE = ATWAYS STATT at 200.

PRYNTOUTS = Yes

SWITCH REGISTER ORTIONS - YOS

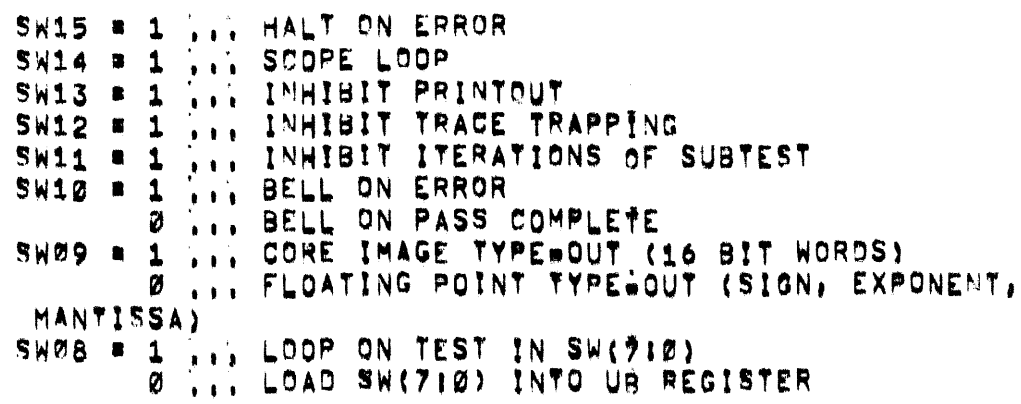

NEW NUMBER - DOFPU

ABSTRACT -

This procram exercises the FP11 floating point divide instructions (DFVF and DIVD) with random number patterns, the answers are checked against Fesuits obtained using the corresponding fortran software routInes.

REQUIREMENTS = PDP=11/45 standard computer with FP11 option,

STORAGE = The FoutTnes use memory locations 0 = 17500. The map at the end of the listings shows the absolute focations of the forthan math routines which were assembled separately and linkad ta the main program via LNKX11 on a DECsysteme10.

LOADING . Absolute Loader

EXECUTION TIMESS Bell will ring within 15 seconds with all switches döwn,

STARTING PROCEDURE - ATWAYS Start at 200.

PRINTOUTS . Yas

SWITCH REGISTER OPTIONS = Yes

SW15 = 1 ... HALT ON ERROR SW14 # 1 ... SCOPE LOOP SW13 = 1 ... INHIBIT PRINTOUT SW12 = 1 (., INHIBIT TRACE TRAPPING SW11 = 1 ... INHIBIT ITERATIONS OF SUBTEST SW10 = 1 ... BELL ON ERROR **B** A. BELL ON PASS COMPLETE<br>SWP9 = 1 ... CORE IMAGE TYPE=OUT (16 BIT WORDS) Ø ... FLOATING POINT TYPE.OUT (SIGN. EXPONENT. MANTISSA) SWØB = 1 ... LOOP ON TEST IN SW(710)<br>Ø ... LOAD SW(710) INTO UB REGISTER
$\sim$ 

NEW NUMBER - DOODA ABSTRACT = Flosting point overlay for GTP. This procram is an overlay for GTP and tests the FP11 in all modes with fixed number patterns, it runs with Interrupts both enabled and disabled and causes error conditions. REBUTREMENTS = PDPeil/45 standard computer with rpil option and a minimum of 12K of memory, STORAGE + The FoutThes use memory 40000 = 57776 LOADING & Absolute Leader (GTP)  $\blacksquare$  First load GTP . Then load FP overlay EXECUTION TIME = See GTP STARTING PROCEDURE - See GTP PRINTOUTS = Same as GTP SWITCH REGISTER OPTIONS - Yes Sea GTP

Page 30

NEW NUMBER . DOKTA

ABSTRACT .

This program and the next (DCKTB) incrementally test the basic (GgTc functions of the KTI1mC memory management option for the PDP=11/45. They fully test relocation direct and ledirect addressing of the memory management registers, and correct speration of all the bits in the resisters. The Various aports are tested, as is proper Hicoking" and Huniboking" of the error tracking logia.

REQUIREMENTS .

POPE11/45 With KT11=C option.

STORAGE \* Program requires memory locations 0 to 17474.

LOADING \* Absolute Loader.

EXECUTION TIME . Each pass takes approximately 1 minute with core memory.

STARTING PROCEDURE = Load address 200.

**PRINTOUTS = Yes** 

SWITCH REGISTER OPTIONS = Yes

SW15 # 1 of up , , HALT ON ERROR SW14 = 1 or up ... SCOPE LOOP SW13 # 1 or up ... INHIBIT PRINTDUT SW11 a 1 of up ... INHIBIT ITERATIONS SW08 = 1 or up [1] LOAD MICROBREAK REGISTER WITH VALUE IN SW 00-07.

NEW NUMBER - DCKTR

ABSTRACT -

This procram and the previous one (DCKTA) incrementally tests the basic. Thais functions of the KT11-C memory management option for the PDPs11/45, They fully test relocation, direct and indirect addressing of the memory management registers and operation of all the bits in the registers. The various aborts are tested, as is proper "locking" and "unjecking" of the error tracking logia.

REQUIREMENTS =

POPeil/45 with KT11=C option.

STORAGE = Program Fequires memory locations @ to 17474.

LOADING - Absolute loader.

EXECUTION TIME . Each pass takes approximately 1 minute with core memory.

STARTING PROCEDURE - Load address 200.

PRINTOUTS = Yes

SWITCH REGISTER OPTIONS = Yes

SW15 # 1 or up ,,, HALT OF ERROR SW14 = 1 or up ... SCOPE LOOP SH13 = 1 or up ... INHIBIT PRINTOUT SW11 = 1 or up (), INHIBIT ITERATIONS SWW8 = 1 of up ... LOAD MICROBREAK REGISTER WITH VALUE IN SW  $00.77.$ 

#### NEW NUMBER = SCKTC

ABSTRACT - Keys test.

This program checks the operation of each access key for each of the four Unibus evoles (or compination of cycles) which may reference an address thru segmentation. These cycles are DATI, DATO (no DATIP), DATIP-DATO and DATIP DATOB, Each of these cases is tested with and without memory management enable set, thus elght cases are tested. for each kev. SR7: SR1, SR: the corresponding PDR's, and the proper execution or prevention of execution of the instruction are checked in each case!

REQUIREMENTS \*

PDP=11/45 with kT11=C option,

STORACE – Program requires 5K of memory, starting at location 0.

LOADING - Absolute Loader.

EXECUTION TIME = Each pass takes approximately 1 minute with sope memory,

STARTING PROCEDURE - Load address 200.

PRINTOUTS = Yes

SWITCH REGISTER OPTIONS - Yes

SW15 = 1 of Up ... HALT ON ERROR SW14 = 1 of up ... SCOPE LOOP SW13 = 1 or Up (, INHIBIT PRINTOUT<br>SW11 = 1 or Up (, INHIBIT ITERATIONS<br>SW08 = 1 or Up (, LOAD MICROBREAK REGISTER WITH VALUE IN SHOO.SHOT (AT START OF TEST ONLY). NEW NUMBER - ÖCKTO

ABSTRACT =

Pregram nokto tests the MTPD and MTPI Instructions with memory management enabled; (See prog; DCKBO for tests of these instructions without memory management, These instructions are executed in all combinations of current modes and equal or lower heirarchy previous modes.

REQUIREMENTS =

PDPeii/45 with KT11=C (memory management) option installed,

STORAGE = Routine uses memory Ømi7777

LOADING - Absolute Leader

EXECUTION TIME = 1 mln.

STARTING PROCEDURE - Load address 200.

PRINTOUTS - No

SWITCH REGISTER OPTIONS - Yes

SWB = 1 or up .., Load PDP=11/45 micro break register SW7 = SWØ , ,,,,, Value to be loaded

# NEW NUMBER - ACKTE

ABSTRACT =

Program SCKTE tests the MFPD and MFPI Instructions with memory management enabled, (See prog, DCKBO for tests of these Instructions without MEM management) These instructions are executed in all combinations of current modes and equal or lower heirarchy previous modes.

**BEQUIREMENTS** 

PDPeil/45 with KTileC (MEM, management) option installed.

STORAGE - Routine uses memory Ø=17777.

LOADING - Absolute Loader,

EXECUTION TIME # 1 mln.

STARTING PROCEDURE . Load address 200

**PRINTOUTS - No** 

SWITCH REGISTER OPTIONS = Yes

SW 8 # 1 of up ... LOAD PDP=11/46 MICRO BREAK REGISTER SW 7 = SWE ''...'. VALUE TO BE LOADED

NEW NUMBER - BOKTF

ABSTRACT = Abort Test

Program noKTF tests the memory management abort logic, The program is written to cause a memory management abort at every PDP-11/45 micro state where a nemory reference (bust) is initiated, The program also tests memory management aborts using Floating point instructions, Aborts are in all cases trapped to the kernel, However, the Instructions sausing the abort are executed in all modes (kernel. Supervisor, and user),

REQUIREMENTS =

POPeti/45 with KT11sC

STORAGE  $\div$  Routine uses menory  $\varnothing$  = 17777

LOADING - Absolute Leader

EXECUTION TIME = 1 min.

STARTING PROCEDURE - Load address 200

PRINTOUTS = No

SWITCH REGISTER OPTIONS - Yes

SW:8 = 1 or up , , LOAD PDP-11/45 MICRO BREAK REGISTER SW 7 = SW 3 .......VALUE TO BE LOADED

# NEW NUMBER - BOKTG

#### KTI1ec Exarciser

# **ABSTRACT**

This procram is an interactive exerciser for a PDP=11/45 equipped with the kiist option, it performs a test of Instructions and concurrent eparations of 1/0 equisment while relocating thru memory. It provides numerous modes of testing, from 4K execution with the KT11=C turned<br>eff and only one kerne" mode in use, to 128K execution with each wser page mapped sequentlally to every 4K bank of memory. TC11 and RFT1<br>buffer and code relocation thru all memory, and supervisor mapping of other 1/9 devices, This program is not to be considered a total check of the system, if an error is detected in an 1/0 device, it will prebabily be necessary to correct the malfunction with the respective diagnostic for that device;

**REQUIREMENTS** 

PDPail/45 Standard Computer KT11&C Mamory Management Ontion

**STORAGE =**  $\%$  **= 17760** 

LOADING - Absolute Leader

EXECUTION TIME = System Dependent

STARTING PROCEDURE . Start and Restart at 200

PRINTOUTS = Yes

SWITCH REGISTER OPTIONS = NO

### NEW NUMBER - DRKTA

ABSTPACT .

This procram Therementally test the basis logic functions of the KTiimp memory management option for the PDP-11/40, it fully tests religiation direct and indirect addressing of the nemory management realsters, and correct operation of all the bits in the registers. The various aports are tested, as is proper "locking" and "unlocking" of the error tracking logic.

REQUIREMENTS .

"" PnP=11/40 with KT11=D option

STORAGE - Program Fequires memory locations 2 to 17474,

LOADING - Absolute Loader,

EXECUTION TIME - Each pass takes approximately 3 minutes with core mamory.

STARTING PROCEDURE - Load address 200.

PRINTOUTS - Yas

SWITCH REGISTER OPTIONS - Yes

SWIS = 1 of Up ... HALT ON ERROR SWI4 = 1 or 4p ... SCOPE LOOP SWI3 = 1 or Up ... INHIBIT PRINTOUT SWI1 = 1 or up ... INHIBIT ITERATIONS SWIZ = 1 of up ... HALT AT END OF CURRENT TEST WITH NEXT TEST NUMBER IN DATA LIGHTS.

#### Page 47

## NEW NUMBER - ÖRKTR

ABSTRACT - Keys test.

This program checks the operation of each gooess key for each of the four Unibus cycles (or combinations of gyales) which may reference an address thru segmentation. These cycles are DATI. DATO (no DATIP). DATIP-DATO and DATIP, DATPB, Each of these cases is tested with and without memory management enable set, thus elght cases are tested for each kev, SRZ, SRZ and the corresponding PDR's, and the proper execution or prevention of execution of the instruction are checked in each case.

REQUIREMENTS -

PDPeil/40 with KT11mD option

STORACE . Program redultes 4K of memory, starting at location Ø.

LOADING - Absolute Loader,

EXECUTION TIME = Each pass takes approximately 10 seconds with core memory,

STARTING PROCEDURE - Load address 200

PRINTOUTS = Yas

SWITCH REGISTER OPTIONS = Yes

SW15 = 1 of Up ... HALT ON ERROR SW14 = 1 or up , , SCOPE LOOP SW13 = 1 or up ... INHIBIT PRINTOUT SW11 = 1 or up 1, INHIBIT ITERATIONS SW10 = 1 or up , , HALT AT END OF CURRENT TEST WITH NEXT TEST NUMBER IN DATA LIGHTS.

# NEW NUMBER - DBKTC

ABSTRACT =

Program nBKTC tests the MTPI and MFPI Instructions with memor **Management** enabled, These instructions are executed in all combinations of current modes and equal or lower heirarchy previou modes.

 $\sim$ 

REQUIREMENTS =

PDPeil/43 with KT11=D (memory management) option installed.

STORAGE  $\frac{1}{2}$  Routine uses memory  $\frac{1}{2}$  = 17777

LOADING - Apsolute Loader,

EXECUTION TIME = 3 seconds'

STARTING PROCEDURE - Load address 200

PRINTOUTS . No

SWITCH REGISTER OPTIONS - NO

# NEW NUMBER = BBKTD

ABSTRACT =

KTIIAN PROCESSOR STATES TEST

This is a test that utilizes the KT11+D memory management option and tests that in two PDP=11/40 states (kernal, user) instructions are executed properly, This test tests traps from one state to the other and uses the MFPI/MTPI Instructions.

REQUIREMENTS =

PDP=11/4% with KT11=D (Mem, Mgmt,) Installed,

STORAGE - Utilizes 4K of memory,

LOADING -

EXECUTION TIME . One pass takes approximately 10 seconds.

STARTING PROCEDURE - 200,

PRINTOUTS .

SWITCH REGISTER ORTIONS - NOME

NEW NUMBER - DBKTF

ABSTRACT - Abort Test

Program DBKTF tests the memory management abort logic, The Program T written to cause a memory management abort at every PDP=11/40 micr state where a memory reference is initiated. Aborts are in all case trapped to the kernel, However, the instructions causing the abor are executed in both modes (kernel, and user).

REQUIREMENTS .

POPeil/40 with KT11=D

STORAGE  $\div$  Routine uses memory  $\emptyset$  = 17777

LOADING + Absolute Leader

EXECUTION TIME . 15 seconds

STARTING PROCERUPE - Load address 200

PRINTOUTS - No

SWITCH REGISTER OPTIONS - NO

# NEW NUMBER = DBKTG

KTY1mD Exarciser

ABSTRACT -

This ofogram is an interactive exerciser for a PDP#11/40 equipped with the ktiis? option, it performs a test of instructions and concurrent eperations of I/O equipment while relocating thru memory. It provides numerous modes of testing, from 4K execution with the KT11=D turned off and sniy kerne" mode in use, to 124K execution with each user bage<br>mapped sequentially to every 4K bank of memory, TC11 and RF11 buffer and code relocation thru all memory, This pregram is not to be<br>considered a total check of the system, If an error is detected in an I/O device, it will probably be necessary to cerrect the malfunction with the respective diagnostic for that device.

REQUIREMENTS e

PDPeil/40 Standard Computer KT1140 Membry Management Optlon

STORAGE =  $\%$  = 17760

LOADING - Absolute Loader

EXECUTION TIME e 4K about 3 mln., 32K Tess than an hour

STARTING PROCEDURE = Start and restart at 200

PRINTOUTS - Yes

SWITCH REGISTER OPTIONS =

At startus, SW settings are!

SW Ø = 1 of Up ... RUN WITHOUT KT11-D. SH 1 = 1 of Up ... RUN ALL IN KERNEL MODE {INHIBITS RUNNING 4K AS 32K SW 2 = 1 of Up ... INHIBIT RUNNING 28K USER KTI1mD FROM EVERY 4K JBANK (ALLOW NORMAL CORE EXPANSION) SW 5 = 1 of Up ... INHIBIT VARIABLE CORE EXPANSION

At Halt, SW settings are!

SW 15 R f or us ... HALT ON ERROR SW 14 H 1 or up ... SCOPE LOOP SW 13 P 1 or uš ... INHIBIT PRINT DUT SW 12 = 1 or up ... INHIBIT TRACE TRAPPING INHIBIT SUBBPROGRAM ITERATION AND INHIBIT TESTS SW 11 m i er up  $\bullet$   $\bullet$   $\bullet$ INHICH USE ALL COMBINATIONS OF NUMBERS SH 10 = 1 or us ... INHIBIT PROCESSOR TEST

Spacial delete switches - set respective switch to a i to innibit initiation of device,

SW  $0 = 1$  ... INHIBIT TTY OUTPUT<br>SW 3 = 1 ... INHIBIT RK11 DISK<br>SW 4 = 1 ... INHIBIT LINE CLOCK<br>SW 5 = 1 ... INHIBIT RF11 DISK<br>SW 6 = 1 ... INHIBIT TC11 DECTAPE<br>SW 7 = 1 ... INHIBIT LINE PRINTER

 $\sim$ 

 $\sim 10^{-1}$ 

MAYNDEC-11-D1A-

NEW NUMBER . DEMMA

Rasis Address Test (UP)

**ABSTRACT** 

The PDP-11 Basic Address Test is Designed to provide elementary first level test capable of verifying the operational status of a PDPeil MME11EE mamory. The test writes the address of each location (Within the test limits) into Itself and read verifies that the proper address has been stored.

REQUIREMENTS =

PDPsii

STORAGE = 200 + 240

LOADING & Loaded Manually or with Paper Tape

STARTING PROCEDURE = Start and Restart at 200 = - Lower Limit Lecation at 017500 - Upper Limit Lecation at 000236

EXECUTION TIME w Lass than one second per sass w no printout

PRINTOUTS = No

SWITCH REGISTER OPTIONS = NO

MATNDEC-11-D1B+

NEW NUMBER - DEMMB

Basic Address fest (Down)

**ABSTRACT** 

This test demonstrates that the selected memory test areal is capable of basic read and write operation when address propagation is downward through memory; This test is a companion test to the basic address.

**REQUIREMENTS** 

 $PUP<sub>0</sub>+1$ 

 $STORAGE = 17307 = 17412$ 

LOADING - Absolute Leader

STARTING PROCEDURE - Start and Restart at 17300

EXECUTION TIME - Approximately 2 sec, per pass no printout

PRINTOUTS - NO

SWITCH REGISTER OPTIONS - NO

MAINDECA11-D1C-

NEW NUMBER = DZMMC

No DuaT Address Test

**ABSTRACT** 

The no dual address test checks the unlaue selection of each memory address tested; The address of each fallure location and its contents are crinted on the teletype, Spope loap aptions are pravided to facilitate any additional diagnostic procedures that may be used in conjunction with this test;

REQUIREMENTS

PDP=11

STORAGE =  $200 = 3562$ 

LOADING - Absolute Loader.

EXECUTION TIME = 6.5 mln, for 4K of memory = Bell will ring

STARTING PROCEDURE = Start at 200 for automatic test limits up to 28K Start at 202 for seleated test limits

PRINTOUTS - Yes

SWITCH REGISTER OPTIONS = Yes

SW15 = HALT ON ERROR SW14 = SCOPE LOOP SW13 = INHIBIT PRINTOUT SW12 . HALT UPON COMPLETION OF A PASS MAINDEC#11-010\*

NEW NUMBER - DZMMD

Basic Memory Patterns Test

**ABSTRACT** 

The basic memory patterns test verifies that the selected memory test fisid is capable of writing and reading fixed data patterns, Seche lono provisions are also available to facilitate further fault Isalation procedures or Identifying intermittent failure conditions.

**REQUIREMENTS** 

PDPet1

**STORAGE = 200 = 2352** 

LOADING - Absolute Loader

EXECUTION TIME  $\approx 1$  min',  $\approx$  Bell will ring

STARTING PROCEDURE - 200 for automatic test limits - up to 28K  $= 202$  to salect test limits - 204 to select speelal test patterns

PRINTOUTS = Yes

SWITCH REGISTER OPTIONS - Yes

SW15 = HALT ON ERROR SW14 = SCOPE LOOP SW13 # INHIBIT PRINTOUT SW12 = HALT ON END OF PROGRAM SW11 = PRINT PATTERN ON END OF PROGRAM

## MATNOFC-11-D1E-

#### NEW NUMBER = DZMME

Memory Moving anes and Zeroes Test

# **ABSTRACT**

The moving ones and zeroes test verifies the following!

- The selected test area is capable of writing and reading all  $1^{\prime}$ . configurations of a Ø bit moved sequentlally through all bit positions of all test zone locations!
- 2'. The selected test area is capable of writing and reading all configurations of a 1 bit moved sequentlally through all bit positions of a test zone location.
- The selected test area is free from regenerate notice  $3<sup>1</sup>$ disturbances for all of the forement oned moving Ø and 1 conditions, Scope loop options are provided to facilitate any additional diagnostic procedures that may be used in conjunctTon with this test.

## **REBUIREMENTS**

```
PDP = 1
```

```
STORAGE = 200 = 3154
```
LOXDING & Absolute Loader

STARTING PROCEDURE = Start at 200 for automatic test limits  $m$  up to  $28K$ A Start at 202 for selected test limits

EXECUTION TIME = 1 mln, for part 1<br>
= 4 mln, for part 2  $=$  Bell will ring

PRINTOUTS = Yes

SWITCH REGISTER OPTIONS = Yes

SW15 = HALT ON ERROR SW14 \* SCOPE LOOP SW13 # INHIBIT PRINTOUT SW12 = HALT ON END OF PROGRAM SW11 = PART 2 SWITCH

 $\mathcal{F}_{\mathcal{A}}$ 

MAINDEC-11-D1F-

$$
\color{blue}{\mathsf{NEH}}\color{black}{\mathsf{NUMBER}}\color{black}{\mathsf{E}}\color{black}{\mathsf{E}}\color{black}{\mathsf{D}}\mathsf{EMMF}
$$

i/s Susceptablilty Test

**ABSTRACT** 

This test verifies that the cores of a Y axis address strings of the selected memory test zone are not sensitive to Ø read holse propagated alena the address string, Scope Toop options are provided to<br>facilitate any additional diagnostic procedures that may be used in conjunction with this test;

 $\sim 10^6$ 

 $\gamma_{\rm eff} = 1.5$ 

**REQUIREMENTS** 

PDPs11

STORAGE = 200 = 2656

LOADING . Absolute Loader

EXECUTION TIME = 1 min; = Bell Will ring

STARTING PROCEDURE = 200 with automatic test limits - up to 28K  $= 222$  with selected test limits

 $\sim 10^{10}$ 

PRINTOUTS = Yes

 $\sim$   $\sim$ 

 $\label{eq:1} \frac{\partial \rho}{\partial t} \, e^{-\frac{1}{2} \rho} = 0$  . This

SWITCH REGISTER OPTIONS - Yes

SW15 . HALT ON ERROR SW14 = SCOPE LOOP SW13 \* INHIBIT PRINTOUT SW12 . HALT ON END OF PROGRAM MAINDECRIT-DIGA

NEW NUMBER . DZMMG

Worst Case Nolse Test

**ARSTRACT** 

This test generates the maximum amount of siane noise possible dufing the axacution of mamory reference instructions. The noise generated Is distributed across the core plane as an algebraic supplement to the nofmal dynamic noise present on the sense lines during memory read-regenerate operations, Data modification as a result of noise<br>amplitudes is figgeed as an error, with the location and contents recorded on the teletype, Provisions have been added to include worst case patterns for Interleaved memories.

REQUIREMENTS

PDP-ti-

STORAGE = 200 = 2671

LOADING . Absolute Loader

EXECUTION TIME = 1 min' = Ball WILL Fing

STARTING PROCEDURE = 200 with automatic test limits  $\frac{1}{2}$  202 with selected test limits

PRINTOUTS - Yes

SWITCH REGISTER CPTIONS - Yes

SW15 # HALT ON ERROR SW13 B INHIBIT PRINTOUT SW12 = HALT ON END OF PROGRAM MAYNDEC-11-D1H-

NEW NUMBER - DZMMH

Core Heating Tast

**ARSTRACT** 

The core heating test verifies the ability of memory cores within the test zone to withstand both internal and external heat without mal'functioning, Heating is limited to the amount of heat that can be produced by the process of executing memory reference instructions at the maximum rate, A test feature is provided in the fact that the heating interval can be set to any specified period to facilitate<br>specialized heat tests, the test can be run independently of external deviaes and does not rely on external interrupts for operational aontinulty:

**REQUIREMENTS** 

PDP\*fi

**STORAGE -**  $0 - 502$ 

LOADING - Absolute Loader

EXECUTION TIME = 3.5 mln. = Bell will ring

STARTING PROCEDURE = 200 with automatic test limits - up to 28K  $-232$  with selected test  $|1m|$ ts

PRINTOUTS - Yes

SWITCH REGISTER OPTIONS - Yes

SW12 # HALT ON END OF PROGRAM

#### MAYNOFC-11-01I-

# NEW NUMBER . DEMMI

Randet

**ABSTRACT** 

This test combines a random number generator with a random (location) exerciser to demonstrate that the memory test zone is capable of storing random data. The random exerciser provides a read Toop determined by the least significant octal bit of the data in the<br>location under test to demonstrate compatibility between locations holding random data, Each error printout lists the error address, erfor contents, and correct random data.

**REQUIREMENTS** 

 $PDP = 11$ 

STORAGE = 200 = 2541

LOANTNG = Absolute Loader

EXECUTION TIME  $\pi$  i min,  $\pi$  Bell will ring

STARTING PROCEDURE = 200 for automatic test fimits = up to 28K  $= 202$  for selected test  $| \cdot | \cdot |$  ts

**PRINTOUTS = Yas** 

SWITCH REGISTER OPTIONS - Yes

SW15 = HALT ON ERROR SW13 # INHIBIT PRINTOUT SW12 = HALT ON END OF PROGRAM

NEW NUMBER - MAINDEC-11-DZMMJ

POP 11 MEMORY RK SPECIAL

**ABSTRACT** 

The "8K special" program is designed to allow all PDP=11 memory dlagnostics to reside in the first 4K bank of core, An executive reutine controls execution of all diagnostics selected via the switch register.

REQUIREMENTS

PDPe11 with at least 8K of cere storage.

STORAGE . The first 4K of core memory is used by the program.

LOADING \* Absolute Leader

EXECUTION TIME = Following is a list of approximate run times when testing 3< of memory under normal conditions. When testing other than 8K, the times expand Timearlly except for no dual addressing and core heating which expand exponentially.

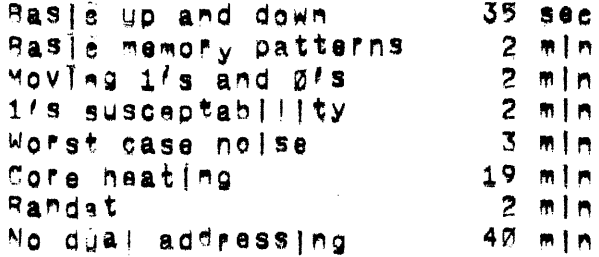

STARTING PROCEDURE = Starting at address 200 and all switches down executes all tests,

PRINTOUTS - Yes

SWITCH REGISTER OPTIONS - Yes

SW15 = HALT ON ERROR  $S W14 = SCOPE LOOP$ SW13 = INHIBIT PRINTOUT SW12 = INHIBIT TEST HEADER SW11 = BELL ON ERROR SW10 = HALT AT END OF PASS SWØ9 = SW08 = SKIP TEST 08 (NO DUAL ADDRESSING) SWR7 . SKIP TEST 07 (RANDAT) SHOG # SKIP TEST 06 (CORE HEATING) SW05 = SKIP TEST 05 (WORST CASE NOISE) SWP4 = SKIP TEST 04 (1/s SUSCEPTÄBILITY) SWES # SKIP TEST ES (MOVING 1's AND E's) SWEZ = SKIP TEST 22 (BASIC MEM PATTS)<br>SWE1 = SKIP TEST 21 (BASIC UP AND DOWN)

SEE WAINDED FOR FURTHER INFORMATION.

 $\mathcal{L}_{\rm{max}}$ 

NEW NUMBER & DEMMK

### **ABSTRACT**

UPLOOWN ADDRESS TEST

 $\sim 100$ 

This test demonstrates that the selected memory test area is capable of basic read and write operations when address propagation is both upward and downward through memory.

 $\label{eq:2.1} \frac{1}{\sqrt{2}}\sum_{i=1}^n\frac{1}{\sqrt{2}}\left(\frac{1}{\sqrt{2}}\sum_{i=1}^n\frac{1}{\sqrt{2}}\sum_{i=1}^n\frac{1}{\sqrt{2}}\right)\left(\frac{1}{\sqrt{2}}\sum_{i=1}^n\frac{1}{\sqrt{2}}\sum_{i=1}^n\frac{1}{\sqrt{2}}\right).$ 

**REQUIREMENTS** 

PDP<sub>#</sub>11

STORAGE = Routine occupies memory from 100 to 560

LOADING -

EXECUTION TIME - The program will ring the teletype bell after i four. (4) passes through the program which **Ts** approximately ence per minute with 4K of memory and tast limits set under prägram control.

STARTING PROCEDURE - 200

PRINTOUTS . No

SWITCH REGISTER OPTIONS - Yes

SW12 = 1 OR UP. . HALT AT END OF TEST

#### NEW NUMBER =

#### MAINDEC#11#DZQMA

#### MEMORY EXERCISER using input=outbut devices

#### **ABSTRACT**

This drogram checks bank selection, EA bits, and memory using any N#R. deylee with EA bits. It runs stand alone of with KT11C or KT11D to access extend wemory. Worst case noise patterns are used with the NPR devise to test the memory.

#### **REQUIREMENTS**

PDP=i1 standard computer with a minimum of 8K of memory KT115/P for memory expansion (optional).

STORAGE . The FoutInes use memory 0 = 17776

LOADING = Absolute Loader

EXECUTION TIME = The execution time is decendant on the amount of memory and the device used. The bell should fing within 20 minutes (using DM11 at 110 BAUD in 124K);

STARTING PROCEDURE =

- $1<sup>′</sup>$ Start at 200
- Type Beviča (RF11,RK11,RP11,RC11,TC11,TM11,DM11, or DR118)  $2'.$ and RETURN.
- Test Will start (\*C Will return to step 2 and restere the  $3^{\prime}$ .  $|0a$ der).
- $OR$
- $1<sup>2</sup>$ Start at 200
- TVDS & RETURN  $2<sup>r</sup>$
- $3<sup>'</sup>$ Type a lower bank to be tested , .. 1220000.37777 etc.
- Type the upper bank to be tested 4,
- Type devise (RF11,RK11,RP11,RC11,TC11,TM11,DM11, or DR118) 5. and RETURN
- Test will start (+C will return to step 2 and reatore the  $6<sup>1</sup>$  $leade$ )

PRINTOUTS = Yes

SWITCH REGISTER OPTIONS - Yes

SW15 = HALT ON ERROR SW14 = HANG ON CURRENT BANK SW13 = INWIBIT PRINTOUT SW10 = INHIBIT BELL ON PASS COMPLETE SW09 # INHIBIT USE OF MEMORY EXPANSION DEVICE

 $\label{eq:2.1} \begin{split} \mathcal{L}_{\text{max}}(\mathbf{r}) & = \mathcal{L}_{\text{max}}(\mathbf{r}) \mathcal{L}_{\text{max}}(\mathbf{r}) \,, \end{split}$ 

 $\label{eq:2} \frac{1}{\sqrt{2}}\left(\frac{1}{\sqrt{2}}\right)^{2} \frac{1}{\sqrt{2}}\left(\frac{1}{\sqrt{2}}\right)^{2}$ 

 $\sim 10^7$ 

# SWES # TRACE BANK UNDER TEST

Page 67

NEW NUMBER =

MAINDEC-11-DZ2MB

WEIZ4K MEMORY EXERCISER

**ABSTRACT** 

Pregram DZOMB tests contiguous memory address from 000000 to 757776. It verifies that each address is unique (an address test) and that each memory location can be read/written reliably (worst case noise tests).

REQUIREMENTS

PDPeil family processor optional... KT11aC of KT11=D memory management optlon

STORAGE = The FoutIne uses memory 0-17777

LOADING # Absolute Leader

EXECUTION TIME  $\equiv$  4K  $\equiv$  1 min. 128K =32 min.

STARTING PROCEDURE = Start at 200 The program will loop and ring bell on completion

PRINTOUTS - Yes

SWITCH REGISTER OPTIONS \* Yes

SW15 = 1 OR UP ... HALT ON ERROR

NOTE

IF SW15=1 WHEN AN ERROR OCCURS THE PROGRAM WILL HALT: IF SW15 IS RAISED AFTER THE ERROR TYPEOUT BEGINS THE PROGRAM WILL HALT WHEN THE TYPEOUT COMPLETES.

SW19 # 1 OR UP ... LOOP SUBTEST SW13 # 1 OR UP ... INHIBIT ERROR TYPEOUT SW11 = 1 OR UP ... INHIBIT SUBTEST ITERATION SW10 = 1 OR UP (1), RING BELL ON ERROR<br>SW08 = 1 OR UP (1), LOAD PDP=11/45 MICRO BREAK REGISTER ... VALUE TO BE LOADED SW07 e SW00

MAINDEC-11-D68+

NEW NUMBER - DZAAA

AAT1 DAC Callbration

**ABSTRACT** 

This program assists in the testing and callbration of the AAii Digital to Analog Converter, Provisions are included for a PDP=11<br>System with up to 4 AA=11 DAC's, The program is divided into four sections: DAC Test, RAMP, Square Waye, and Calibrate.

**REQUIREMENTS** 

 $PDF-11$ AA11 Digital to Analog Converter Subsystem with up to 4 Converter Modules

 $STORAGE = 2 - 1512$ 

LOADING - Absolute Leader

EXECUTION TIME = Not applicanie

STARTING PROCEDURE = 200 for DAC Test  $= 234$  for RAMP - 210 for Square Wave  $= 214$  for Callbrate

PRINTOUTS - Yes

SWITCH REGISTER OPTIONS = NO

MAYNDEC-11-06CH NEW NUMBER . DEAAB AAI1-A.R.C Scope Control Test **ABSTRACT** This program tests the AA1=A, B, C Scope Control, X and Y axis DAC's and each of the three available scopes (TEKTRONIX 611 Storage display Unit, TEKTRONIX RM593 Oscilioscope, or VR12 Point Pict Display), REQUIREMENTS PuPeli AA11-D DAC control with an AA11-A.B or C scope control STORAGE =  $\%$  - 4222 LOADING - Absolute Leader EXECUTION TIME . Bell will ring . Phosphor & Erase Test  $= 2$  M|n,  $= 15$  sec - CSR Test - 30 Sec. - All other tests . Not applicable STARTING PROCEDURE Storage Scopes Non Store Scopes 234 = Display Herizontal Line 200 . Command & Status Register 204 - Display Horizontal Line 240 - Display Vertical Line 244 - Display Square 210 - Display Vertical Line 214 - Display Square  $25\%$  = Display X 254 e Display AlphaeNumeric Charao,  $220 0$ isolav X 224 - Display Low & High Intensity 260 - Phosphor & Erase (18t; Quad')<br>230 - Display Aleha-Numeric Charac, 264 - Phosphor & Erase (3rd Quad,) PRINTOUTS - No

SWITCH REGISTER OPTIONS - No

MAINDEC-11-D6A+

NEW NUMBER . DZABD

ADØ1en nlagnostic Tast

**ABSTRACT** 

This test is to be used as an A/D Diagnostic for the PDP-11 with the ADØ1AD Converter, It tests all logic functions of the converter with pravisions for testing drift, calibration, differential linearity, and reseatablity as well.

REQUIREMENTS

 $PDP = 11$ ADØ1+D A/D Converter Callbrated DC Voltage Source

 $STORAGE = 2 - 16522$ 

LOADING = Absolute Loader

EXECUTION TIME . When trace trapping, one sass takes about 90 sec. e When not trace trapping, one pass takes about 30 sec. a Bell Fings at end of each pass.

STARTING PROCEDURE

200 = Normal (Worst Case) Test 21<sup>0</sup> = Restart Address (Normal) 220 . Display Conversion Loop 230 = External Conversion Loop 240 = Fast Ext, Conversion Loop 250 = Conversion Print Loop 26% = Single Test Loop 270 = Multiplexer Channel & Repeatabliity Test 30% = Statistical Repeatability fast

**PRINTOUTS - Yes** 

SWITCH REGISTER OPTIONS - Yes

SW15 # HALT ON ERROR SW14 = SCOPE SW13 = INHIBIT PRINTOUT SW12 = INHIBIT TRACE TRAPPING<br>SW11 = INHIBIT SUB-PROGRAM ITERATION SW10 = INHIBIT AVERAGING SW29 = INHIBIT + OR =1 LSB TESTING SWWB = TEST SIGN OPTION

Page 71

NEW NUMBER - DEADA

ADM2/AD11 Mischcostic Test

ABSTRACT =

This diagnostic tests and exercises the AD02/A011. The program is self starting and when loaded, will type out the program title and then request and A/D length, The program will accept a 10 to 13 bit unicolar et bipelar input, Example: 10(CR) would indicate a 10 bit unipolar A/DJ typing 11+ (CR) would indicate an 11 bit bipolar A/D' A sentence Is than typed giving the letter designators to be typed to<br>run any one of the six (6) separate tests of which this program is comprised. The program then types a "CR" and then walts in a keyboard monitor node for a letter to be typed. Although these tests may be run In any order, it is imperative that the "logic" test is run first and proved fully operational,

The program is set un to give the operator as much control over the program as pessible via the teletype, Typing a "\*C" (obtained via<br>typing the "CNTR" and "C" keys simultaneously) while running any test will enable the program to return to the keyboard monitor and await a new letter designator to be typed. Typing a "\*A" while in monitor mode will enable the letter designators to be retyped.

**REQUIREMENTS** 

PnPeii ADM2/AD11 Analog to Digital Converter

STORAGE -

LOADING & Absolute Leader

EXECUTION TIME = 1 mln.

STARTING PROCEDURE = Start at 200. Restart at 174.

PRINTOUTS - Yes

SWITCH REGISTER CPTIONS = NO

MAYNDFC-11-06E-

NEW NUMBER - DEAFA

AFC11 Dlagnostlc

**ABSTRACT** 

This program is a diagnostic and exerciser for the AFC-11 low level analog multiplexer system. The program is composed of four sections:

 $\mathbf{1}'$ . AFC\*I1 Interface Logic Test

- $2^{\prime}$ AFC-11 Data Repeatabliity Test
- $3^\circ$ . Calibration and Adjustment Reutines
- $4<sup>+</sup>$ Data Collection Routines

REQUIREMENTS

POPeil with ASRe33 Teletype (or equivalent) Adjustable precision voltage source, - EDC - MV100M. - Gr equivatent Oscillescope, Textronix 453 or equivatent with direct probes Digital test cable must be installed Triangie wave generator, WAVETEC VCG 111, or equivalent (Ontional - required to monotonicity test)

STORAGE = Requires 4K of memory and will use up to 8K if available

LOADING - Apsolute Loader

STARTING PROCEDURE

Load Address 200 Clear Switches Press Start Key

The program will respond by typing "AFC=11 DIAGNOSTIC XXXX CHANNELS CAN BE TESTED WAWD LENGTHIN The program will walt for the operator to enter the number of data bits (not including sign) of the AAD convertar followed by altmode. When this has been done, the program with type "." to ingleate that it has entered the keyboard monitor mode<sup>'</sup>

XXXX = Maximum number of channels that can be tested sequentially by the data repeatabliity test.

Type Logic (ALTMOD)

Program will begin execution of logic test, Program types logic at end of pass,

EXECUTION TIME = Approximately 3 min, for 2 typeouts or logic

Page 73

# PRINTOUTS - Yes

# SWITCH REGISTER OPTIONS = Yes
$\epsilon$ 

MAINDEC#11-08C4 (Fer In-House Use Only) NEW NUMBER - DZBMØ M792 (ROM Diode Matrix) **ABSTRACT** The M792 plagnostic Programs are written to be used as an aid to hardware debugging and maintenance of the H792 ROM Diode Matrix Board. These programs may also be used as a data reliability test, The avaliable tests are: PRGØ - Loglo Tests PRG1 - ROM Data Dump PRG2 - SIngle ROM Address Read Data Loop REQUIREMENTS PDP-11  $M792$ STORAGE =  $\%$  = 4242 (8) LOADING - Absolute Loader EXECUTION TIME = 4 sec, = Printout will occur STARTING PRODEDURE - Start at 200 Restart at 204 PRINTOUTS - Yes

SWITCH REGISTER CPTIONS - No

MAINDECeti-Diue NEW NUMBER - DZBMA M792AYA Paper Tape Bootstrap Loader **ABSTRACT** The M792-YA Diagnostic Programs are written to be used as an aid to hardware debugging and maintenance of the M792eYA (paper tane bootstrad loader). These programs may also be used as a data rellability test, The available tests are: PRGØ = Logic Tests PRG1 . ROM DATA DUMP PRG2 = SIngle ROM address read data loop **REQUIREMENTS**  $PUP=11$  $M792$   $N$ **STORAGE -**  $0 - 4040$ LOADING + Absolute Loader EXECUTION TIME  $\pi$  5 sec.  $\pi$  Printout will occur STARTING PROCEDURE - START AT 200 RESTART AT 210 PRINTOUTS - Yes SWITCH REGISTER OPTIONS - Yes SW15 = HALT ON ERROR SW14 = SCOPE LOOP SW13 = INHIBIT PRINTOUT SW12 = INHIBIT TRACE TRAPPING (NOT USED) SW11 = INHIBIT ITERATION

NEW NUMBER = DZRMR  $MATNDFC=11+DIK-$ M792+YB (Dectase & Disk Bootstran Loader) **ABSTRACT** The M792-YP Diagnostic Programs are written to be used as an aid to hardware debussing and maintenance of the M792-yB (dectabe and disk bootstran loader), These programs may also be used as a data Fellablitty test. The available tests ape: PRGØ » Logic Tests PRG1 = ROM DATA DUMP PRG2 - SIngle ROM Address Read Data Loop **REQUIREMENTS**  $PDP-11$  $M792+YR$ **STORAGE =**  $\%$  **= 4040** LOADING = Absolute Loader EXECUTION TIME + 4 sec. + Printout will occur. STARTING PROCEDURE - Start at 20M Restart at 210 PRINTOUTS - Yes SWITCH REGISTER OPTIONS - Yes SW15 = HALT ON ERROR SW14 = SCOPE LOOP SW13 = INHIBIT PRINTOUT SW12 # INHIBIT TRACE TRAPPING (NOT USED) SW11 = INHIBIT ITERATION

NEW NUMBER = MAINDEC=11=DZBMC

BM792YC (CARD READER BOOTSTRAP LOADER) **ABSTRACT** The nzame diagnostic program is written to be used as an aid to hardware debugging and maintenance of the BM792YC module (card reader bootstrae (oader), These programs may also be used as a data rellability test. The avaliable tests are PRGØ = Logic Tests PRG1 = ROM DATA DUMP PRG2 = STngle ROM Address Read Data Loop **REQUIREMENTS** PDPsii, M792YC STORAGE = Core  $\partial m_4 \partial_4 \partial_4 (8)$ LOADING = Absolute Leader EXECUTION TIME = 5 sec. = Printout will occur STARTING PROCEDURE - Start at 200 Restart at 210 PRINTOUTS = Yes SWITCH REGISTER OPTIONS - Yes SW15 = 1 OR UP HALT ON ERROR SCOPE LOOP  $SW14 = 1$  OR UP INHIBIT PRINTOUT  $S W13 = 1$  OR UP INMIBIT TRACE TRAPPING (NOT USED)  $SW12 = 1$  OR UP SW11 = 1 OR UP INMIBIT ITERATION

NEW NUMBER . DZMBH

BM792YH MASSETTE BOOTSTRAP LOADER

ABSTRACT

The DZBM4 diagnostic program is written to be used as an aid to hardware debugging and maintenance of the BM792vH CASSETTE BOOTSTRAP LOADER', This program may also be used as a data reliability test

The available tests are; PRGM = Logic Tests PRG1 = ROM DATA DUMP PRG? = Single ROM Address Read Data Loop.

REQUIREMENTS

 $\mathbf{1}'$ PDP 11 FAMILY CENTRAL PROCESSOR 25 8M792AVH MOJULE

STORAGE - This program uses core Ø=4100 (8)

LOADING -

EXECUTION TIME +

STARTING PROCEDUPE - 200

PRINTOUTS = Yes

SWITCH REGISTER OPTIONS - Yes

SW15 1 OR UP = HALT ON ERROR SW14 1 OR UP = SCOPE LOOP SW13 1 OR UP = INHIBIT PRINTOUT SW12 1 OR UP = INHIBIT TRACE TRAPPING (NOT USED) SW11 1 OR UP = INHIBIT ITERATION

NEW NUMBER - DECBA

CBI1 releptant Monitor Diagnostic

**ABSTRACT** 

This procram tests the CR11 system scan modules are explicitly tested viaimaintanance mode (which is therefore also explicitly tested); ništribute modulas are explicitly tested in a direct read/write manner.

In addition, both scan and distribute boards may be implicitly tested whenever two distribute boards are jumped in such a way as to drive ene scan beard and when the pregram is called to run this type ∴ñf testIng!

**REQUIREMENTS** 

- Any pDP-11, a TTY, and a line clock KW111 or KW11P.  $1^{\prime}$
- $2<sup>t</sup>$ A CBil device.
- The user inputs to scan and distribute modules must be  $3^{\circ}$ . disconnected \*\*\* \*\*\* If Item 3 Is not strictly adhered to, the results to the program or to the hardware is unspecified. West

 $STORAGE = 277776$ 

LOADING - Absolute Leader

EXECUTION TIME = Function of Hardware

STIRTING PROCEDURE - 200

PRINTOUTS = Yes

SWITCH REGISTER OPTIONS - Yes

SW15 = HALT ON ERROR SW14 # SCOPE LOOP SW13 # INHIBIT PRINTOUT SW12 = INHIBIT TRACE TRAPPING SW11 = INHIBIT ITERATION SWØ6 a INHIBIT STATUS TYPEOUTS IN SCOPE LOOP SW05 = RING BELL AND PASS COUNT AT END OF EACH PASS SW04 = DYNAMIC STATUS TYPEOUT SW03 = INHIBIT TTY QUERIES SW02 = SHORTEN ALL TIME DELAYS BY 10% SW01 # LENGTHEN ALL TIME DELAYS BY 10% SW00 = PRINT ONLY PROGRAM COUNTER ON ERROR

NEW NUMBER - DZCBO

CBI1 GTR/CTP Overlay

**ABSTRACT** 

This program runs as a background Chonelnterrupting) overlavi supported by CTP of GTP tast program,

This program tests the CB11 system, Soan modules are explicitly tested via maintenance mode; (maintenance mode is also explicitiv tested) distribute modules are explicitly tested in a direct read/write manner,

**REQUIREMENTS** 

 $\mathcal{A}^{\mathcal{A}}$ 

POP-11 standard computer 12K of memory Conssie TTY  $C<sub>B11</sub>$ 

STORAGE - 40007 to 57000

LOADING . Absolute Leader

EXECUTION TIME = a function of the PDP-11 processor used and the number of devices selected for testing

STARTING PROCEDURE - 270

PRINTOUTS \* Same as GTP/CTP

SWITCH REGISTER OPTIONS - Same as GTP/CTP

NEW NUMBER - MAINDEC-11-DZCDA

#### DOT1 CARD READER DIAGNOSTIC

**ABSTRACT** 

This program is to be used as a card reader diagnostic for the PDP=11 with the DC11 gard reader interface to the Documentation M 1000 cunched card reader, It tests all legic functions of the card reader. and includes an exerciser for alphanumeric and binary test decks, A separate starting address allows the error sensing functions of the Documentation M 1000 reader to be checked. Another starting address tests special decks which have all columns and cards punched Identically, to ald in diagnosing special problems.

REQUIREMENTS

 $PDF<sub>0</sub>11$ CD11 Card Reader STORAGE - Memory Ø to I5000, LOADING = Absolute Leader EXECUTION TIME = 30 sec. STARTING PROCEDURE . Load adr 200 Set dynamic switch settings Start PRINTOUTS - Yes SWYTCH REGISTER OPTIONS - Yes  $SYTS = 1$  OR UP HALT ON ERROR SCOPE LOOP  $SWIA = 1$  OR  $UP$ INWIBIT PRINT OUT  $SYTS = 1 OP UP$ INHIBIT TRACE TRAPPING  $SW12 = 1$  OR UP INHIBIT SUB-PROGRAM ITERATION SWI1 = 1 OR UP LOOP THRU THE INSTRUCTION TEST PORTION (NOTE THAT THE  $SWB7 = 1$  OR UP PROCESSOR MAY HANG LEGITIMATELY WHEN THE INPUT HOPPER GOES EMPTY IF SW7 IS SET) RETURN TO THE BEGINNING OF THE INSTRUCTION TEST WHEN  $SWg6 = 1$  OR UP CONTINUING FROM ONE DECK TO ANOTHER HALT BETWEEN TEST DECKS  $SW25 = 1$  OR UP RUN THE BINARY TEST DECK  $\frac{9}{2}$  W $\frac{94}{4}$  = 1 OR UP SW03 =  $1$  OR UP RUN IN IMAGE MODE ONLY  $SWB2 = 1$  OR UP RUN IN PACKING MODE ONLY

MATNDEC-11-02F-

NEW NUMBER - DECMA

CMT1 Dlagnestic Test

**ABSTRACT** 

This test is to be used as a card reader diagnostic for the PDP-il with the CM11 Card Reader. It tests all legic functions of the eard reader, and includes an exerciser for alphanumeric, binary, and checkerboard test decks, A separate starting address allows the error<br>sensing functions of the reader to be checked, Another starting address tests special decks which have all columns and cards punched or marked identically, to aid in diagnosing special problems.

**REQUIREMENTS** 

 $PDP+1$ CM11 Card Peader

**STORAGE =**  $2 - 15107$ 

LOADING . Load with Absolute Loader

EXECUTION TIME e Depends on which test is being done, Easily monitored t watching the cards feed thru the reader.  $\div$  Bell will ring at end of pass.

STARTING PROCEDURE -Load one test deck In the card reader input hopper. Press motor start and read start. Set switch register to starting address. Lead address, Sat switches all down! Press start. When the Input hopper Is empty the program will hang walting for an interrupt from the eard reader, Load one or more test decks into the Input hopper, Pressing "MOTOR START" and "READ START" on the card reader should cause program execution to resume, This entire sequence is necessary to run the full test on the eard reader.

COMMENTS e Note that certain switch settings may cause errors to occur although the reader is functioning correctly. See the document section (4,1) before using any switch register settings other than all switches down.

NEW NUMBER . DZCMB

CMI1F Dlagnostle Test with the decumentation DM=200 Card Reader <80 collumn>

**ABSTRACT** 

This test is to be used as a card reader diagnostic for the PDP=11 with the CM11r Card Reader. It tests all legic functions of the Card Reader, and Includes an exerciser for punch alphanymeric, punch Dinary test decks, binary, and nark sense A separate starting address ellows the error sensing functions of the reader to be Another starting address tests special decks which have all ehecked". columns and cards punched or marked identically, to ald in diagnostic special problems.

REQUIREMENTS

PDP#11 STANDARD COMPUTER CM-11F CARD CONTROLLER CH-11FA, FB CARD READER DOCUMENTATION MODEL OM-200 <80 COLDMN>!

STORAGE = THE ROUTINE USES MEMORY 2 TO 16000.

LOADING -

EXECUTION TIME \* Not Applicable

STARTING PROCEDURE 200 & INSTRUCTION AND DATA SET  $212 = P10K$  FUNCTION TEST 220 = ERROR FUNCTION TEST 240 = SINGLE SHBTEST LOOP 250 = READ SINGLE DATA PATTERN TEST

PRINTOUTS = Yes

SWITCH REGISTER OPTIONS - Yes

SW15=1 OR UP, .. HALT SW14=1 OR UP',, SCOPE LOOP SW13=1 OR UP, .. INHIBIT PRINT OUT SW12=1 OR UP',, INHIBIT TRACE TRAPPING SW11+1 OR UP. ..INHIBIT SUB-PROGRAM ITERATION (NOTE THAT IF SW1I IS SET, THE CARD COUNT WILL BE ALTERED, CAUSING FAILURES IN THE DATA TEST SECTION! SW07=1 OR UP'...LOOP THRU THE INSTRUCTION TEST PORTION (NOTE THAT THE PROGRAM MAY HANG LEGITIMATELY WHEN THE INPUT HOPPER GOES EMPTY IF SW7 IS SET)

 $\sim$ 

SW06=1 OR UP, , RETURN TO THE BEGINNING OF THE INSTRUCTION TEST WHEN COUNTING FROM ONE DECK TO ANOTHER SWAS OR UP, WHALT BETWEEN TEST DECKS SWM34=1 OR UP,, RUN THE PUNCHED BINARY TEST DECK (UNLESS SWØ3 IS SET) SW03#1 OR UP,,,RUN THE MARKSENSE BINARY TEST DECK

MATNDFC-11-D9C-

NEW NUMBER . DZCRA

cRI1 nlasnostis Test

**ABSTRACT** 

This test is to be used as a card reader diagnostic for the PoP-11 with the CR11 cand reader, it tests all legic functions of the eard reader and includes an exerciser for alphanumeric and binary test decks', a separate starting address allows the error sensing functions of the G, D, I, or Documentation Reader to be checked, Another starting address tests special decks which have all columns and cards punched Identically, to aid in diagnosing special problems.

**REQUIREMENTS** 

 $PDP = 1$ CH11 Card Reader

STORAGE =  $29$  = 15732

LOADING - Absolute Loader

EXECUTION TIME e Dapends on test baing Fun. Easily monitored by watching the cards feed thru the reader. ⊕ Bell witt ring,

STARTING PROCEDURE . Load one test deck in the card reader input hopper. Press motor start and read start. Set switch register to starting address, Load Address, Set switches all down! Press start, When the Ingut hopper Is empty the program WITH hang walting for an Interrupt from the eard reader, Load one or more test decks into the Input hopper, Pressing "MOTOR START" and "READ START" on the card reader should cause program execution to resume, This entire-sequence is necessary to run the full test on the card reader,

PRINTOUTS = No

SWITCH REGISTER OPTIONS - Yes

SW7 = LOOP THRU INST, TEST SWIS = HALT ON ERROR SWI4 = STOPE LOOP SW6 = RETURN TO BEGINNING OF TEST  $S\#I3 = INHIBIT PRINTOUT$ SW5 = HALT BETWEEN TEST DECKS SWI2 = INHIBIT TRACE TRAP, SW4 = RUN BINARY TEST DECK SWI1 = INHIBIT SUB&PROGRAM ITERATION

COMMENTS - Note that certain switch register settings may cause errors<br>to occur although the reader is functioning, See the<br>document (Section 4,1) for description of these effects,

MAYNDEC-11-09A-

#### NEW NUMBER - DZOCA

DCI1 off time Test

**ABSTRACT** 

Two senarate diagnostic programs are provided for the  $DC = 11$ (Asyncronous Modem Interface), MAINDEC-11-D9A- (DC-11 Off Line Tests) and MAINDEC-1150985 (DC-11 On Line Tests), The Off Line Tests test all DCI1 Togle and may be used to individually test up to 16 DC=11's. The Off Line Tests do not require the use of a modem! however, a special Jumper connector is required, the on line tests are essentially data reliablity tests Requiring the use of modems and a sultable terminal device. Avaliable tests are!

> PRGØ e Input/Output logig tests PRG1 = Třansm|tter scope |cop PRG2 \* Receiver scope loop PRG3 = SIngle character maint, mode data test PRG4 - Special binary countmaint mode data test

REBUTREMENTS

 $PDP = 11$  $DC11$ Special Jumper Connector (See DCI1 Maintenance  $f$  or Manual detatied description)

STORAGE = All of 4K except area reserved for the bootstrap and absolute leaders

LOADING - Absolute Leader

STARTING PROCEDURE = Start and Restart at 200

EXECUTION TIME = 4 MIn! (No Iterations)

PRINTOUTS = No

SWITCH REGISTER OPTIONS + Yes

 $\bullet$  6 = ROUTINE TO BE RUN  $S \vee 0$ **SWB B DISABLE STALL MODE** SW9 = LOOP SELECTED ROUTINE SW10 = HALT AT END OF PROGRAM SW11 = INHIBIT ITERATION SW13 = INHIBIT PRINTOUT  $S W14 = SCOPE$ SW15 = HALT ON ERROR

MAINDEC-11-09B+

NEW NUMBER - DZDCB

DCI1 On Line Tests

**ABSTRACT** 

Two separate diagnostic programs are provided for the nCeil (Asyncronous Modem Interface), MAINDEC-11-09A- (DC-11 Off Line Tests) and MAINTEC-11-09B- (DC-11 On Line Tests). The Off Line Tests test all DCT1 Togic and may be used to individually test up to 16 DC=11's. The Off [line tests do not require the use of a modem; however, a special Jumper connector is required, the on line tests are essentially data device.

**REQUIREMENTS** 

 $PDP<sub>m</sub>11$  $DCH1$  (s)

- STORAGE . This program uses all of 4K except that area reserved for the bootstrap and absolute leaders,
- LOADING Absolute Leader
- EXECUTION TIME = Dependent on bayd rate selected in tests (2 min, 110  $Baud).$

STARTING PROCEDURE . Start and Restart at 200

PRINTOUTS - Yas

SWITCH REGISTER OPTIONS = Yes

SW15 \* HALT ON ERROR SW14 = SCOPE LOOP SW13 = INHIBIT PRINTOUT SW12 = INHIBIT TRACE TRAP SW11 = INHIBIT ITERATION

## NEW NUMBER . DZDHA

**OHIL Static Loais Test** 

**ABSTRACT** 

The SH11 static logic test is designed to Srevide a means for testing the correct function of all read/write bits in the following DHT1 **Pagisters!** 

> DH11 System control register DH11 | Ine parameter register OH11 Dreak control register DH11 slic status register

In addition, tests are provided to check the function of those bits that are read only in maintenance mode, Also provided are tests of register addressablity and of the function of master clear.

The dlagnostic has been written so that the testing of each function Is contained in an individual test loop,

**REQUIREMENTS** 

PDP-11 family standard computer with 4KW of memory ASRe33 teletype of equivalent DH11 asynchronous multiplexer DM11 malntenance card installed

STORAGE - Programs leads into AKW of memory

LOADING \* Absolute Loader

EXECUTION TIME = 1 minute per device

STARTING PROCEDURE = start at 200 restart at 2000

PRINTOUTS - Yes

SWITCH REGISTER OPTIONS =

SW15 = HALT ON ERROR SW14 = LOOP ON CURRENT TEST SW13 = SUPPRESS ERROR TYPEOUT SW11 = INHIBIT ITERATIONS SW10 = ESCAPE TO NEXT TEST ON ERROR SW09 = FREEZE VARIABLE PARAMETER IN CURRENT TEST SW01 # START PROGRAM AT SELECTED TEST SW00 = CHANGE PARAMETERS AT PROGRAM RESTART

NEW NUMBER - DZDHB

DHI1 Membry Test

**ABSTRACT** 

The huil memory test is a test of the BYTE count and bus address memories of the DH11, Each memory is tested for addressability and data read/write capability,

Reaulrements

PDP-11 family standard computer with 4KW of memory ASR#33 teletupe or equivalent DH11 asynchronous multiplexer OMir malntenance card Installed

STORAGE + program loads into 4KW of memory

LOADING - Absolute Loader

EXECUTION TIME - Less than 30 minutes

STARTING PROCEDURE - start at 200 restart at 2000

PRINTOUTS - Yes

SWYTCH REGISTER OPTIONS - Yes

SW15 & HALT ON ERROR SW14 = LOOP ON CURRENT TEST SW13 = SUPPRESS ERROR TYPEOUT SW11 P INHIBIT ITERATIONS SW10 = ESCAPE TO NEXT TEST ON ERROR SW09 # FPEEZE VARIABLE PARAMETER IN CURRENT TEST SW01 = START PROGRAM AT SELECTED TEST SWER # CHANGE PARAMETERS AT PROGRAM RESTART

NEW NUMBER - DEDHC

OHI1 Transmitter and Receiver Logic Tast

**ABSTRACT** 

The nHit transmitter and receiver logic test checks the basic transmitter and receiver functions, runctions tested include Interrupts, Operation of transmitter NPR logic, and operation of receiver silo logic.

**REQUIREMENTS** 

PDPsii family standard computer with 4KW of memory. ASR=33 teletype of equivalent DH11 asynchronous multiplexer DM11 maintenance card installed

STORAGE - program Toads Into 4KW of memory

LOADING . Absolute Loader

EXECUTION TIME = 1 minute per device

STARTING PROCEDURE = start at 200 restart at 2000

**PRINTOUTS = Yes** 

SWITCH REGISTER OPTIONS - Yes

SW15 = HALT ON ERROR SW14 = LOOP ON CURRENT TEST SW13 = SUPPRESS ERROR TYPEOUT SW11 = INHIBIT ITERATIONS SW10 = ESCAPE TO NEXT TEST ON ERROR SWW9 = FREEZE VARIABLE PARAMETER IN CURRENT TEST SW01 = START PROGRAM AT SELECTED TEST SHØØ # CHANGE PARAMETERS AT PROGRAM RESTART

NEW NUMBER - DZDHD

DHI1 Spaad Selaction Logic Test

**ABSTRACT** 

The OH11 speed selection logic test verifies that the speed selection functions of the line parameter register operate properly for each transmitter and receiver line. Transmitter timing is checked first. and then receiver timing is tested. The program uses a relative timing comparison to determine if line speed selection is correct.

> NOTEI The external clock functions (speed . codes 16 and 17) are not tested.

**REQUIREMENTS** 

PDP=11 family standard computer with 4KW of memory ASRe33 taletype of equivalent OH11 asynchronous multiplexer CM11 maintenance card installed

STORAGE - program losgs into 4KW of memory

LOADING - Absolute Leader

EXECUTION TIME = Less than 30 minutes per device

STARTING PROCEDURE - start at 200 restart at 2000

PRINTOUTS - Yes

SWITCH REGISTER OPTIONS - Yes

SW15 = HALT ON ERROR SW14 = LOOP ON CURRENT TEST SW13 = SUPPRESS ERROR TYPEOUT SW11 = INHIBIT ITERATIONS SW10 = ESCAPE TO NEXT TEST ON ERROR SWA9 = FREEZE VARIABLE PARAMETER IN CURRENT TEST SWM1 = START PROGRAM AT SELECTED TEST SW00 = CHANGE PARAMETERS AT PROGRAM RESTART

NEW NUMBER . DZDHE

# DHI1 Character Length and Basic Data Test

**ABSTRACT** 

The CH11 character (ength and basic data test verifies that character langth dan be selected correctly on each line and that the correct line number and character status are received on each line selected for transmission.

**REQUIREMENTS** 

PDPeil family standard computer with AKW of memory ASRE33 teletype or equivalent DH11 asynchronous multiplexer DM11 maintenance card installed

STORAGE - Program Toads Into 4KW of mamory

LOADING - Absolute Leader

EXECUTION TIME .

STARTING PROCEDURE - starts at 200 restarts at 2000

PRINTOUTS \* Yes

SWITCH REGISTER OPTIONS - Yes

SW15 = HALT ON ERROR SW14 = LOOP ON CURRENT TEST SW13 = SUPPRESS ERROR TYPEOUT  $SW11 = INH1BIT ITERATIONS$ SW10 = ESCAPE TO NEXT TEST ON ERROR<br>SW09 = FREEZE VARIABLE PARAMETER IN CURRENT TEST SW01 = START PROGRAM AT SELECTED TEST SWØØ = CHANGE PARAMETERS AT PROGRAM RESTART

NEW NUMBER - DZOHE

 $\frac{\partial \Psi}{\partial \rho}$ 

DHI1 SIndle Line Data Test

The nH11 single line data test verifies that all characters (0-377) each Time can transmit and reclave at all speeds (8 bits per character) and all character lengths (at a speed of 9600 baud).

REDUIREMENTS.

PDPeil family standard computer with 4KW of memory ASRe33 teletype or equivalent DH11 asynchronous multiplexer DM11 maintenance card installed

STORAGE \* program loads into 4KW of memory

LOADING . Absolute Leader

EXECUTION TIME = 54 minutes per device

STARTING PROCEDURE - start at 200 restart at 2000

PRINTOUTS - Yes

SWITCH REGISTER OPTIONS - Yes

SW15 = HALT ON ERROR SW14 = LOOF ON CURRENT TEST SW13 = SUPPRESS ERROR TYPEOUT SW11 = INHIBIT ITERATIONS SW10 = ESCAPE TO NEXT TEST ON ERROR SW09 = FREEZE VARIABLE PARAMETER IN CURRENT TEST SW01 = START PROGRAM AT SELECTED TEST SHOO = CHANGE PARAMETERS AT PROGRAM RESTART

NEW NUMBER . DEDHG

DHI1 Multitline Data Test

**ABSTRACT** 

The BH11 multieline data test transmits binary count patterns on all 16 lines simultaneously,

**REQUIREMENTS** 

PDPeil family standard computer with 4KW of memory ASR#33 teletype or equivalent DH11 asynchronous multiplexer DM11 maintenance card installed

STORAGE . program l'oads into 4KW of memory

LOADING = Absolute Loader

EXECUTION TIME = 5 minutes per device

STARTING PROCEDURE = start at 200 restart at 2000

PRINTOUTS - Yes

SWITCH REGISTER OPTIONS = Yes

SW15 = HALT ON ERROR. SW14 # LOOP ON CURRENT TEST SW13 \* SUPPRESS ERROR TYPEOUT SW11 = INHIBIT ITERATIONS SW10 # ESCAPE TO NEXT TEST ON ERROR SWØ9 # FREEZE VARIABLE PARAMETER IN CURRENT TEST SW01 = START PROGRAM AT SELECTED TEST SW00 = CHANGE PARAMETERS AT PROGRAM RESTART

NEW NUMBER . DZDHH

 $\mathbf{a}$ 

DHI1 Autheccho Test

**ABSTRACT** 

The DH11 auto echo legic test verifies the functions of the auto echo loals of the D411 transmitter and reselver!

**REBUTREMENTS** 

PDPe11 family standard computer with 4KW of memory ASRe33 teletype or equivalent DH11 asynchronous multiplexer DM11 maintenance card installed

STORAGE + program loads into AKW of memory

LOADING + Absolute Loader

EXECUTION TIME a In Fespanse to user command

STIRTING PROCEDURE = start at 200 restart at 2000

PRYNTOUTS = Yes

SWYTCH REGISTER OPTIONS - Yes

SW15 # HALT ON ERROR SW14 \* LOOP ON CURRENT TEST SW13 = SUPPRESS ERROR TYPEOUT SW11 # INHIBIT ITERATIONS SW10 = ESCAPE TO NEXT TEST ON ERROR SW09 = FREEZE VARIABLE PARAMETER IN CURRENT TEST SW91 = START PROGRAM AT SELECTED TEST SW00 = CHANGE PARAMETERS AT PROGRAM RESTART

NEW NUMBER . DEDHI

DHI1 Braak and Half-Duplex Test

**ABSTRACT** 

Checks the break control logic of the DH11 and verifies that the uarts receive only one break character on a given line no matter how Tong break is asserted, the test also verifies that no characters are received on a line if the half duplex function for that line is selected.

**REBUTREMENTS** 

PDP=11 family standard computer with 4KW of memory ASRe33 teletype of equivalent DH11 asynchronous multiplexer DM11 maintenance card installed

STORAGE = program l'oads into 4KW of memory

LOADING = Absolute Leader

EXECUTION TIME .

STARTING PROCEDURE - start at 200 restart at 2000

PRINTOUTS - Yes

SWYTCH REGISTER OPTIONS - Yes

SW15 = HALT ON ERROR SW14 # LOOP ON CURRENT TEST SW13 = SUPPRESS ERROR TYPEOUT SW11 = INHIBIT ITERATIONS SW10 # ESCAPE TO NEXT TEST ON ERROR SW09 B FREEZE VARIABLE PARAMETER IN CURRENT TEST SW01 . START PROGRAM AT SELECTED TEST SWØØ = CHANGE PARAMETERS AT PROGRAM RESTART

NEW NUMBER - DZOHO

## DHI1 GTP/CTP OVerlay

Abstract

This program runs as a foreground (interrupting) overover, supported by CTP or GTP test program, This program tests the DHI1 communications option(s) in maintenance mode at 9,6 k Baud (burst mode)', This program may be executed in monitor mode (test all devices en system) or es a stand alone module, Refer to stand alone execution annotation for operational procedures and actions,

**REBUTREMENTS** 

PDPeil STANDARD COMPUTER 12K OF MEMORY (MINIMUM) CONSOLE TTY  $DH11(5)$ 

STORAGE = 12K

LOADING

EXECUTION TIME = Under 03 minutes,

STARTING PROCEDURE - 200

PRINTOUTS - Same as GTP and CTP

SWITCH REGISTER OPTIONS - same as GTP and GTP

#### NEW NUMBER . DZDJA

DJI1 Leale Tests

This program tests the logic of the DJ11 asynchroneus multiplexer. In mathtenance mede, it checks that all the control registers function proper y, that interfucts coour at the right level, and that data can be transmitted and received correctly; This program does not test MAINDEC-11-DZDJB, programs 2 and 3 for one ine testing), the program should be run for at least 2 passes with all switches down.

**REQUIREMENTS** 

PDPell standard computer with console teletype up to 8 DJI1 asynähronous muitiplexar.

 $STORAGE = 2 - 17500$ 

LOADING - Absolute Loader

EXECUTION TIME = 15 seconds to 3 1/2 hours = Bell on pass complete

STARTING PROCEDURE = Start at 200 Restart at 1000

PRINTOUTS - Yes

SWITCH REGISTER OPTIONS - Yes

SW15 = HALT ON ERROR SW14 = SCOPE LOOP SW13 = INWIBIT PRINTOUT SW12 = INHIBIT TRACE TRAPPING SW11 = INHIBIT ITERATIONS OF SUBTEST SW10 = BELL ON ERROR Ø = BELL ON PASS COMPLETE SW09 = LOOP ON ERROR SW08 = LOOP ON TEST IN SW710

NEW NUMBER - DZDJB

DJI1 Exarciser and Oneline Tests

**ABSTRACT** 

This procram censists of three sub-programs which exercise the DJI1 asyneronous multiplexer. Program 1 is an affeline exerciser. Program 2 is an onelline exerciser which continuously transmits the last shäracter recelved, Program 3 is an echo test.

REBUIREMENTS

PDP-f1 standard computer with console teletype up to 8 DJ11 asyndronous multiplexers.

**STORAGE .**  $Z = 17502$ 

LOADING - Absolute Leader

EXECUTION TIME . 30 seconds per line

STARTING PROCEDURE - start at 200 restart at 1000

PRINTOUTS = Yes

SWITCH REGISTER OPTIONS - Yes

SW15 = 1 ... HALT ON ERROR SW13 # 1 ... INHIBIT PRINTOUT SW12 = 1 ... INHIBIT TRACE TRAPPING (pros. 1 only) SW10 = 1 ... BELL ON ERROR Ø ... BELL ON PASS COMPLETE (Brog.1 only) SW09 =  $1$ ,, INHIBIT MAINTENANCE (prog, i onsilne) SW08 = 1 ... SELECT LINES FOR TEST Prog. 1 only! SW210 = 0 ... BINARY COUNT PATTERN<br>1 ... "THE QUICK BROWN FOX..."  $2$  ,  $\frac{1}{2}$  alpha=numeric (40=177)<br>3=7 ... Not used

NEW NUMBER . DZDJC

D.IT1 Master/Slave Exerciser

**ABSTRACT** 

this dioseam is designed to test the communications lines connected to a DU11 asynchronous muitiplexer, Each line of the DU11 can be selected to act as elther the "Master" line of the "Slave" (Ine: A "S"ave" [The will simply echo every character it receives, reserdiess of the data, A "Master" "The will transmit a fixed message and expects to receive the same message back, This allows for high througheout testing of a line which has this or a similar program controlling both ends. The two ends of a particular line can be!

 $\mathbf{1}^{\star}$ on the same DJ11

- $\frac{2}{3}$ on two separate DU11's on the same processor
- en DJ11's en different processors or
- 4. on a DJ11 on one processor and another type asynchronous devise on another processor with compatible software.

**REBUIREMENTS** 

POP-fi standard computer with console teletype up to 8 DJI1 asynchronous multiplexers,

**STARAGE =**  $\emptyset$  **= 17500** 

LOANING = ADSolute Leader

EXPOUTION TIME # 172 minute \* Bell on bass complete

STIRTING PROCEDURE = start at 200 restart at 1000

PRYNTOUTS & Yas

SWITCH REGISTER OPTIONS = Yes

SW15 ... HALT ON ERROR SW13 ... INHIBIT PRINTOUT SW12 ... INHTBIT TRACE TRAPPING SW10 ... BELL ON ERROR SW217 = 0 ... BINARY COUNT PATTERN<br>
I ... "THE GUICK BROWN FOX..."<br>
2 ... ALPHABNUMERIC (400777)<br>
307 ... NOT USED

NEW NUMBER - DEDJO

DJI1 overlay to GTP

**ABSTRACT** 

 $\sim 10^{-1}$ 

This overlay allows the DJI1 to be tested with version of GTP that does Not Include the DJ11, This program has been assembled with the DJI1 at address 760020 and vector 300, These locations are at the end of the program and/or operator action note!

**REQUIREMENTS** 

PDPeii standard computer 12K of memory  $0J11$ STORAGE . uses memory from 40000 to 42000 LOXDING = Absolute Loader EXECUTION TIME # See GTP STÄRTING PROCEDURE = Starting at 200 all sultches should be down br zero, will select only the DJii = to select other devices refer to the GTP writeup, PRINTOUTS = Same as GTP/CTP SWITCH REGISTER OPTIONS - Same as GTP/CTP

Pase 103

NEW NUMBER . DEDLA

ABSTRACT =

Twe separate diagnostic programs are provided for the **DL11AE** (Asynchonous Hodem Interface), MAINDEC=I1=DZDLA=A (DL11=F off Tine teats) and MAINDECS112D2DLB=A (DL11-E on (The tests), The off TThe test tests all bliist legic, The off I'me tests do not require the use of a modem. However, a special jumper connector H315 is required. The on line tests are essentially data reliabliity tests requiring the usa of modems and a sultable terminal device.

The OLIIEC and OL1IeO can also be tested with this off line test, these are both tested in maintenance mode and only those tests marked C.D In the test number are executed, In order to test C and D versions it is necessary to modify the table at location 13mg aceording to the Instructions contained there.

Tašts which are not executed for DL11CmD can be performed by using the sellect switch option (SR9), Test 56 is a data test which can be used foi sable testing DL116D's a Warning es A fallure. In this test may esäur dua to a sellt baud rate of RCVTR/TXVTR.

This document describes the off iine testsi The avaliable tests are:

> Prog, 0 Input/output logic tests Prog, 1 Transmitter scope loop<br>Prog, 2 Receiver scope loop Prog''3 Single character maint; mode data test<br>Prog' 4 Special binary count maintenance mode data test

REBUIREMENTS =

PDP#ti, DL11#E of DL11#C of DL11#D, SpecTal Jumper connector **HS15 17 5L11SE** 

STORAGE – Progřam úses all of core (4K) exčept that area reserved. För the Bootstran and absolute leaders,

LOADING - Absolute Loader

EXECUTION TIME a Dependent on number of DLI1's in system.

STÄRTING PROCEDURE . Load address at 000200

PRINTOUTS = Yes

SWITCH REGISTER OPTIONS = Yes

SR Ø e 6 ROUTINE TO BE RUN (IF ENABLED BY SR9) DISABLE STALL MODE  $SR<sub>z</sub>$ 

 $\mathcal{A}$ 

SR 9 6 LOOP SELECTED ROUTINE SR10 HALT AT END OF GURRENT TEST<br>SR11 INHIBIT ITERATION SR11 INHIBIT ITERATION SR12 - SELECT LINE NUMBER AND LOCK ON IT SR13 INHIBIT PRINTOUT<br>SR14 SCOPE SR14 SCOPE<sup>1</sup><br>SR15 HALT HALT ON ERROR

 $\sim$ 

 $\blacksquare$ 

Pasa 105

NEW NUMBER = DIDLA

DLIISE ON LINe Tests

**ABSTRACT** 

Two separate diagnostic programs are provided for the  $D$  $L1$  $E$ (asynchronous line interface), MAINDECmI1=DEDLA (OL11=E Off Line Tasts) and MAINDEC-11-D2DLBA (DL11=E On LTne Tests), The Off Line rests test all DLII.E Togle and may be used to individually test up to<br>31 DL11.Efs, The Off Line Tests do not require the use of a modem! however, a seeglal Jumper connector is required. The On Line Tests arė essentialių̃ data reliabliity tests regūl̃ring the use of modems and a sultable terminal device,

This document describes the On Line Tests. The avaliable tests ape:

PRGØ Single Character Line Mode Data Test PRG1 Blaary Count Line Mode Data Test PRG2 Message Transmit Only W/W/O Parity PRG4 Message Transmit (Spiral) bniy W/W/O Parity

REBUIREMENTS e

PDP#ii Svstem  $DK115E(s)$ Modem type 103 of 202 of equivalent

STORAGE - All of core (4K)

LOADING a Absolute Leader

EXECUTION TIME

STARTING PROCEDURE

200 ÷ Nofmal Start 204 & Remap devices present and Pestart 210 a Modify device addresses if non standard instructions to de this are typed out.

PRINTOUTS = No

SWITCH REGISTER OPTIONS - NO

MATNDEC-11-D9G-

NEW NUMBER - DZDMB

DMi1 Data Tests

**ABSTRACT** 

Two separate diagnostic programs are provided for testing the CMI1 (asynchronous data multiplexer), MAINDEC#11D2DMA (DM11 logle tests), and MAINDEC-11+DEDMB (DM11 multiple line data tests) the logic tests Individually test each of the 16 DM11 lines and all common logic. The multints tine data tests run several lines consurrently and are used to tast iine interaction and data transmission/reseption reliability, this document describes the multiple line data test.

The evaluable tests are:

PRGØ e Data Tests PRG1 . Data Test (all lines simultaneously) PRG2 a Transmit to Terminals PRG3 e Eaho Received Data PRG4 = Transmit Message

**REBUIREMENTS** 

PDPai1 DM11 Jumpers connecting 16 transmitters to their respective **PedeTvers** Terminals (IT available) DM11 DIStribution banel

STORAGE = USBs all of core (4K) axcept that area reserved for the Touders.

LOADING a Absolute Leader

EXECUTION TIME = 10 mln. (110 Baud) single iteration

STARTING PROCEDURE . Start and restart at 200

PRINTOUTS \* No

SWYTCH REGISTER OPTIONS - Yes

SWO#65: ROUTINE TO BE RUN (IF ENABLED BY SW=9) SW9 = LOOP SELECTED ROUTINE **E INWIBIT ITERATION (DD EACH ROUTINE ONCE) SW11** SW13 = INHIBIT PRINTOUT SW14 = SCOPE (LOOP ROUTINE) SW15 # HALT ON ERROR

MATNDFC-11-09F+

NEW NUMBER . DEDMA

DMT1 Loald Tests

**ABSTRACT** 

Two separate diagnostic programs are provided for testing the nMeil (Asynchroneus Data Multiplexer), MAINDEC.11.099F= (DM11 Legic Tests), and MAINDEC-11-D9G- (DM11 Multiple Line Data Tests), The logic tests Individually test each of the 16 DM11 lines and all common legic. The multiple iine data tests run several lines concurrently and are used to tast iine interaction and data transmission/reception reliability. This decument describes the logic tests. The tests are:

> PRGØ = Leald Test PRG1 = Transmitter Scope Loob PRG2 . Transmit/Receive Scepe Long

**REQUIREMENTS** 

PDP-11 **DM11** Jumpars connecting 16 transmitters to their respective racalvers.

STORAGE = All of AK except that area reserved for the loaders.

LOADING & Apsolute Loader

EXECUTION TIME = 20 min. (110) Bayd) Single Iteration.

STARTING PROCEDURE . Start and Restart at 200

PRINTOUTS . Yas

SWITCH REGISTER OPTIONS - Yes

SWØ#6 # ROUTINE TO BE RUN SW8 = RING BELL ON ERROR SW9 W LOOP SELECTED ROUTINE SW11 # INHIBIT ITERATION SW13 = INWIBIT PRINTOUT SW14 # SCOPE SW15 # HALT ON ERROR

MAYNDFC-11-09K

**ABSTRACT** 

This procram is a test of the DM11-BB Modem Control Multiplexer. The program is divided into functional test groups as follows!

All Line Scanner and Line Multiplexer functions are tested Graup 01 using the 4861 Test Connector, A single line is tested using the modem cable and a DCT1 Graup 11

Test Connector. Connect-Disconnect Test for 103A Modems. GPOUD 21

Connect-Olsconnect Test for 2020 Modems. Group 31

**REBUIREMENTS** 

 $PDF<sub>e</sub>11$ **DM11+8B** 

STORAGE = The poutInes use locations 0000=16600

LOADING # Absolute Leader

EXECUTION TIME \* Usef dependent

PRINTOUTS = Yes

SWITCH REGISTER OPTIONS - Yes

SW15 = 1 ... HALT ON ERROR SW14 = 1 , , LOOP ON CURRENT TEST SW13 = 1 ... SUPPRESS ERROR TYPEOUT SW12 \* 1 ... SUPPRESS TRACE TRAPPING<br>SW11 \* 1 ... SUPPRESS ITERATIONS SW10 # 1 ,,, ESCAPE TO NEXT TEST ON ERROR MAYNDEC-11-09J **ABSTRACT** The DN11 Diagnestic consists of two parts, The first is a series of Ingremental tests which statically check but the DN11 using the maintenance mode, The second part is the on-line exerciser which<br>alliows the user to dial any given phone in his dialing range, Upon the compliction of the call the program will terminate the call and try again. REQUIREMENTS PDPet1 DN11 (max. No. 4 used at one any time) STORAGE + The FoutInes use the first 3K of core. LOADING = Absolute Loader EXECUTION TIME = 15 sac. STARTING PROCEDURE = at 200 PRINTOUTS = Yes SWITCH REGISTER OPTIONS = No
MATNDEC-11-DBD-

NEW NUMBER . DZDPB

OPI1A Synchronous Line Unit

**ABSTRACT** 

This malnded cansists of two programs, Flist, a DP11A exerciser which Is run with a test connector (DB25S) in place of the modem'. This test is run under a simulated (software) eleck that runs at approximate y program runs in the maintenance mode with the DC01R=25 cable removed from the system unit. This test provides complete diagnostics for all character modes of the DP11.

**REQUIREMENTS** 

 $PDP = 11$ DB25S Test Connector (if cable tast is to be run) OP11A/OPI1DA

STORAGE = 4K of memory

LOADING - Absolute Loader

EXECUTION TIME = 4 min, = Bell will ring

STARTING PROCEDURE

Start at 200 for maintenance mode diagnostics (Cable must be pulled from the system unit). Start at 210 for 8001R=25 cable fest (DB25S Test connector must he pludged in)?

**PRINTOUTS = Yes** 

SWITCH REGISTER OPTIONS - Yes

SW15 # HALT ON ERROR SW14 = SCOPE LOOP SW13 # INHIBIT PRINTOUT SW12 # INHIBIT ITERATION MAINDEC #11-DBE# NEW NUMBER . DEDPØ  $\mathbf{t}$ DPři onallne Test a for InaHouse Use Only **ABSTRACT** This non+Line fest" is primarily for confidence building in the ofile as a product. **REQUIREMENTS** PDPail **OP11A** STORAGE = 4K LOADING = Absolute Loader EXECUTION TIME  $\approx$  5 min's  $\approx$  Bell will ring STARTING PROCEDURE = Start and Restart at 200 PRINTOUTS . Yes SWITCH REGISTER OPTIONS - Yes SW15 # HALT ON ERROR SW14 # SCOPE (NOT USED) SW13 = INHIBIT PRINTOUT SW12 = INHIBIT ITERATION (NOT USED)

NEW NUMBER - DZDRA MAINDEC-11-DBL+ DRI1A Device Register Test **ABSTRACT** This is a logic test of the DR11A. For this test to operate, a special mathtanance medule must be connected (M980), This test will check up to 32 secuential DR11A's. **REQUIREMENTS**  $PDP = 11$ DR11A M980 for each DR11A **STORAGE =**  $2 - 5220$ LOADING - Absolute Loader EXECUTION TIME . About 2 min, for each DRI1A . Bell will ring at end of pass. STARTING PROCEDURE - Start at 200 - The low byte of the SR should contain the first DR11A vector address. PRINTOUTS . Yes SWITCH REGISTER OPTIONS - Yes SW15 # HALT ON ERROR SW14 = SCOPE LOOP SW13 = INWIBIT PRINTOUT SW12 # INHIBIT TRACE TRAPPING SW11 = INHIBIT ITERATION LOOP SWS to 2 will be used as vector address if not zaro. (DR11A has floating vectors) The assigned sequence for floating vectors are: 1. Starting at 300 all DC11's will be assigned. 2. Then any KL11 called for (VT85, VT86, LC11) 3, Then any DP11 called for,  $4<sub>1</sub>$ Then any DM11A called for. Then any DM11 called for.  $5<sub>1</sub>$  $\sim 10^{-1}$  $\mathbf{6}_{\parallel 0}$ Then any DMi1BB called for.  $\mathbf{v}_{\perp}$ Then any DR11A called for, The DR114 device address will be assigned in the user area of 767776<br>to 764232, The assignment of address will start at the high address limit and proceed downward, Users and Special systems should start

 $\mathcal{L}^{\text{max}}_{\text{max}}$ 

 $\mathcal{L}(\mathcal{L})$  and  $\mathcal{L}(\mathcal{L})$ 

their assignment of special devices at the jow address limit and work  $\sqrt{p}$ 

 $\Delta \sim 10^5$ 

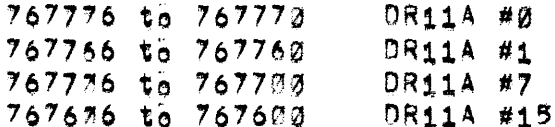

 $\overline{a}$ 

NEW NUMBER . DEDRB MAINDFC-11-08F+ DRI18 = POP=11 General NPR Interface **ABSTRACT** This is a logic test of the "NPR General Interface" - DR11B, There Is a special maintenance feature that allows testing of NPRS without a customers devise attached, **REQUIREMENTS** POPeii **DR119 STORAGE =**  $2 - 13000$ LOADING . Absolute Leader EXECUTION TIME = 28 ses, = Bell will ring STARTING PROCEDURE = Start at 200 PRINTOUTS = Yes SWITCH REGISTER OPTIONS - Yes SW15 \* HALT ON ERROR SW14 = SCOPE LOOP SW13 = INHIBIT PRINTOUT SW12 = INHIBIT TRACE TRAP SW11 \* INHIBIT ITERATIONS

NEW NUMBER . DEDCC MAINDEC-11-DBR **ABSTRACT** This is a logia test of the DR11c, For this test to operate a special maintenance cable must be connected (BCØSR). This test will check up to 32 secuential DR11C/s. **REGUIREMENTS** PDPeil standard computer **DR115** BC083 ror each DR11C STORAGE = The FoutThe uses memory from 0000 to 5200. LOADING = Absolute Leader. EXECUTION TIME . For each DR11C about 1 mln. STARTING PROCEDURE . Starting at SA 200 all switches should be down to zero, SIF not zero, bit Ø to 8 will be starting vector) PRINTOUTS - Yes SWITCH REGISTER ORTIONS = Yes SW15 = 1 of up ... HALT ON ERROR SW14  $\equiv$  1 or up , , SCOPE LOOP SW13 = 1 or up ... INHIBIT PRINTOUT SW12 # 1 or up ... INHIBIT TRACE TRAPPING<br>SW11 # 1 or up ... INHIBIT ITERATION LOOP SW10 = 1 or up ... INHIBIT ADVANCING TO NEXT DR11C SW08 = Ø w| I' be used as vector address if not zero. (DRiiA has floating vestors) The assigned sequence for floating vectors are: 1. Starting at 300 all DC11/s will be assigned. 2. Then any KL11/DL11A called for (VT05.VT06.LC11) 3, Then any DP11 called for, 4. Then any DM11A called for, 5. Then any DM11 called for. 6. Then any DM11BB called for, 7, Then any DR11A called for. 8. Then any DR11C called fort The DR11A device address will be assigned in the user area of 767776 to 764080. The assignment of address will start at the high address limit and proceed downward, Users and special systems should start their assignment of special devices at the low address limit and work  $UP'$ 

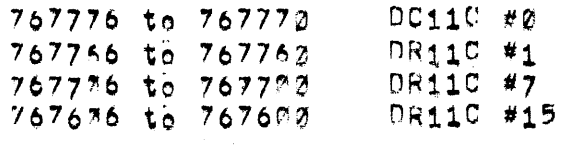

NEW NUMBER . DZDTA

# DTI1 DIACNOSTIC

**ABSTPACT** 

This program is designed to test all the functions of the DI11+A and B bus switches which can be tested without assuming specific devices to be on the switched pus, A great deal of operator intervention is<br>reauired due to the dual processor nature of the switch and the various modes of operation controlled by two two position switches'. A routine is also provided which allows the operator to scope the various anewshots for adjustment purposes.

**REBUIREMENTS** 

 $PDP<sub>e11</sub> = 8K of memory$ DI11-A or B sub switches

STORAGE - The First 6K of memory

LOADING - Absolute Leader

EXECUTION TIME - Uperator dependent, When done, the program prints out "end of pass".

STARTING PROCEDURE - Start at 200 for DT11-B Start at 260 for DT114A

PRINTOUTS . Yes

SWITCH REGISTER OPTIONS - Yes

SW15 = 1 OR UP  $H$ , HALT ON ERROR SW14 = 1 OR UP  $\ldots$ , SCOPE LOOP SW13 = 1 OR UP ... INHIBIT ERROR PRINTOUT IF SCOPE LOOP IS **REQUESTED** SW12 # 1 OR UP ... INHIBIT TRACE TRAPPING SW11 = 1 OR UP ... INHIBIT SUB-PROGRAM ITERATION SWID = 1 OR UP W. INHIBIT POWER FAIL TESTING SWØ9 E 1 OR UP ,', INHIBIT MOST SWITCHED BUS POWER FAIL TESTING (ONLY CHECK TO SEE THAT AC LO sats) SW08 = 1 OR UP , , INHIBIT ALL SWITCHED BUS POWER FAIL **TESTING** 

NEW NUMBER - DZDXA

DXI1B Dlachostle (maintenance clock 1)

**ABSTPACT** 

The function of the DX11P diagnostics is to yerlfy that the DX11B Implements the functional flow diagrams illustrated in the Dx11B ofint set. The DX11 diagnostic package consists of four tapes:

- $\mathbf{1}'$ DZDXA-Crevi maintemance clock 1
- $2^{\prime}$ DXDXFetrey3 maintenance clock 2
- DzDXSerravjidx diagnostic exerciser  $3'$
- nZDXHstrey3 onTinewmaintenance=clock exerciser  $\bullet$  .

The diagnostics were divided into four tapes because of the SK Word memory limit required to support minimum systems and for functional safeguards, it was felt that safeguards should be taken to insure that no one Thadvertently ran the online. maintenance.cable exerciser while sonnacted entine to IBM. It was also felt that the functional separation of tests would facilitate adaption to ACTII and DAP testing; There are also two other MAINDEC's supported by diagnostics that run the DX11BI

 $\mathbf{1}'$ Communication test program (CTP) 2'. General test program (GTP) with DX overlay

Both of these tests operate in the maintenance mode and were designed to detent unibus device interaction problems; Additionally CTP was a "resconder" mode so that interaction problems may be detected while ruaning antinel

**REQUIREMENTS** 

PDP11 (minimum 8K words memory) ASRE33 (or equivalent) DX113 Maintenance cabies (or equivalent) If online=maintenance=cabled exerciser is to be run.

STORAGE = Programs lead in SK of memory

LOADING

EXECUTION TIME w in general they run 10 to 20 minutes

STARTING PROCEDURE = 200

**PRINTOUTS** 

SWITCH REGISTER OPTIONS - Yes

SR 15, HALT ON ERROR SR 14, , SCOPE ON TEST OR ERROR SR 13. .. INHIBIT PRINTING SR 12. .. TYPE SHORT ERROR REPORT SR 11,,, INMIBIT INTERACTIONS SR 12. CONTROL MAINTENANCE CLOCK (MAINT, CLK; TEST ONLY) SR 9. .. DDT TRAP ON ERROR SR 2. .. MULTIPLEXER CHANNEL SR 1. ISET BUSY ENABLE  $\mathcal{L}^{\mathcal{L}}$ 

NEW NUMBER = DEDXB

DXT1 TRM END OVERLAY TO GTP

**ABSTRACT** 

The principle Feasen for the existence of this overlay is to measure DXI1 systems latency and interaction, The DX11 uses special<br>maintenance losic to cause fast NPR's, This is the fast service-line servineebut and causes data to be transferred at rates up to the maylmum allowable.

The transfer is implemented by loading an IBM channel simulater register with a write data pattern, Then the DX base address and byte<br>acunt Fecisters are initialized and the DX is to go, when the transfer. Is cenniete, the DX interrupts and checks for NPRTO and data erřořsí

REOUTREMENTS

1. POP11 system (12K memory) 2. ulah Speed Reader 3. Console Terminal

STORAGE . Program loads in the 12th K bank

LOADING .

EXECUTION TIME + End of eass is determined by the host DFoeram GTP.

STARTING PROCEDURE = Ref. GTP documentation on overlays.

PRINTOUTS - Yes

SWITCH REGISTER OPTIONS . Yes

At location DXINIT the program halts and expects the DX11'S vester address to be in the switches when "continue" is pressed.

## NEW NUMBER . DEDXF

## DXT1B DIAGNOSTIC (MAINTENANCE CLOCK 2)

## **ABSTRACT**

The function of the DX119 diagnostics is. To verify, that, the DX11B implements the functional flow diagrams lilustrated in the Dx11B ofint set. The Dx11 dlagnostic package consists of four tapes:

- 1. hZDXA-Erev3 maintenance clock 1
- $2<sub>1</sub>$ DXDXFetrey] maintenance clock 2
- $3<sub>1</sub>$ hzDXGefrevj DX diagnostic exerciser
- 4. MEDXHetrev3 on:ine=maintenance=clock exerciser

The diagnostics were divided into four tapes because of the SK word memory fimit required to support minimum systems for functional safeguards, it was felt that safeguards should be taken to insure that no one inadvertently ran the on ine maintenance cable exerciser while connected online to IBM, It was also felt that the functional<br>separation of tests would facilitate adaption to ACTII and DDP testing. There are also two other MAINDEC's supported by diagnostias that run the DX11B1

> Communication Test Program (CTP)  $1<sub>1</sub>$ 2. Semeral Test Program (GTP) with BX overlay

Both of these tests operate in the maintenance mode and were designed to detect unibus device interaction problems; Additionally CTP has a "responder" mode so that interaction problems may be detected while running hniine.

#### **REQUIREMENTS**

POP11 (mInimum 8K Words memory) ASR=33 (or adulvalent) DX113 Maintenance cables (or equivalent) If on ine-maintenance-eabled exerciser is to be run.

STORAGE = 8K

LOADING -

EXECUTION TIME . In general they run 10 to 20 minutes

STARTING PROCEDURE = 200

SWITCH REGISTER OPTIONS = Yes

SR 15. .. HALT ON ERROR SR 14, SCOPE ON TEST OR ERROR

 $\mathcal{A}$ 

SR 13,,, INHIBIT PRINTING

SR 12, .. TYPE SHORT ERROR REPORT

SR 11, , INWIBIT INTERACTIONS

SR 17, CONTROL MAINTENANCE CLOCK (MAINT, CLK, TEST ONLY)

SR P. .. MULTIPLEXER CHANNEL

SR 111, SET BUSY ENABLE

NEW NUMBER = DEDXG

# DXI18 DIAGNOSTIC (OFF LINE EXERCISER)

**ABSTRACT** 

The function of the DX11B diagnostics is to verify that the DX11B Implements the functional flow diagrams lifustrated in the Dy11B print set. The Dx11 dlagnostic package consists of four tapes:

- 1. 920XAeCrevJ maintenance clock 1
- $2.1$ DXDXFethev3 maintenance clock 2
- $3<sub>1</sub>$ hzDXCerreyn DX diagnostic exerciser
- $4<sub>1</sub>$ DŽDXHeCrev3 oniine=maintenanče=cjock exerciser

The diagnostics were divided into four tapes because of the SK word memory iimit required to support minimum systems and for functional<br>safeguards, it was feit that safeguards should be taken to insure that no one inadvertently ran the online maintenance cable exerciser while equinected on The to IBM, It was also felt that the functional separation of tests would facilitate adaption to ACTII and DBP testing. There are also two other MAINDEC's supported by diagnostics that run the DX1181

> 1. Communication Test Program (CTP) 2. Senefal Test Program (GTP) with DX overlay

Both of these tests coerate in the maintenance mode and were designed to detect unibus device interaction problems, Additionally CTP has a "responder" mode so that interaction problems may be detected while ruaning aniine.

## **REQUIREMENTS**

POP11 (minimum 8K Words memory) ASPe33 (or equivalent)  $D \times 117$ Maintenance cabies (or equivalent) If online=maintenance=cabled exerciser is to be run.

STORAGE # BK

LOADING =

EXECUTION TIME . In seneral they run 10 to 20 minutes

STARTING PROCEDURE = 200

**PRYNTOUTS =** 

SWITCH REGISTER OPTIONS = Yes

 $\sim 10^7$ 

 $\sim$   $\alpha$ 

SR 15. .. HALT ON ERROR SR 14, , SCOPE ON TEST OR ERROR SR 13, .. INHIBIT PRINTING SR 12, .. TYPE SHORT ERROR REPORT SR 11. . INHIBIT INTERACTIONS SR 17, , CONTROL MAINTENANCE CLOCK (MAINT, CLK, TEST ONLY) SR 2.1. MULTIPLEXER CHANNEL

 $\sim$ 

NEW NUMBER - DEDXH

### DXI1P DIAGNOSTIC (ON LINE EXERCISER)

#### **ABSTRACT**

The function of the DXI18 diagnostics is to verify that the DX11B Implements the functional flow diagrams illustrated in the Dx11B ofint sat. The Dy11 dlagnestic package consists of four tapes:

- 1, SEDXA-Erev3 maintenance clock 1
- $2^{\degree}$ DXDXF=frev1 maintenance clock 2
- $3<sub>1</sub>$ h<sub>7</sub>DXG-rrevi DX dlagnostle exerciser
- 4. DZDXH=trev] on:ine=maintenance=clock exerciser

The diagnostics were divided into four tapes because of the BK word memory limit required to support minimum systems and for functional safeguards, it was felt that safeguards should be taken to insure that no one insdvertently ran the online maintenance cable exerciser while comnected online to IBM, it was also felt that the functional<br>separation of tests would facilitate adaption to ACTII and DDP testing, There are also two other MAINDEC's supported by diagnostics that run the DX1181

> Communication Test Program (CTP)  $1<sub>1</sub>$  $2.7$ Seneral Test Program (GTP) with DX overlay

Both of these tests operate in the maintenance mode and were designed to datast unibus device interaction problems. Additionally CTP has a "responder" mode se that interaction problems may be detected while Funning entime.

# **REQUIREMENTS**

POP11 (minimum 8K words memory) ASRe33 (or equivalent)  $DX113$ Maintemance eables (or equivalent) If online=maintenance=cabled exerciser is to be run,

STORAGE = RK

LOADING =

EXECUTION TIME = In general they run 10 to 20 minutes

STARTING PROCEDURE - 200

**PRINTOUTS =** 

SWITCH REGISTER OPTIONS - Yes

 $\bar{t}_0$ 

SR 15., HALT ON ERROR SR 14, ·· SCOPE ON TEST OR ERROR SR 13, .. INWIBIT PRINTING SR 12. .. TYPE SHORT ERROR REPORT SR 11.,, INHIBIT INTERACTIONS SR 12, , CONTROL MAINTENANCE CLOCK (MAINT, CLK, TEST ONLY) SR 9,,,,DDT TRAP ON ERROR SR 2.1. MULTIPLEXER CHANNEL  $~5R$   $~111155E$  BUSY ENABLE

NEW NUMBER . DDGTA

CT40 instruction Test 1

**ABSTRACT** 

This is a two sart logic test of the alphadraphic terminal for this test the two maintenance switch will be used; This test is designed to tast all functional registers and interrupt vector in the alphagraphic display control, This pregram does not type-out or display any messages. The program will only halt on an error.

**REBUIREMENTS** 

STORAGE = Program used memory Togations Ø=15000 less than 4K of memory

LOADING = Absolute Loader

EXECUTION TIME . Subtest 1 takes approx, i second Subtest 2 takes approx, 30 seconds

STARTING PROCEDURE - 200

PRINTOUTS . No

SWITCH REGISTER OPTIONS . Yes

SW14 = SCOPE LOOP

NEW NUMBER . DDGTB

6742 Instruction Test II

**ABSTRACT** 

This is a two sart logic test of the alphaeraphic terminal, for this test the two maintenance switch will net be used, This test is designed to test all functional registers and interrupt vector in the alphagraphic display control. The program will enly halt on an error,

**REQUIREMENTS** 

ST40 system (11/05, display processor and VT14 Secoe) STORAGE a pregram used memory locations i.i5300 less than 4K of memory LOADING - Absolute Loader EXECUTION TIME = Subtest 1 takes approx, {5 seconds Subtest 2 takes approx. 120 seconds STARTING PROCEDURE = 200 PRINTOUTS = No SWITCH REGISTER OFTIONS - Yes

SW14 = SCOPE LOOP

NEW NUMBER . DOGTO

GT40 Visual Display Tast with VR14 Display

**ABSTPACT** 

 $\mathcal{O}(\mathcal{O}(\log n))$ 

This of onram centains a series of patterns that are used as alds in the allenment and adjustment of the GT40 dlsnlay, For this test the maintenance switches are not used normal position.

 $\mathcal{O}(\frac{1}{2} \log \frac{1}{2})$ 

**REQUIREMENTS** 

CT40 system with VR14 display scepe

STORAGE = program used memory location Ø=15000 less than AK of memory

LOADING & Absolute Loader

EXECUTION TIME = NA

STARTING PROCEMURE - Start at 200

PRINTOUTS = No

SWITCH REGISTER OPTIONS - Yes

NEW NUMBER - DDGTD

GT40 ROM Verlfü Test

 $\sim 10^{-11}$ 

**ABSTRACT** 

The nacte diagnostic program is written to be used as an aid to hardware debugging and maintenance of the GT4Ø ROM beotstrap loader. These pregrams may also be used as a data Fellability test.

The avallable tests are:

PRGØ e Legio Tests PRG1 . ROM data dump to the consele teletype PRC2 . SIngle ROM address read data loop

**REQUIREMENTS** 

GT40 DISBIAY processor with ROM Bootstrap STORAGE = This program uses memory jocations 0=7000(8). LOADING - Absolute Leader EXECUTION TIME « PRGØ takes approx, 5 seconds per pass PRG1 N/A PRG2 N/A STARTING PROCEDURE - 0200 Program 0, ROM (6g1c test 0204 Program 1, ROM data dump on console TTY Ø210 Program 2, sing e ROM read PRINTOUTS - Yes SWITCH REGISTER OPTIONS - Yes

> SW15 # HALT ON ERROR SW14 # SCOPF LOOP SW13 = INHIBIT PRINTOUT SW12 # NOT USED SW11 # INHIBIT ITERATIONS SAME AS ALL Y972

NEW NUMBER . DDGTE

ST40 GUTEK VEFTEV

**ABSTRACT** 

This program is a quick gownego test of the CT40 system, The purpose of this test is to quickly identlify any problem in the system. The program will start the gisplay and then Initiate the communication  $l$ ] $ne$  $l$ 

Twe background tasks are executed, the first is a GT#40 ROM Varliv test, the second task is a worse case noise test thru memory.

**REQUIREMENTS** 

CT40 system (11/05, display processor and VR14 Scope) Modem test connector which connects data out to data in.

STORAGE = This program used memory locations 0=7300 less than 2K 6? memory

LOADING = Absolute Loader

EXECHTION TIME # 10 seconds

STARTING PROCESURE = Start at 200

PRINTOUTS = No

SWITCH REGISTER OPTIONS - None

NEW NUMBER = DDGTF

Í

GT4Ø OVERLAY FOR GTP\*11

**ABSTRACT** 

This procram is a culck gounege test of the GT40 system under GTP. The purpose of this test is to quickly identify any problem in the system. The program will start the display and the operator must verlies the disclay pattern,

REQUIREMENTS

- ST4Ø system (11/05, display processor and VR14 Scope) 12K af memory.
- STORAGE W this program used memory locations 40000#45000 Kiess than 2K of memory>.

LOADING ...

EXECUTION TIME . LIKE STP

STARTING PROCEDURE . LIKe GTP

PRENTOUTS - LIke GTP

SWITCH REGISTER OPTIONS

SW 15#1 INHIBIT GT-40 DISPLAY,

 $\mathcal{L}^{\text{c}}$  and  $\mathcal{L}^{\text{c}}$ 

NEW NUMBER = MAYNDEC-11-DØS+ KEI1 LOGTO TEST  $\sim 10^7$ **ABSTRACT** This test is to be used as an EAE logic test for the POP=11 with the EAE option, it tests all the functions of the EAE with specific number combinations, REQUIREMENTS PDPeii, KE11A **STORAGE =**  $\%$  **= 17200** LOADING . Absolute Loader EXECUTION TIME = 40 sac. With all switches down Bell will ring STARTING PROCEDURE - Start and Restart at 200 PRINTOUTS - Yes SWITCH REGISTER OPTIONS = Yes SW15 = HALT ON ERROR SW11 = INHIBIT ITERATION LOOP SW14 = SCOPE LOOP SW10 = { or UP , .. BELL ON ERROR Ø or DWN ... BELL ON PASS  $S W13 = INH1B1<sup>+</sup> PRINTOUT$ COMP. SWØ1 # INWIBIT MULT/DIV TEST SW12 # INWIBIT TRACE TRAP? SWØØ # INHIBIT SHIFT/NORM TEST

MAINDECA11-DØT+ NEW NUMBER = KET1 EXERCISER **ABSTRACT** This test is thise used as an EAE exercise, for the PDP-11 with the EAE option, it tests the divide and multibly with random numbers. **REQUIREMENTS** PDPsii, KE11A **STORAGE =**  $27 - 5270$ LOADING - Absolute Leader EXECUTION TIME = 65 sec. with all switches down **Bellwill ring** STARTING PROCEDURE = Start and Restart at 200 PRINTOUTS = Yes SWITCH REGISTER OPTIONS - Yes SW15 = HALT ON ERROR SW14 # SCOPE LOOP SW13 = INHIBIT PRINTOUT SW12 # INHIBIT TRACE LOOP SW11 # BELL ON ERROR SWIØ # 1 of UP ",.. INHIBIT ITERATION LOOP" & or DHN ",.. BELL ON 1000 PASSES

NEW NUMBER - DBKEA

**ABSTRACT** 

This prégram tests the KE11F (PDP-11 fleating instruction set<rADD.rMUL, and rDIV>) option with fixed number patterns, using each register at least once as the stack pointer. It also checks stack overflow and that the floating instructions can be interrupted (by the console teletype), The program should be run for at least 2 basses with all switches down.

**REQUIREMENTS** 

PDPeti (KD11A) standard computer with KE11F option

STORAGE  $\sqrt{7}$  The Pout Thes use memory  $\varnothing$  + 17500

LOADING = Absolute Leader

EXECUTION TIME = 15 sec.

STARTING PROCEDURE = start at 200

PRINTOUTS = Yes

SWITCH REGISTER OPTIONS = Yes

SW15 # 1 ... HALT ON ERROR SW14 # 1 ... SCOPE LOOP SW13 # 1 .., INHIBIT PRINTOUT SW12 a 1 , , , INHIBIT TRACE TRAPPING SW11 # 1 ... INHIBIT ITERATIONS OF SUBTEST SW10 = 1 ... BELL ON ERROR Ø ... BELL ON PASS COMPLETE SWAS # 1  $\frac{1}{2}$  , LOOP ON ERROR SW08 # 1 ... LOOP ON TEST IN SW(910) CAUTION) (SW(RIG) are also used for ROM werd match with KMI1 maintenance card.

NEW NUMBER . OBKEB

#### **ABSTRACT**

This program exercises the KE11F floating paint instructions (FADD. PSUB, PMUL, PDIV) with random number patterns, The answers are<br>checked against results optained using the corresponding FORTRAN software routines, About 200 passes should be run to establish eredshilty.

**REQUIREMENTS** 

PDPeti (KD11A) standard computer with KE11F option

STORAGE  $\frac{1}{2}$  The Pout ness use memory (coation  $\emptyset$  = 17500)

LOADING = Absolute Leader

EXECUTION TIME = 5 sac.

STARTING PROCEDURE = Always start at 200

**PRINTOUTS - Yes** 

SWITCH REGISTER OPTIONS - Yes

SW15 = 1 ... HALT ON ERROR SW14 = 1 ... SCOPE LOOP SW13 # 1 ... INHIBIT PRINTOUT<br>SW12 # 1 ... INHIBIT TRACE TRAPPING<br>SW11 # 1 ... INHIBIT ITERATIONS OF SUBTEST SW10 # 1 ... BELL ON ERROR Ø ... BELL ON PASS COMPLETE SW09 = 1 ... LOOP ON ERROR SW08 = 1 ;;; LOOP ON TEST IN SW(610) SW07 = 1 ... INPUT DATA FROM THE TELETYPE

NEW NUMBER & DBKEØ

# KEI1F SYSTEM EXERCISER OVERLAY

**ABSTRACT** 

This program is an overlay for GTP (MAINDEC=11=DEQGA) or CTP (MAINDEC=11=020CA) which tests the KE11F (PDP=11 Ficating instruction Set <FADD, FMUL's and FDIV>> using all registers with fixed number patterns. Overflow, underflow, and divide by zero are checked to Insure that the error trap works,

REQUIREMENTS

PDPell (RD11A) standard computer with KE11F option and a minimum of 12K of memory,

STORAGE = GTP ar CTP =  $\varnothing$  to 37500  $KEL1F$  Overlay =  $40000$  to 57500

LOADING

EXECUTION TIME .

STARTING PROCEDURE - See GTP OF CTP

**PRINTOUTS** 

SWYTCH REGISTER OPTIONS

 $\ddot{\phantom{a}}$ 

MAINDEC-11-08K NEW NUMBER = DZKGA KGT1 ABSTRACT This program tests the logic of the cyclic redundancy check device  $(KG11A)$ . **REQUIREMENTS** A standard PDP-11 and a KG11A. STORAGE = Loos'.  $\emptyset$  thru 4500, LOADING . Absolute Loader EXECUTION TIME = 2 min'. STARTING RROCEDURE - Start at SA200 with SWR15 set, SWR14e0 reset. PRINTOUTS - Yes SWITCH REGISTER OPTIONS = Yes SW15 = SET, HALT ON ERROR RESET, BYPASS ERROR SW14 = SET, SCOPE LOOP ON ERROR RESET, BYPASS ERROR SW13 = SET, INHIBIT PRINTOUTS DURING SCOPE LOOP RESET, ALLOW PRINTOUTS DURING SCOPE LOOP SW12 # SFT, INHIBIT TRACE TRAPPING RESET, ALLOW TRACE TRAPPING SW11 # SFT, INHIBIT ITERATIONS RESET, ALLOW ITERATIONS SW11 e SW6 and SW5 e SW2 are designed in the select test mode section on og, 6 & 7,

NEW NUMBER - DZKLA MAYNDEC-T1-D2A -KLI1 or 7111 Teletyne test **ABSTRACT** The xiii Teletype Tests consist of a package of test programs designed to tast the teletype inputmoutput logie, the paper tape reader and punch, the printer, and the keyboard, All tests are included in one object tape, The available test programs are listed here in numerical **OF**deri PGRØ = Combined Induteoutput PGR10 = Special Binary Count Pattern legic tests Generator PGR11 = Punch Clock Adjustment Routine PGR1 - Reader Test  $PGR2 = Pr|nter$  Test PGR12 = Reader Clock Adjustment Routine PGR13 = Maintenance Mode Single Chare PGR3 - Punch Test PGR4 - Keyboard Test acter Data Test PGRS = combined Peader-Punch- PGR14 = Maintenance Mode Special Printer Test Binary Count Pattern Test PGR6 - Reader Exerciser **PGR7 = PFInter Exerciser** PRGS through PRG5 are the actual Teletype tests, PRG6 through PRG14 are utility and maintenance routines. **REQUIREMENTS** PDP-11 ASR33, KSR33, ASR35, KSR35 Teletupe **STORAGE = 200 = 1500M** LOADING . Absolute Leader EXECUTION TIME a Depends on program begin Fun. PR60 a PR64 halt at end of pass at LOC 002026 If SW10 not sat! STARTING PROCEDURE = Start at 200 PRINTOUTS \* No SWITCH REGISTER OPTIONS = Yes SW15 # HALT  $SW14 = SOOPE$ SW13 = INHIRIT ITERATION COUNT SW10 = LOOP PROGRAM SW09 = SELECT ROUTINE SW08 = DISABLE STALL MODE

MAINDEC-11-D2D- KW11L

NEW NUMBER . DEKWA

LINe Fraquency Clock Test

**ABSTRACT** 

This program tests the KW11L line frequency clock, it validates proper eperation under both interrupt and non-interrupt modes. It<br>reautres the operator to monitor its operation with a clock capable of measuring time in seconds.

**REQUIREMENTS** 

PDPail with KW11L

**STORAGE =**  $2 - 2000$ 

LOADING A Absolute Leader

EXECUTION TIME = 1 min',

STARTING PROCEDURE = 200 = 60 HZ, Line Frequency  $= 222 = 50$  Hz, Line Frequency

PRINTOUTS - Yes

SWITCH REGISTER OPTIONS - No

NEW NUMBER . DZKWB MAINDFC-11-D2GA KWI1P Real Time Clock **ABSTPACT** This program tests the KW11\*F real time clock, it contains a series of Incremental routines that test the control and status register, count set buffer, counter, and interrunt vector address using 122KHZ. 12KHZ. 60HZ, and external frequencies, REQUIREMENTS PDPail **KW113** STORAGE . This program occupies memory from Ø to 4664 LOADING = Absolute Loader EXECHTION TIME e Basic test requires 15 sec. per pass, timing test reculies 4 min. per pass STARTING PROCEDURE - 200 basic test 204 timing tost PRINTOUTS = Yes SWITCH REGISTER OPTIONS = Yes

Page 141

SW15 = 1 OR UP ... HALT ON ERROR SW14 = 1 OR UP ... SCOPE LOOP<br>SW13 = 1 OR UP ... INHIBIT PRINTOUT<br>SW12 = 1 OR UP ... INHIBIT SUB=TEST ITERATIONS

MAINDEC-11-D6F-NEW NUMBER .  $\sim 10^{-1}$ LAB11 **ABSTRACT** This procram tests the LAB-11 scope control, X and Y axis dac's and the vR20 (two solor coint plot display), **REQUIREMENTS**  $PDF = 11$  $LAP=11 - VR20$  $\sim 10^7$ STORAGE - The Sregram occupies memory from 0 to 5700 LOADING - Absolute Loader EXECUTION TIME e Sequence test e the teletype bell will ring after every pass approx, 90 sec. STARTING PROCEDURE - Load 200 PRINTOUTS - Yes SWITCH REGISTER OPTIONS - Yes SW15 = HALT ON ERROR SW14 B SCOPE SW13 = INHIBIT ERROR PRINTOUTS SW12 = INHIBIT TRACE TRAPPING/BACK GROUND TEST

SW11 = INHIBIT ITERATION

NEW NUMBER = DZLAB

**ABSTRACT** 

The LA30 terminal tests consists of a backage of test programs designed to test the LC11 input-output legic, the LA30 printer and keyboard, All tasts are included in one object tape. This test can test the LA37 when interfreed by elther a single (KL) or double buffared (OL) controller communicating serial to 300 baud.

Under monitor load it will test the console device and all contiguous extra devices.

This test is compatible for all configurations of PDP=11. The available test programs are listed here in numerical orders

> PRGØ = Combined input-output logic tests  $PROI = DIsplay test$ PRG2 = Keyboard test PRG3 # PFInter Exerciser PRG4 a Clock adjustment routine PRG5 = Clock adjustment routine PRG6 a Maintenance mode single character data test PRG7 = Maintenance mode special binary count pattern test PRG17 = Non-printing character test PRG11 = Worst case noise PRG12 = Last character visibliity

**REQUIREMENTS** 

PDPail System (4K core) LC11 Interface/LA30 Terminal

STORAGE - The Foutines use memory locations 200 = 14554

LOADING . Apsofute Loader

EXECUTION TIME = 4 min.

STARTING PROCEDURE - at 200

**PRINTOUTS = Yes** 

SWITCH REGISTER OPTIONS - Yes

SW15 = HALT AT END OF ROUTINE SW14 = ENTER SCOPE MODE AFTER ERROR SW11 # INHIBIT ITERATION SW10 = LOOP PROGRAM SW09 = SELECT ROUTINE SWOES = Number of routine to be selected, MAINDFC-11-D2H-

NEW NUMBER = DZLCA

 $LCI1(P)/LAY$ 

**ABSTRACT** 

The (A30 terminal tests consists of a package of test programs designed to test the LC11 input-output "ogle. The LA30 printer and<br>keyboard, All tests are included in one object tape, The available test procrams are listed here in numerical orders

> PRG 3 = Combined input=output loals tests PRG f = 51splay test PRG 2 . Kayboard test PRG 3 . Printer exerciser PRG 4 . Clock adjustment routine PRG 5 = Clock adjustment routine PRG s . Halntenance mode single character data test PRG 7 . Maintenance mode special binary count pattern test PRG17 = Rollaup display test . PRG14 , Non-printing character test PRR12 - Worst case noise PRG13 - Last character visibility

**RESUIREMENTS** 

 $POP = 11$ LC11 parallel

STORAGE =  $200 = 15000$ 

LOADING - Absolute Leader

EXECUTION TIME & Depends on program being Fun,

STARTING PROCEDURE = Start at 200

PRINTOUTS - Yes

SWITCH REGISTER OPTIONS - Yes

SW15 \* HALT AT END OF ROUTINE  $SW14 = SC0PE$ SW13 = INHIBIT ERROR PRINTOUTS SW12 # INHIBIT TRACE TRAPPING/BACK GROUND TEST SW11 = INHIBIT ITERATION SW10 = LOOP PROGRAM SWW9 = SELECT ROUTINE SW06 . SW00 . NUMBER OF ROUTINE TO BE SELECTED. MAYNDEC-11-D2C-

NEW NUMBER - DELPA

LPI1 Line Printer Tast

**ARSTRACT** 

The UP11 Line Printer Diagnostic Test Program is designed to provide a thorough eneckeout of the printer control interface electronics as well as the electronic and mechanical portions of the line printer mechanism itself. The program consists of a series of seven test and drive routines, each of which can be selected and operated Independently of the others using special entry points, internally detected error conditions are displayed on the teleprinter while detalled descriptions of each error and what was happening at the time the error cocurred is presented in the listing, Print patterns used In these tests have been chosen for ease of visual verification.

The Pirst test is composed of several tests designed to checkeout the processor interface control electronica and intercommunications data paths. Test 2, 3, and 4 use worst case patterns to test printer performance and endurance while tests 5 and 6 provide drive for printer hammer allgoment and intensity adjustment procedures and a tast of the paper slew and clutch operations. Test 7 consists of several sub-tests and maintenance aids among them a scope drive test for halping the technician to debug the hardware.

**REQUIREMENTS** 

PDP-11 DATA Products, Model 2310, Line Printer LP11 Line Printer Control Unit

**STORAGE =**  $2 - 7220$ 

LOADING - ADSolute Leader

EXECUTION TIME = Gontinuous running = Printout will occur

STARTING PROCEDURE = Start at 200 Restart at 600

PRINTOUTS - Yes

SWTICH REGISTER OPTIONS \* Yes

SW15 & HALT ON ERROR SW14 = 132 COL, LINE PRINTER SW13 = 96 CHARACTER LINE PRINTER SW12 = LOOP ON ROUTINE
NEW NUMBER - DZIPR

# LPC11 INTERFACE DIAGNOSTIC TEST

**ABSTRACT** 

This disgnostic will exercise all logic functions and data capabilities of the LPC11 interface, The program should be started at location 2013 and will type out the program name and request input of vector address, register address, and interface mode setting.

The preciem consists of four (4) test groups: logic tests, data tests, maintenance mode tests, and line count mode, The logic and data tests are performed sequentially: (except logic test 22 which is entered via sultch tem). The maintenance mode and line count mode are entered through the console switches.

The program is designed to provide the operator with as much flexibility as pessible through the use of the console switch register. Use of the switches provides for control of error print. step on error, iteration of data patterns, repeat loop, error status bit testing, maintenance mode entry, maintemance mode interrupt recognition, and line count mode entry.

**REQUIREMENTS** 

 $1. 70P = 11/05.15.20.45$ 2, falatyre CPC11 Interface  $3<sub>1</sub>$ Speed1/45 and KL11-L line clock  $4.$ are faculted for the line count model

STORAGE -

LOADING -

**EXECUTION TIME #** 

STARTING PROCEDURE - 200

PRINTOUTS - Yes

SWITCH REGISTER OPTIONS - Yes

- SW 15: 1=NO ERROR PRINTS **Ø#PRINT ALL ERRORS**
- SW 14: 1=STOR ON ERROR MESONTINUE ON ERROR
- SW 131 1=COOP MODE WERINGLE PASS

- SW 12: 1=INHIBIT DATA ITERATIONS MEDO NOT INHIBIT ITERATIONS
- 1:30 TO MAINTENANCE MODE **SW 111** WEDO NOT ENTER MAINTENANCE MODE
- 1450 ERROR BIT TEST  $SW 1<sup>7</sup>1$ PadQ NOT DO ERROR BIT TEST
- 18 JSE TESTER INTERRUPT FOR MAINTENANCE MODE SW. 91 **ZEUSE CONTROLLER INTERRUPT**
- 1=ENTER LINE COUNT MODE (PDP=11/45 omly) SW.  $8:$ Dedo not enter line count mode

Laboratory Peripheral System Diagnostic Tast I

### **ABSTRACT**

This diagnostic tests and exercises the "LPS", The program Is selfestarting and when loaded will type out the program title; A sentence is then typed glylng the letter designators to be typed to. rum any one of the seven (7) separate tests of which this program is somprised the program then types a "CR" and then walts in a keybeard monitor mode for a letter to be typed. Although these tests may be<br>run In any order it is imperative that the legic tests are run first and proved fully operational. The pregram is set up to give the operator as mush control over the program as possible via the teletype<br>typing a """ (obtained via typing the "CNTR" and "C" keys simultaneously), while running any test will enable the program to return to the keyboard monitor and await a new letter designator to be typed typing a "A" while in monitor mode will enable the letter designators to be retyped,

#### **REQUIREMENTS**

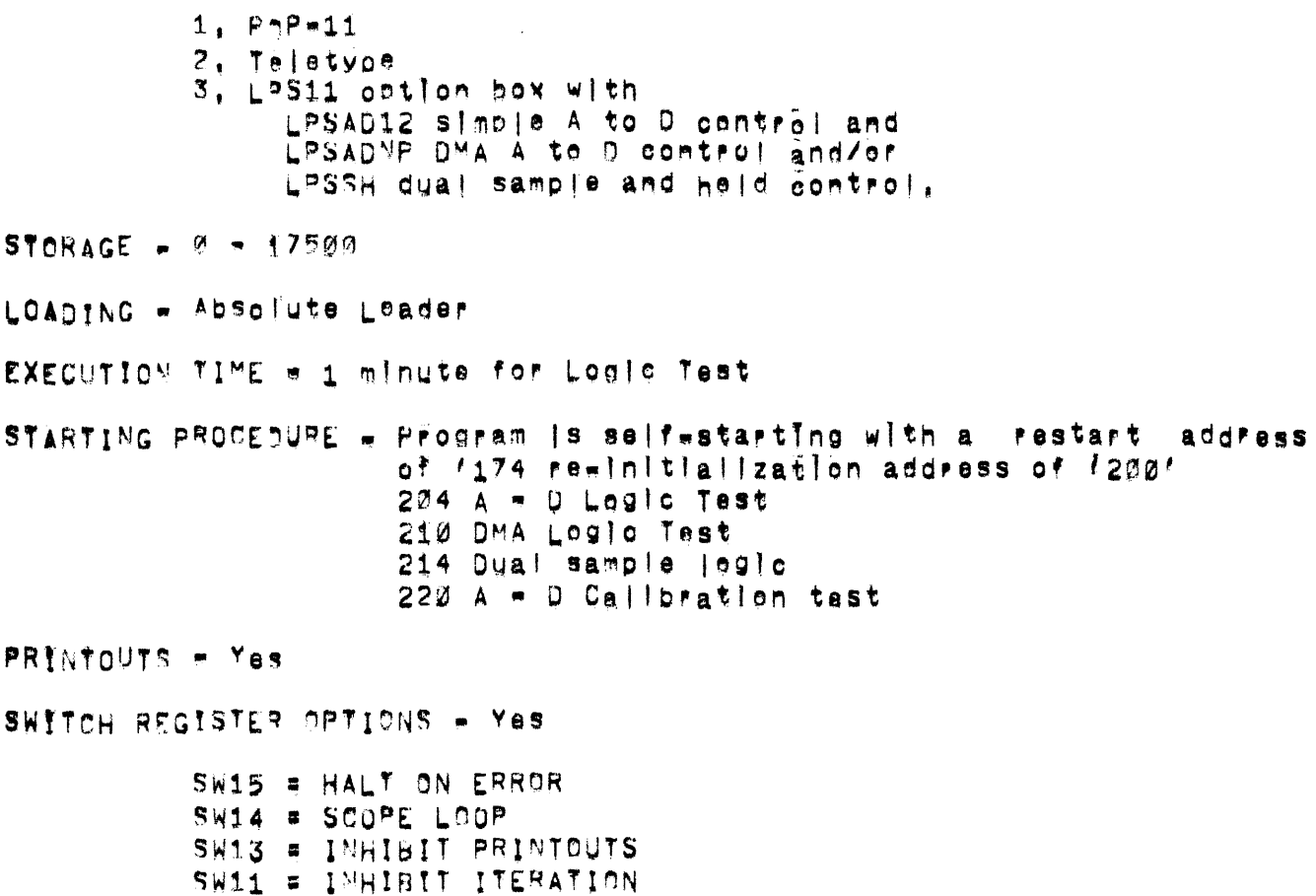

NEW NUMBER & DZLPD

#### MAYNDEC-11=

Laboratory Perloheral System Diagnostic Test II

**ABSTRACT** 

This diagnostic tests and exercises the "LPS". The program is selfestarting and when loaded will type out the program title, A sentence is then typed giving the letter designators to be typed ŧο run any one of the seven (7) separate tests of which this program is comprised. The program then types a "CR," and then walts in a kEybeard monitor mode for a letter to be typed. Although these tests may be run in any order it is imperative that the "losic" tests are Fun first and sroved fully operational, The program is set up to give the operator as much control over the prodram as possible via the teletype typing a "C" (obtained via typing the "CNTR" and "C" keys simultaneously) while running any test will enable the program to raturn to the keyboard monitor and await a new latter designator to be typed, Typing a WAW while in monitor mode will enable the letter des anathrs to be retyped.

**REBUIREMENTS** 

L

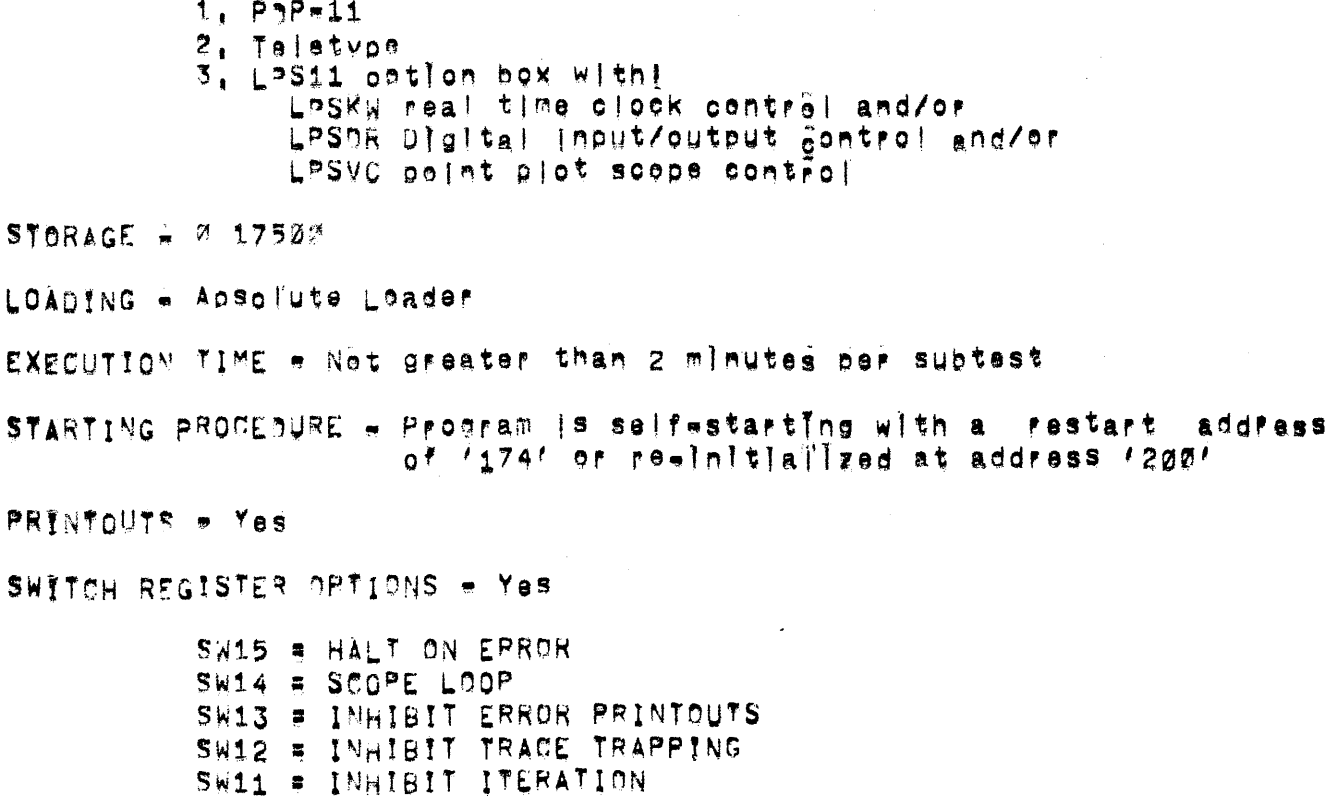

NEW NUMBER . DRLPE

LPS-11 Overlay for GTP-11

**ABSTRACT** 

This program is a guick gownego test of the LPS-11 system under GTP. The purpose of this test is to quickly identify any problem in the system! The program will start the display, if selected, and the operator must verify the display pattern.

**RENUTREMENTS** 

STORACE - This program used memory (ocations 40000-44000 Less than 2K of memory.

LOADING - Absolute Leader - after loading STP

EXECUTION TIME \* Function of GTP

STARTING PROCEDURE - See switch register options

PRINTOUTS . Same as GTP.

SWITCH REGISTER OPTIONS - Initialization

SW15 = INHIBIT LPS-11 VC DISPLAY SW14 = INHIBIT LPS-11 CLOCK SW13 = INHIBIT LPS-11 DIGITAL 1/0 BACKGROUND SW12 = LPS=11 DR INPUT=OUTPUT CABLE NOT CONNECTED SW11 = INHIBIT LPS-11 A TO D CONVERTER SW10 = INHIBIT LPS-11 DMA A TO D OPTION

Refer to gTP for dynamic switch settings,

NEW NUMBER - DZLSA

### LST1 OFNTRONICS PRINTER TEST

**ARSTRACT** 

This organam is designed to test and exercise centronics printers. The basic logic tests executed and exercises performed are as follows!

- Manual Intervention (optional) to check  $1^{\circ}$ hardware alarms. For further details see Test 2 under PPOGRAM DESCRIPTIONS
- Status and buffer register addressabliity.  $2^{\prime}$
- none bit clear and set) as well as mode  $3<sup>°</sup>$ and TE bTts after RESET.
- 4'. Interrupt enable bit = clear and set'.
- $5^{\circ}$ Interructs with processor at levals 4 thru 7
- $6^\circ$ . Intarrupt With processor at level 3.
- Deselect interrupt  $7^\circ$ .
- $8^{\prime}$ . Format centrel characters
- $9<sup>t</sup>$ .  $9e11$
- $10<sup>o</sup>$ Relative timing technique for checking time to execute a certain line length (4 lengths in this pregram) and slewing rate. (see Section 8.4 to Interpret relative time test  $resu(ts)$
- 11'. Data transfer lines
- $12'.$ Character generation
- Lower case letters forced to UPPER CASE  $13'.$
- Switch register input (optional ) to print  $14<sup>2</sup>$ lines of characters regular or elongated. For further details see Test 31 under PROCRAM DESCRIPTION.
- $15'.$ Print time free pulse generator (optional), For further datalls see Test 31 under PROGRAM DESCRIPTION.

REQUIREMENTS

PDPe11 standard computer with consele teletype,  $\overline{A}$ centionies printer and LS11 Interface.

STORAGE = 4K

LOADING -

EXECUTION TIME = 11 minutes

STARTING PROCEDURE - 200

PRINTOUTS -

SWITCH REGISTER OPTIONS - Yes

SWK15>=1,,,,HALT ON ERROR SWK14>=1,,,,SCOPE LOOP SWK13>=1,,,,INHIRIT ERROR PRINTOUT SILISELECT "PRINT TIME FREE" PULSE GENERATOR  $SWC19$ SEE PROGRAM DESCRIPTION OF TEST 31 SW<11> (...NOT USED<br>SW<17>=1...ELONGATION ON SWR Input test see program description of Test 31 sw< 9>=1',,, selection of a particular test sw< s>=1',,,, select manual Intervention sw<7 thru e>' contains the test no. w used with sw(9)

#### NEW NUMBER - DZLVA

LVI1 PRINTER/PLOTTER TEST

ABSTRACT

This is a dynamic test of the Lym11 printer cletter hardware and Interface, This test is used to determine the ability of the hardware to execute both alona printed and graphic slotted data, The test Ts divided into two parts, The first is a manual intervention test where the operator must execute the operation typed on the console teletype. The second test the operator must visually inspect the printed pattern on the electrostatic paper from the printer.

**REQUIREMENTS** 

PDPeil computer LV-11 Interface module LV-11 printer biotter

STORAGE - Lass than AK of memory,

LOADING

EXECUTION TIME

Manual Intervention Test - N/A. Dynamic Logic and visual Test = 5 min. Upon completion of one pass, the console bell will ring,

STARTING PROCEDURE = 200

PRINTOUTS

SWITCH REGISTER OPTIONS - Yes

SWITCH BIT 15 = 1,,,,ARALT ON ERROR SWITTH BIT 14 = 1,,,,LOOP ON CURRENT TEST SWITCH BIT 13 = 1, .. (INHIBIT ERROR TYPEQUT SWITCH BIT 12 = 1, , , LOOP ON A LINE SWITTH BIT 8 = 1, ... SELECT FIRST TEST RUN BY SW Ø S

NEW NUMBER . DZMRA

#### **ABSTRACT**

The nzMRA diagnostic program is written to be used as an aid to hafdware debugging and maintenance of the MR11=DB (64 werd buik storage bootstras (gader), These programs may also be used as a data rellantitty test.

**REQUIREMENTS** 

 $PDP<sub>m</sub>11$ MR11+DR (64 word pulk storage boatstrap Toader)

STORAGE  $\equiv$  This prodram uses core  $\emptyset$ =4102(8)

LOADING - Absolute Leader

EXECUTION TIME = 1 min.

STARTING PROCEDURE - Load address = 20200

**PRINTOUTS - Yes** 

SWITCH REGISTER OPTIONS - Yes

SW15 = 1 OR UP ... HALT ON ERROR SW14 = 1 OR UP ... SCOPE LOOP SW13 = 1 OR UP ... INHIBIT PRINTOUT<br>SW12 = 1 OR UP ... INHIBIT TRACE TRAPPING (not used)<br>SW11 = 1 OR UP ... INHIBIT ITERATION

NEW NUMBER . DOMSA

**ABSTRACT** 

This procram tests all memory parity (max, 28K) by exercising the register control logic then by writing a series of patterns. The program will map where memory parity is found and report this<br>information on the teletype, The program will then progeed to test all of memory sarity found.

REQUIREMENTS

PDPs11/45 with Memory Parity

STORAGE + The FoutTnes use memory locations 0 to 7777.

LOADING . Absolute Loader

EXECUTION TIME = 22 sec.

STARTING PROCEDURE = at 200

PRINTOUTS - Yes

SWITCH REGISTER OPTIONS - Yes

SW15=1 OR UP ++ HALT ON ERROR SW14m1 OR UP -- SCOPE LOOP SW13=1 OR UP -- INMIBIT PRINTOUT SW1181 OR UP ++ INHIBIT ITERATIONS SW1081 OR UP -- HALT AT END OF CURRENT TEST SW 941 OR UP -- SELECT ROUTINE SPECIFIED BY SW7=SWØ SW 8#1 OR UP -- MANUAL INTERVENTION . PERFORM HALT ON ERROR **TEST** SW 7 THRU SWØ -- NUMBER OF TEST ROUTINE TO BE SELECTED

NEW NUMBER - DOMSB

ABSTRACT =

This process tests MOS/Bipelar Memory with a galloning pattern, This test may be used on any memory however it is most effective on<br>MOS/Bipolar, Memory may be tested by starting at ADDRESS 204 and Insutting test limits or by starting at ADDRESS 200 and all available memory (28K max.) will be tested.

**REQUIREMENTS** 

PDPeil/45 with Memory Parity

STORAGE = The FoutThes use memory locations 2 to 7777

LOADING - Absolute Leader

EXECUTION TIME = 29 sec.

STARTING PROCEDURE - at 200

PRINTOUTS - No

SWITCH REGISTER ORTIONS - Yes

SW15 = 1 OR UP == HALT ON ERROR SW14 = 1 OR UP == SCOPE LOOP SW13 = 1 OR UP = > INHIBIT PRINTOUT MAYNDPC=11=DZE=

NEW NUMBER - DEPAA

Tynesateii ReadersPunch Tests

**ABSTRACT** 

The Typeset=11 Reader and Punch Tests consists of a package of tact spectans designed to test the PA611 reader logic, reader, punch logie, punch, and the reader and punch in combination, All tests are In one object tape, The available tests are listed Included numericaliy!

> PRG2 - Reader test PRG1 = Punch test \* Punch verify routine PRG2  $PRO3 \rightarrow Conblued$  reader-punch test PRG4 . Punch tape with 2 characters set in sr routine - Read and check tape punched with 2 characters set In **PRG5** S F PRG6  $\bullet$  Read x characters, then stall y msecs PRG7 = Special binary count pattern tape generator PRG17 . Reader speed print reutine PRG11 . Punch speed print routine

Preciams PRGM = PRG3 are the Reader and Punch Tasts, Programs PRG4 + PRG11 are utility routines that produce test tapes and ald in making adjustments.

**REGUIREMENTS** 

 $PDP = 11$ ASR33#35 Teletype PA611 Readerts) and Punch(s)

STORAGE = 200 = 015600

LOANING - Absolute Leader

EXECUTION TIME . Depends on program being executed. Pelatout will occur

STARTING PROCEDURE = Start at 200

**PRINTOUTS = Yes** 

SWITCH REGISTER OPTIONS - Yes

SW10 = HALT AT END OF CURRENT ROUTINE SWIS = WALT ON ERROR SW 9 = SELECT SPECIFIC ROUTINE SWY4 = ENTER SOOPE MODE SW 7 - SWØ = NUMBER OF TEST SELECTED SWIS = INHIBIT ERROR PRINT SWE1 = INHIBIT ITERATION

NEW NUMBER - DZPAB

#### **PAA11 MULTI READER PUNCH EXERCISER**

**ABSTRACT** 

The function of this test is to detect malfunctions caused by the Interaction of multiple pa611 typesetting systems. The program types out a sequence of massage on the console Tiy that ask the operator to se et his test configuration. The punches generate a tape with a<br>special binary count pattern and the readers expect to read a tape with this pattern, Therefore any punch can serve any reader so long

## **REBUTREMENTS**

 $\mathbf{1}_{+}^{\dagger}$ PDPefi/22 system  $2^{\circ}$ High Speed Reader 3', 7 to 16 typesetting punches  $\overline{4}$ . 0 to 15 typesetting readers

STORAGE = 4K

LOADING

EXECUTION TIME + Program runs indefinitely. Execution time is determined by the tape length!

STARTING PROCEDURE - 200

PRINTOUTS \* Yas

SWITCH REGISTER OPTIONS - Yes

The program with type the following sequente

1. Message 1 = "set SR to vector of reader Ø#

The orngeam then halts at which point the operator must load the console switches with the vector address of the first reader and press continue.

 $2^{\prime}$ Message 2 . "sat SR to readers tast"

The program then halts at which point the operator must select readers to test and press continue. **SWORT test reader ø** SWimi test reader i ETC.

3'. Massaga 3 = "set SR to code l'evelleupe8 dewn=6

This massage orint and halt is axecuted only if one or more readers is selected for test. The operator Is required to indicate the code level of each reader selected by using the console switches as follows and press continue. SWEI1=5 lovel code for reader Ø

SW010#6 level code for reader Ø SW111=8 |eve| code for reader 1 ETC.

4. Messige 4 \* "set SR to punches to test"

The srogram then halts at which soint the operator is requested to select the punches to test and press continue', SW211stest punch 0 FTC.

Message 5 = "set SR to code leve"=up=8 dawn=6"  $-5^\circ$ .

The drogram then halts. The switch interpretation Is the same as item 3 above.

 $6<sub>1</sub>$ Message 6 - "setup SR, normal SRE000000. Press continue".

The operator then resets the switch register options as follows!

SR15#halt on all errors SR14#Inhibit printing of error messages  $SRI3a]nnIolt$  stall

At this time depressing continue will start the exerciser.

NEW NUMBER . DZPAC

#### GTP OVERLAY FOR PA611

ABSTRACT

the function of this test is to detect malfunctions caused by the Interaction of myltiple pa611 typesetting systems with GTP. The program types out a sequence of messages on the console TTY that ask the operator to select nis test configuration. The punches generate a tape with a special binary count pattern and the readers expect to read a tape with this pattern. Therefore any punch can service any reader so long as they are the same code level (6 bits vs 8 bits).

### **REQUIREMENTS**

 $1'.$ PDP=11/20 system High Speed Reader  $2<sup>1</sup>$ % to 16 typesetting punches  $3^{\prime}$ .  $4^{\circ}$ % to 16 typesetting readers 51 STP test program (MAINDEC 11-DZQGA) STORAGE = Loads In 12K of core **LOADING** EXECUTION TIME . End of pass is controlled by the host program GTP, Run time is determined by the quantity of tape bunched. STARTING PROCEDURE - Refer to GTP/s documentation on overlays PRINTOUTS # Yes SWITCH REGISTER OPTIONS - Yes The program will type the following sequence 1) Message i w "set SR to vector of reader @" The sregram then halts at which Soint the operator must load the console switches with vector address of the first reader and press continue.  $2^{\circ}$ Message  $2 \times$  "set SR to readers to test" The sregiam then halts at which point the operator must select readers to test and Bress continue. SWFA1 test reader Ø SWi=i test reader i ETC.

- $3^{\prime}$ . Message 3 = "set SR to code level=up=8 dewn=6" This message print and halt is executed only if one or more readers is selected for test! The operator is required to indicate the code level of each reader selected by using the console switches as follows and press continue. SWØI1#5 level gode for reader Ø SW910#6 level code for reader 0 SWill=8 lavel code for reader 1 **FTC.** 4. Message 4 = "set SR to punches to test" The program then halts at which point the operator is requested to select the nunches to test and press continue. SW011= test punch Ø ETC. 5. Message 5 = "set SR to code l'avel-up#8, down#6 The program then halts. The switch interpretation Is the same as item 3 above. 6. Message 6 = "setup SR, normal SR#200000. Press continue, The operator then resets the switch register aptions as follows! SRIS = HALT ON ALL ERRORS SR14 = INHIBIT PRINTING OF ERROR MESSAGES SR13 # INHIBIT STALL At this time, depressing continue will start
	- the exerciser.

MAINDEC-11-028-

NEW NUMBER B DZPCA

PCT1 HIGH Speed Reader and Punch Tests

**ABSTRACT** 

The PC11 HIGh Speed Reader and Punch Tests consist of a package of test pregrams designed to test the reader legic, reader, punch losic. nunch, and the reader and punch in combination, All tests are Inafuded in one object tape. The tests are listed in numerleal order:

PRGØ = Reader logic tests PRG1 - Peader test PRG2 = Punch logic tests PRG3 - Punch test  $PRG4 = P$ unch verify routine . Combined reader-punch test PR<sub>G</sub>S PRG6 . bunch tape with 2 characters set in sr routine PRG7 a Read and check tape bunched with 2 characters in Sr PRG12 . Pead x characters, then stall y msecs PRC11 = Special binary count pattern tape denerator PRG12 - Reader speed print routine PRG13 . Punch speed print routine

Program PRGØ e PRG5 are the reader and punch tests. Programs PRG6 e PRC13 are utility routines that produce test tapes and aid in making adjustments.

**REQUIREMENTS** 

PDP-11 ASR33#35 Teletype PC11 Reader or PC11 Reader and Punch

STORAGE - 200 - 315600

LOADING - Absolute Loader

EXECUTION TIME a Depends on Program being executed, Printout will occur.

STARTING PROCEDURE = Start at 200

PRINTOUTS = Yes

SWITCH REGISTER OPTIONS \* Yes

SW15 = HALT ON ERROR SW12 = INWIBIT ITERATION SWÌ4 = ENTER SCOPE MODE SW10 # POOP PROGRAM SWIS = INAIBIT ERROR PRINT SW 9 # SELECT A SPEC, ROUTINE MAINDEC-11-05JA  $05$ Je $1$  NEW NUMBER = DERCA DZRCR

RCI1 DISK Data/Part one Static Test

ARRTRACT

The Roil plsk pata Test is a series of statie, address and data rellability routines which verify to the user the disk control (RC1I) and disk (RS54) are operating correctly, This test used in conjunction with the RC11 diskless and RC11 multi disk assures the user of an effor free system, when used in its entirety,

**REQUIREMENTS** 

 $PDP = 11$ RC11 and RS64

**STORAGE =**  $0 = 1250$ 

LOADING = Absolute Loader

EXECUTION TIME = 22 see, = Printout will Scauf

STARTING PROCEDURE . Start and Restart at 200

PRINTOUTS . Yes

SWITCH REGISTER OPTIONS = Yes

SW15 # ENTER PROGRAM CONVERSATION SW14 # DFLETF TYPEOUTS SW13 = HALT ON FLAG SW12 = DELETE DATA COMPARISONS SW11 = LOOP ON TEST. SW10 = HALT AFTER ERROR SW 9 = WAIT FOR INTERRUPTS SW 8 = LOOP ON DISK AUDRESS SW 5 @ SELECT TRACK FROM SW4 # SW0

### MAYNDEC-11-05B-

## NEW NUMBER . DERCC

RCT1 MUITI DISK

**ABSTRACT** 

Muiti nisk was designed to insure the user that the disk system is eapable of transferring data correctly while not destroying the users program on the disk surface, the program first reads from the disk;<br>The length of the transfer is determined by the size of memory, if an erfor occurs while reading, the program will make up to three attempts at reading the data. If the error still exists, the program will then halt: I? the program successfully reads From the disk within the three attempts, it will then generate a random puffer, write it on the disk, and read it back and verify it, After comparing the data, the program then writes the original data back on the disk, making up to three attempts to transfer if an error is encountered, before halting. If the data was successfully transferred, the program will go to the next buffer until the complete disk system is exercised.

**REQUIREMENTS** 

 $PDP = 11$ Teletype RC11 and RS64 plus up to three additional RS64/S STORAGE - The main bedy of the program occupies the first 5K. Three data buffars occupy the rest of existing memory, LOADING = Absolute Leader EXECUTION TIME  $\neq$  11 sec.  $\neq$  Printout will Goour STARTING PROCEDURE - Start and Restart at 200 **PRENTOUTS = Yas** SWITCH REGISTER OPTIONS = NO SPECTAL INSTRUSTIONS

Type Control C to terminate and save old data,

MAINDEC-11-D50\*

NEW NUMBER . DERFA

RFI1 DIsk Data

**ABSTRACT** 

The RF11 disk data test is a series of statio, address and data reflability routines which verify to the user the disk control (RF1I) and Disk (RS11) are operating correctly, This test used **Tn** conjunction with the RF11 diskless and RF11 multi-disk assures the user of an error free system, when used in its entirety.

**REQUIREMENTS** 

POP.11 RF11 and RS11

**STORAGE =**  $\%$  **= 11134** 

LOADING . ADSolute Loader

EXECUTION TIME = 1 hr. 15 min, = Printeut will occur

STARTING PROCEDURE - Start and Restart at 200

**PRINTOUTS - Yas** 

SWYTCH REGISTER OPTIONS = Yes

SW15 = ENTER PROGRAM CONVERSATION SW14 # DELETE TYPEQUTS SW13 \* HALT ON FLAG SW12 # DELETE DATA COMPARISONS SW11 # LOOP ON TEST SW10 = HALT AFTER ERROR SW 9 = WAIT FOR INTERRUPTS SW 8 # LOOP ON DISK ADDRESS SW 7 = SELECT TRANS FROM SR

MATNDEC-11-05A-

NEW NUMBER - DZRFB

RET1 MUIt1 DISK

**ABSTRACT** 

Multi nisk was designed to insure the user that the disk system is eapable of transferring data correctly while not destroying the users pregrams on the disk surface. The program first reads from the disks the length of the transfer is determined by the size of memory. If an erfor occurs while reading, the program will make up to three attempts at reading the data, If the error still exists, the program will then halt. If the drogpam successfully reads from the disk within the three attempts, it will then generate a random butter, write it on the disk, and read it hack and verify it, after comparing the data, the prôsiam, then, writes the criginal data back on the disk, making up to three attempts to transfer if an error is encountered, before halting, If the data was successfully transferred, the program will go to the neyt disk buffar until the complete disk system is exercised.

**REQUIREMENTS** 

PDPell = 4K to 28K of memory Talatvna RF and RS11 plus up to seven additional RS11's

STORAGE = The main bedy of the program occupies the first SK, Three data buffers occupy the rest of existing memory.

LOADING - Absolute Leader

EXECUTION TIME  $\neq$  5 min.  $\neq$  Printout will ogcur

STARTING PROCFAURE + Start and Restart at 200

PRYNTOUTS . Yes

SWITCH REGISTER OPTIONS - NO

RFI1 MULTI DISK TEST

**ABSTRACT** 

Multi disk is a high speed confidence test that assures the user that he can transfer data correctly, without destroying the data on the disk' Muiti disk uses all existing memory on the system as buffer areas'.

**REQUIREMENTS** 

 $\mathfrak{L}_+^r$ POPEIL AK to 28K of memory

 $\overline{2}$ . Teletyne

 $3^+$ RF11 and RS11 plus up to saven

add tional RS11/s

STORAGE + First 5K Octal (bytes) of memory

LOADING

EXECUTION TIME

STARTING PROCEDURE = 230,

PRYNTOUTS = Yes

SWITCH REGISTER OPTIONS

NEW NUMBER . DZRKA

 $\bar{\nu}$ 

RKI1 STATIC TEST

**ABSTRACT** 

The RK11 dlsk data test is a series of address and data reliablitity routines which verify to the user the alsk control (RK11) and disk (RK02 thru R<05) are operating correctly, This test used in conjunction with the RK11 data test and RK11 random drive exerciser assures the user of an error free system, when used in its entirety.

REQUIREMENTS PDPai1 RK11 and (RKØ2 thru RKØ5)

STORAGE -

LOADING -

EXECUTION TIME =

STARTING PROCEDURE - 200

PRINTOUTS .

SWITCH REGISTER OPTIONS +

MAINDEC 11-D5H.

#### NEW NUMBER . DERKB

RKI1 DIsk Data

**ABSTRACT** 

The RKii DISK Data Test is a series of addiess and data reliabliity routines which verify to the user the alsk control (RK11) and disk (RKØ2 theough RKØ5) are operating correctly, This test ysed in conjunction with the RK11 static test and RK11 random drive exerciser assures the user of an error free system, when used in its entirety.

**REQUIREMENTS** 

PDP=11 4K RK11 and (RKØ2 thru RKØ5).

STORAGE = All of memory

LOADING = Absolute Leader

EXECUTION TIME = 2 hrs = Printout Will goodr

STARTING PROCEDURE = Start and Restart at 200

**PRINTOUTS = Yes** 

SWITCH REGISTER ORTIONS = Yes

SW15 # ENTER PROGRAM CONVERSATION SW14 = DELETE TYPEOUTS SW13 # HALT ON FLAG SW12 # DELETE DATA COMPARISONS SW11 = LOOP ON TEST<br>SW12 = HALT AFTER ERROR SH 9 # WAIT FOR INTERRUPTS SW & # LOOP ON DISK ADDRESS. SW 7 + Ø = SELECT CYLINDER FROM SR MAINDECH11-05G-

NEW NUMBER . DERKC

RKI1 Random Exerciser

**ABSTRACT** 

The RKil Random Exerciser is an attempt to simulate a users environment of an RK11 system, This test is not meant to be a diagnostic. If problems are encountered while running this program. It is suggested that the operator revert back to the RK11 diagnostic (Disk Data Maladec D5HA).

**REQUIREMENTS** 

PDPeil Teletype RK11 DISK Control RK (22, 23, 04, 05) Disk Drive (Max, 8) STORAGE = All of memory of the lower limit of the absolute loader. LOADING - Absolute Leader EXECUTION TIME  $\neq$  5 min.  $\neq$  Printout will ogour STARTING PROCEDURE - Start and Restart at 200 PRINTOUTS - Yes SWITCH REGISTER OPTIONS = NO

## NEW NUMBER . DZRPA

### PRODUCT NAME = RP1IC DISKIess Diagnostic

**ABSTRACT** 

The RP11C DISkless plagnostic exercises the RP11C in the maintenance mode! It consists of two segments, the first segment verifies the loale contained in the RP11C by utilizing the three maintenance registers which simulate the signals passing between the RP11C and the RP03. Sacment two operates in the normal mode and is used to verify the switches contained on the RP11C and the RP03.

REQUIREMENTS

WARDWARE & Standard PDP-11 configuration RA11C Disk Controller,  $One$ or nore RPØ3 DISK Drives (switch test only).

SOFTWARE

STORAGE = 4K

LOADING = Absolute Loader

EXECUTION TIME = 4 minutes

STARTING PROCEDURE = 200

PRINTOUTS - Yes

SWITCH REGISTER OPTIONS

SW15 # 1 ; .. HALT ON ERROR SW14 = 1 ... LOOP ON ERROR SW13 = 1 ... INHIBIT PRINTOUT SW12 ... NOT USED<br>SW11 # 1 ... RING BELL ON ERROR

NEW NUMBER - DZRPB

PRODUCT MAME = RP11C Rellability Diagnostic

**ABSTRACT** 

This procram tests both the addressing capablilty and the data reliablity of the RP11C and the RP03. The program consists of seven tests any one of which is selectable by the eperator, A conversation mode axists which allows the operator to dafine test parameters.

REQUIREMENTS

WARDWARE . POP.11 standard family processor RP11C disk pack controller with up to eight RP03. drives ASR33 or equivalent.

SOFTWARE

STORAGE - 8K

LOADING - Absolute Loader

EXECUTION TIME . 8 hours

STARTING PROCEDUPE = 280

PRINTOUTS = Yes

SWITCH REGISTER OPTIONS . SW15 = 1 ... HALT ON ERROR

SW15 = 1 ... HALT ON ERROR SW14 # 1 ... INHIBIT PRINTOUT SW12 = 1 ... INHIBIT BACKGROUND TEST SW11 = 1 , , RING BELL ON ERROR SW10 = 1 ... LOOP ON TEST<br>SW99 = 1 ... INHIBIT DATA COMPARTSON

NEW NUMBER . DERPC

### PRODUCT MAME a RP1IC Multi Drive Diagnostic

**ABSTRACT** 

This program will test up to eight RP22/RP83 drives on an RP11C disk controller. Basically, the program will seek to a random address and then write and read random data, while data is being transferred, saak oparations will be in progress on the other drives. The purpose of the test is to check for any interaction on the bus while trying to keep all the drives busy,

**REQUIREMENTS** 

HARDWARE = PDP+11 standard family precessor RP110 dTsk controller with up to eight RPØ2/RPØ3 dTsk drives.

SOFTWARE

STORAGE - <sup>4</sup>K

LOADING - Absolute Loader

EXECUTION TIME = 1/2 hour

STARTING PROCEDURE . 200

**PRINTOUTS = Yes** 

SWITCH REGISTER OFTIONS

SW15 = 1 ... HALT ON ERROR SW14 = (() NOT USED<br>SW13 = 1 () ( INHIBIT PRINTOUT ... NOT USED  $S N12$  = SW11 =  $\begin{array}{ccc} 1 & \cdots & \cdots & \cdots \\ 0 & \cdots & \cdots & \cdots \\ 0 & \cdots & \cdots & \cdots \\ 0 & \cdots & \cdots & \cdots \end{array}$ SW07 = theu SW00 = 1 ... SELECT UNIT FOR TEST

NEW NUMBER - DZRPD

PRODUCT NAME = RP1ic DISK Pack Formatter

**ABSTRACT** 

The RPiif formatter consists of three parts, part i formats an RPE3 Disk in the normal manner and chacks all addresses for validity. Part 2 allows the operator to rewrite the header of any desired sector. Part 3 formats and verifies the disk with the sequence of sector addresses specified by the operator,

**REQUIREMENTS** 

HARDWARE = Standard PDP-11 configuration RP110 DTsk Controller One or more RPØ3 disk drives

SOPTWARE

STORAGE = 4K of storage

LOADING - Absolute Leader

EXECUTION TIME . 1/2 hour

STARTING PROCEDURE . 200

PRINTOUTS - Yes

SWITCH PEGISTER OPTIONS

SW15 = 1 ... HALT ON ERROR SW14 ... NOT USED SW13 = 1 , , , INHIBIT PRINTOUT SW12 ... NOT USED<br>SW11 ... NOT USED SW11 (W. NOT USED<br>SW12 = 1 W. BELL ON ERROR

NEW NUMBER . DERPE

PRODUCT NAME & RP11 DISKless Diagnostic

**ABSTRACT** 

The RPii Diskless Diagnostic exercises the RPii in the maintenance mode', it verifies the logic contained in the RP11 by Utilizing the three maintenance registers which simulate the signals passing between the RPii and the RP02.

**REQUIREMENTS** 

HARDWARE = Standard PDP-11 configuration and a RP11 Disk Controller.

**SOFTWARE** 

STORAGE = 4K of storage,

LOADING . Absolute Loader

EXECUTION TIME  $\neq$  5 minutes

 $\sim 100$  km  $^{-1}$ 

STARTING PROCEDURE -600

PRINTOUTS = Yes

SWITCH REGISTER OPTIONS

SW15 = 1 ... DELETE ERROR HALT<br>SW14 = 1 ... DELETE PRINTOUT SW13 = 1 ... LOOP ON FAILING TEST SW12 = 1 ... LOOP ON TEST UNCONDITIONALLY

NEW NUMBER . DERPF

 $\mathcal{L}$ 

PRODUCT NAME . RP11 Disk Data and Address fest

**ABSTRACT** 

This program tests both the addressing capablilty and the data rellability of the PR11 and the RPØ2. The program consists of seven tests any one of which is selectable by the operator, A conversion mode exists which allows the operator to define test parameters.

**REQUIREMENTS** 

HARDWARE e PDPe11 standard family processor RP11 Disk pack controller with up to elght RP02 drives ASR33 of equivalent

SOFTUARE

STORAGE = SK of storage

LOADING = Absolute Loader

EXECUTION TIME = 5 heurs

STARTING PROCEDURE = The program must always be started at 200.

PRINTOUTS - Yes

SWYTCH REGISTER ORTIONS

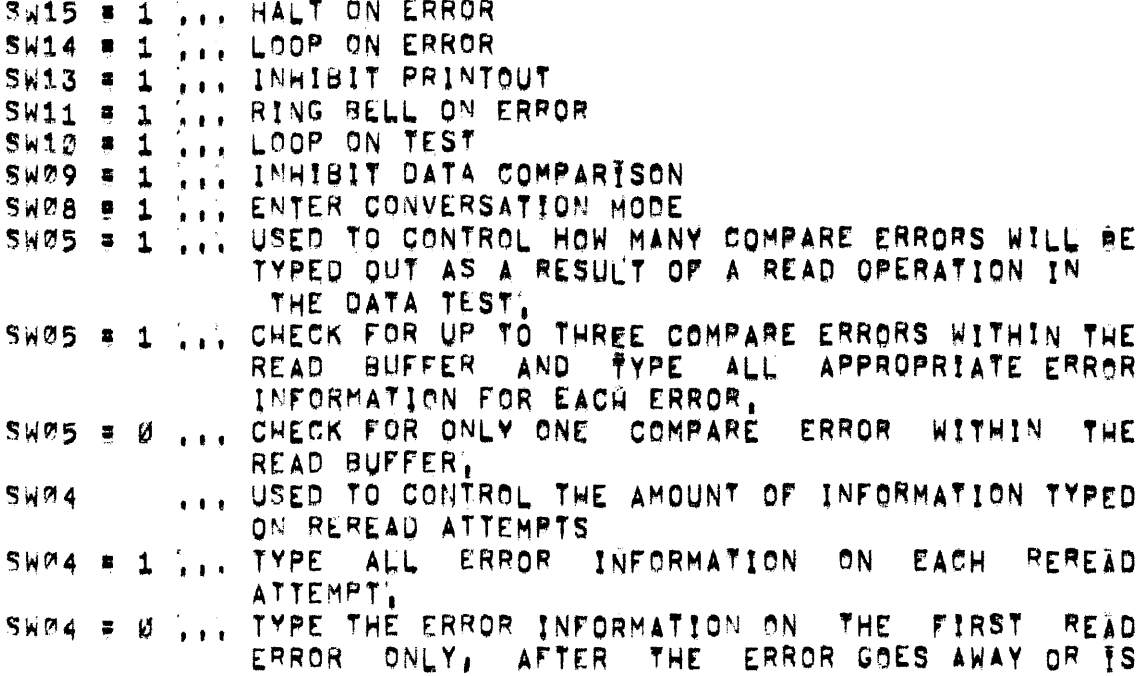

UNRECOVERABLE, THE NUMBER OF REREADS IS THEN TYPED. SW03 # 1 ,.. RUN TEST SELECTED BY SWITCH POSITIONS SWØ THRU  $SW2'$ SW00 theu SW02 TEST SELECTED ADDRESS TEST Ø Ø. ADDRESS TEST 1  $\ddagger$  $\overline{2}$ ADDRESS TEST 2 TEST 3 # WRITE CHECK TEST  $\mathbf{3}$ TEST 4 = MEMORY ADDRESS TEST  $\overline{\mathbf{A}}$ TEST 5 = DATA RELIABILITY 5 TEST 6 # RANDOM TEST  $\mathbf{\hat{Q}}$ TEST 7 # POWER FAIL TEST  $\overline{7}$ 

If it is desired to select an individual test, also set SWIØ l'oop on test'.

NEW NUMBER . DERPG

## PRODUCT NAME = RP11 Multi Drive Diagnostic

**ABSTRACT** 

This program will test up to eight RP02 drives on an RP11 Disk Controller, Basically, the program will seek to a random address and then write and read random data, while data is being transferred. seek coerations will be in progress on the other drives, The purpose ef the test is to check for any interaction on the bus while trying to keep all the drives busy,

**RESUIREMENTS** 

HARDWARE = POP+11 standard family processor RP11 Disk Centroller with up to alght RP22 disk drives

SOPTWARE

STORAGE = 4K of storage

LOADING + Absolute Leader

EXECUTION TIME = It is recommended that the program showld run for half an nour

STARTING PROCEDURE - The program should always be started at 200,

PRINTOUTS . Yes

SWITCH REGISTER OPTIONS

SW15 = 1 ... HALT ON ERROR SW14 ... NOT USED SW13 = 1 ... INHIBIT PRINTOUT W. WOT USED  $SW12$  $SW11$ **LEE NOT USED** SW10 = 1 ... BELL ON ERROR SW07 they SW00 = 1 ... SELECT UNIT FOR TEST SWØØ oorresponds to unit Ø SW07 corresponds to unit 7

### NEW NUMBER . DERPH

PRODUCT NAME # RP11 DISK Pack Formatter

**ABSTRACT** 

The RP11 formatter consists of three parts, Part I formats an **RP#2** disk in the normal manner and checks all addresses for validity, Part II allows the sperator to rewrite the header of any desired sector. Part III formats and verifles the disk with the sequence of sector addresses specified by the operator,

REQUIREMENTS

HARDWARE = Standard PDP=11 configuration RP11 DISK Controller One or more RPØ2 disk drives

**SOPTWARE** 

STORACE + Program requires AK of storage

LOADING - Absolute Leader

EXECUTION TIME = 1/2 hour

STÄRTING PROCEDURE = 600

PRINTOUTS = Yes

SWITCH REGISTER OPTIONS

SW15 = 1 ... DELETE ERROR HALT<br>SW14 = 1 ... DELETE PRINTOUTS

NEW NUMBER - DERSA

## RS64 TESTER MONITOR AND DISK EXERCISER

**ABSTRACT** 

The RS64 tester monitor and exerciser is a time-sharing system which monitors and services multiple RS64 testers which exercise RS64 disks, The operator of each tester station has control over the monitoring of his station through the station's teletype. The operator has the ability to run am automatic acceptance program or any one of 20 tests for which he may choose the data and addressing marameters.

**REQUIREMENTS** 

PDP-11 standard processor KW11=L | The frequency clock RS64 testers (up to 16) LT33+DC taletypes (one per RS64 tester),

STORAGE - BK

**LOADING** 

EXFOUTION TIME . Auto Accept takes 12+1/2 hours

STARTING PROCEDURE - 200

PRINTOUTS - Yes

SWITCH REGISTER OPTIONS - Yes

Pregram sontrol is my means of an interactive menitor and console telatype,

NEW NUMBER = DETAA

TATI LOGIC TEST (PART 1)

**ABSTRACT** 

This program centains a series of basic foale tests that check the TAIL for proper operation.

**REQUIREMENTS** 

PDPeil computer with console teletype. and a TAI1 cassette.

STORAGE = ADDRSX, 4K

LOADING

EXFOUTION TIME = The first pass takes approximately 45 seconds. **ATT** subsequent passes take approximately 100 seconds.

STARTING PROCEDURE - 270

PRINTOUTS . Yes

SWITCH REGISTER OPTIONS - Yes

SW<15>=1%..HALT ON ERROR SWK14>#11, LOOP ON TEST SW<13>=1,,,INHIBIT ERROR TYPEOUTS SW<11>=1,,,INHIBIT ITERATIONS SWK12>\*1%, RING BELL ON ERROR SW<17>=0, RING BELL ON PASS COMPLETE SW<09>=1,,,LOOP ON ERROR SW<08>=1, LOOP ON TEST AS PER SW<07100> SW<07>#1', LOCK ON CURRENT DRIVE (ONLY VALID FOR STARTING ADDRESSES 220 THRU 250),
```
Page 182
```
NEW NUMBER - DETAB TATI LOGTO TEST (PART 2) **ABSTRACT** This program centains a series of basic logic tests that check the TAIL for proper operation. **REQUIREMENTS** PDPet1 computer with console teletype. and a TAii cassette. STORAGE = Approx, 4K EXECUTION TIME . The first pass takes appreximately 10% seconds. AT I subsequent passes take approximately 475 seconds, STARTING PROCEDURE - 200 PRINTOUTS - Yes SWITCH REGISTER OPTIONS = Yes SW<15>=1,,,HALT ON ERROR Sw<14>=1,,,LOOP ON TEST SW<13>=1, ... INHISIT ERROR TYPEOUTS<br>SW<11>=1, ... INHISIT ITERATIONS SW<17>=1, RING BELL ON ERROR SWK17>=0,,,RING BELL ON PASS COMPLETE SW<09>=1,,,LOOP ON ERROR SW<08>=1, , LOOP ON TEST AS PER SW<07100> SWK@7>=1,,,LOCK ON CURRENT DRIVE (ONLY VALID FOR STARTING ADDRESSES 220 THRU 250).

NEW NUMBER - DETAC

TAIL MANUAL INTERVENTION TEST

**ABSTRACT** 

This program centains a series of basis logic tests that check the TAIL for proper operation.

**REQUIREMENTS** 

PDP=11 computer with console teletype, and a TAI1 cassette

STORAGE \* APPROX, 4K

EXECUTION TIME = 2 minutes

STARTING PROCEDURE - 200

PRINTOUTS . Yes

SWITCH REGISTER OPTIONS = Yes

SW<15>=1,,,HALT ON ERROR SW<14>=1, LOOP ON TEST SW<13>=1,,,INHIBIT ERROR TYPEOUTS SWK11>=1,,,INHIBIT ITERATIONS SW<17>=1, RING BELL ON ERROR<br>SW<17>=0, RING BELL ON PASS COMPLETE SW<09>=1, LOOP ON ERROR SWK@82=1,,,LOOP ON TEST AS PER SWK@7100> SW<07>=1; ... LOCK ON CURRENT DRIVE CONLY VALID FOR STARTING ADDRESSES 220 THRU 250).

NEW NUMBER . DZTAD

 $\overline{1}$ 

TAIL MOTION TEST

**ABSTRACT** 

This program contains a series of tests that check the TU60 drive for proper operation.

REQUIREMENTS

PDPeil computer with console teletype. and a TAI1 cassette

STORAGE - Approx, 4K

LOADING

EXECUTION TIME = The first pass takes approximately 4 minutes,  $\Delta$   $\parallel$   $\perp$ subsequent passes take appreximately 8 minutes.

STARTING PROCEDURE - 200

PRINTOUTS . Yes

SWITCH REGISTER OPTIONS - Yes

SWK15>=1,,,HALT ON ERROR SW<14>=1,,,LOOP ON TEST SW<13>=1, INHIBIT ERROR TYPEOUTS SWK11>=1,,,INHIBIT ITERATIONS SW<17>#1, RING BELL ON ERROR<br>SW<17>#0, RING BELL ON PASS COMPLETE<br>SW<09>#1, LOOP ON ERROR<br>SW<09>#1, LOOP ON ERROR SWKØ7>#1', LOCK ON CURRENT DRIVE SWK@S>=1, ...DELAY AT END OF EACH FUNCTION<br>SWK@5>=1,...RUN WITHOUT INTERRUPTS SW<@4>=1', , IGNORE BLOCK CHECK ERRORS SW<03>=1',,,INHIBIT DATA COMPARE

Page 185

NEW NUMBER . DETAE

data

**TAI1 DATA RELIABILITY ABSTRACT** this procram collects statistical information pertaining to the rellablilty of the TA11/TU60 when run for extended periods of time. It uses a number of different parameters controlling the data patterns, the number of bytes per block (record) and the number of blocks per file. **REQUIREMENTS** POPeil computer with console teletype, and a TAI1 cassette. STORAGE - ADDPOX. 4K LOADING EXECUTION TIME = Testing the TA11/TU60 to specification takes approximately 2 hours, 30 minutes with each drive taking 75 minutes. STARTING PROCEDURE = 200 PRINTOUTS = Yes SWITCH REGISTER OPTIONS \* Yes SW<15>=1,,,HALT ON ERROR SWK14>#1,,,LOOP ON TEST SWK13>#1,,,INHIBIT ERROR TYPEOUTS SW<17>=1, RING BELL ON ERROR SW<09>=1,,,HALT AFTER NEXT HENDWOFWTEST" TYPEOUT SW<@B>#1,,,AT NEXT "END#OF#TAPE" (EOT) GO TO "END#OF#TEST" SW<07>=1,,,PERFROM PASS AS PER SWRK110> SWRK110>=00=FORMAT SWRK110>#01=READ ONLY SWRK110>#10=WRITE ONLY SWRK110>#11=READ ONLY

**AEW NUMBER + CZTAF** 

 $\mathbf{r}$ 

## TAIL CASSETTE ABSOLUTE LOADER (TALDR)

**ABSTRACT** 

TAIDR Is a leader program designed to load MAINDEC-11 disgnostic programs from TA11 cassettes,

The TALD? loader is the first file stored or a TA11 MAINDEC-11 eassette. It is latelled "TALDPB, SYS", It is followed by one of more MATAPECel1 diaphostic programs stored in abs leader format.

Each TA14 MAINPEC\*11 cassette is provided with a directory, that lists the TALOR loader, and all the programs stored in the cassette.

Each file name in the cassette is numbered with an octal sequence number! TALDR has the sequence number of 1, The file number is used to specify to the TALDR loader which program is to be loaded.

In order to prevent accidental erasure of cassettes, each cassette to be loaded from, should be "write-locked", write-locking of a cassette Is accomplished by uncovering the small holes at the back of the eassette by filoring the small plastic tabs out of the way!

Abtitly of the TALPR leader to successfully lead a program depends inn the size of the program to be loaded. TALDR can not load a crogram that infeinges on Its own storage area;

REQUIREMENTS.

Harovare

A PDP11 processor BM792-YH cassette hootstran ROM (may be simulated by a TA11 bootstrap leader program, y TA11 tape cassette control unit. TU60 tape cassette transport RK minimum storage

Software

MAINTEC-11 diagnostic tape cassettes TA11 bootstrap (eader program (17 SM792wYH is not installey) ithis program myst be manually toggled in. I

STORAGE = 28K

LOADING

EXECUTION TIME

STARTING PROCEDURE - Refer to DOC,

PRINTOUTS.

SWITCH REGISTER OPTIONS \* Yes

Is set to file number of program to be loaded,

Pada 188

NEW NUMBER = DZTAG

 $\mathcal{L}$ 

TAIL GTP OVERLAY

**ABSTRACT** 

The function of this test is to detect interactive type of problems of the fait in a system environment.

The program exercises both drives simultaneously,

Precess starts by rewinding both units; then the program writes one block, back space one block and reads a block on unit ?,

The same exercise is performed on unit 1.

When and leader is detected, the units are rewound and the write/back space/faad sequence are repeated all over again.

**REQUIREMENTS** 

PDP=11 system with 12K of pore, This overlay starts at  $400770$ High Speed Reader **TA11** STP test program (MAINDEC-11=DZQGA)

STORAGE = This overlay loads in 12K of core with GTP

**LOADING** 

EXECUTION TIME = Same as GTP overlay

STARTING PPOCEDURE - Load address 40000 and start.

PRINTOUTS = Same as STP overlay

SWITCH REGISTER OPTIONS - Same as GTP over Tay

NEW NUMBER & DZTCA

MATNDFC-11-D3A-

TCI = TCI1 Test 1

**ABSTRACT** 

Thi a frit fest 1 Is Part 1 of a five program package used to test the TCI1 Dratape Control, TC1 is a bit checker program that checks that each of the controlis registers can be referenced without causing bus erfor traps, that readewrite bits can be set and clear, that read/write bits are cleared by reset instruction, and that read only bles are set to their power clear state by reset instruction.

A special routine (Test Ø) is available in the program as a maintenance ald in adjusting the TC11 control delays.

**REQUIREMENTS** 

PDP<sub>s</sub>{1 ASR33035 Teletype TC11 DECtape Control and at least one TU56 Dual Transport

STORAGE  $\bullet$   $\%$  = 16700

LOANING = Absolute Leader

EXECUTION TIME  $\pi$  i, One normal pass  $\pi$  i minute  $2'$ , Single (teration pass  $\frac{1}{2}$  seconds) \* Relatout will becur

STARTING PROCEDURE = Start at 200 Restart at 1000

PRINTOUTS . Yes

SWITCH REGISTER OPTIONS = Yes

SW15 . HALT ON ERROR SW14 . SCOPE SW13 = INHIBIT ERROR PRINTOUT SW11 = INHIBIT ITERATION SW12 = HALT AT END OF CURRENT ROUTINE SW 9 = SELECT ROUTINE

Pass 190

 $\mathbf{r}$  .

MAINDEC-11-D38-NEW NUMBER = DZTCB TC2 . TC11 Test 2 **ABSTRACT** TC2 = TCLL Test 2 Is part 2 of a five program package used to test the TCii DECtape control. TC2 uses the maintenance bit feature of the TC11 control to check the TC11 control without depending on DECtape feature, correct coeration of the interrupt circults is checked, and the maintenance bit itself is checked. **REQUIREMENTS**  $PUP=11$ ASR33-35 Teletype TC11 DECtape Control and at least one TU56 Dual Transport STORAGE =  $2 - 17402$ LOANING - Absolute Leader EXECUTION TIME =  $1'$ , Normal pass = 4 mln,  $2'$ , Single iteration pass  $\frac{1}{2}$  5 see, Printout will occur STARTING PROCEDUPE = Start at 200 Restart at 1000 PRINTOUTS = Yes SWITCH REGISTER OPTIONS - Yes SW15 = HALT ON ERROR SW14 # ENTER SCOPE MODE SW13 = INHIBIT ERROR PRINTOUT SW11 = INHIBIT ITERATION SW10 = HALT AT END OF TEST SW 9 = SELECT TEST SPECIFIED BY SW7 -SW0

SW 7 . SWØ E NUMBER OF TEST SELECTED

#### MATNOFC-11-D3C-

#### NEW NUMBER = DETCC

TC3 = TCf1 Test 3

**ABSTRACT** 

TC3 = TC11 Test 3 Is part 3 of a five program package used to test the TC11 DEStape Control, TC3 tests and exercises the TC11 control and from one to elght selected transports, TC3 concentrates on testing for correct speration of the up to speed bit (UPS), ablilty to read block numbers and detect end zones, exercises RNUM command reading forward and reverse block number, exercises the WDATA (Write Data) and RDATA (Read Data) commands both forward and reverse, and with single, double, and 4 block transfers,

**REQUIREMENTS** 

 $PDP = 11$ ASR33/35 Teletype TC11 DECtabe control and at least one TU56 Dual Transport

STORAGE =  $\varnothing$  = 17500

LOADING = Absolute Loader

EXECUTION TIME = 1, Normal pass = about 43 mln. 2' Single Iteration pass = about 15 min. e Příntout Will occur

STARTING PROCEDURE - Start at 200 Restart at 1000

PRINTOUTS . Yes

SWITCH REGISTER OPTIONS = Yes

SW15 # HALT ON ERROR SW14 B ENTER SCOPE MODE SW13 = INHIBIT ERROR PRINTOUT SW11 # INHIBIT ITERATION SW10 # HALT AT END OF TEST CURRENTLY EXECUTED. SW 9 # SELECT THE TEST SPECIFIED BY SR7 # SR7 SW 7 = SWØ = NUMBER OF TEST SPECIFIED

 $MAINDFC=11+D3D*$ 

NEW NUMBER - DETCD

 $\mathbf{u}$ 

TC4 - TCI Test 4

**ABSTRACT** 

TC4 a TC11 Test 4 Is part 4 of a five program package used to test the TCI1 DEStape Control. TC4 tests and exercises the TC11 Control and from one to elent selected transports, TC4 concentrates on testing for correct operation of the READ ALL and WRITE ALL commands, and chacks for correct operation of the parity circuits.

**REDUTREMENTS** 

 $PDP = 11$ ASR33e35 Teletype TC11 DECtabe Control and at least one TU56 Dual Transport At least one standard PDP-11 Format DECtabe; the guard areas of the tape blocks must be zero, if mecessary, raformat tape.

 $STORAGE = 2 = 17502$ 

LOADING = Absolute Loader

EXECUTION TIME =  $\frac{1}{2}$ , Normal pass = about 36 min',<br>2, Single iteration pass = 7 min, e Printout will occur

STARTING PROCEDURE - Start at 200 Restart at 1000

PRENTOUTS = Yas

SWITCH REGISTER OPTIONS - YOS

SW15 B HALT ON ERROR SW14 = ENTER SCOPE MODE SW13 = INHIBIT ERROR PRINTOUT SW11 = INHIBIT ITERATION SW10 = HALT AT END OF TEST SW 9 # SELECT THE SPECIFIED SW7 & SWØ SW 7 . SWØ = NUMBER OF TEST SELECTED

NEW NUMBER . DETCE

MAINDEC-11-D3E-

TC5 a TC11 Test 5

**ABSTRACT** 

TC5 = TCLL Test 5 Ts Part 5 of a flve program package used to test the TCI1 DECtape control TC5 exercises the fC11 control and from one to elght selected transports, All available core storage up to 28K. Is used in order to execute the maximum number of data-transfers possible.

**REQUIREMENTS** 

PDP-11 ASR33/35 Teletype TC11 DECtase Control and at least one TU56 Dual Transport One Standard PDP-11 Format DECtape for each transport to be tested, one of the tape blocks must be zero, if necessary reformat the tape.

 $STORAGE = 7 = 10014$ 

LOADING - Absolute Loader

EXECUTION TIME = 1, Normal pass = max, i hour  $2'$  Single iteration pass  $\frac{1}{2}$  5 min.  $N$  $O$  $t$  $e$  $l$ Actual time dependent on number of transports and avaliable core, \* Printout will occur

STARTING PROCEDURE . Start at 200 Restart a 1000

**PRINTOUTS = Yas** 

SWITCH REGISTER OPTIONS = Yes

SW15 = HALT ON ERROR SW14 = ENTER SCOPE MODE SW13 # INHIBIT ERROR PRINTOUT SW11 = INHIBIT ITERATION SW10 # HALT AT END OF TEST SW 9 # SELECT THE TEST SPECIFIED BY SW7 \* SW8 SW 7 = SWØ = NUMBER OF TEST TO BE SELECTED

### MAINDEC-11-04A-

# NEW NUMBER . DETMA

 $\Delta$ 

TMI1 Instruction Test

**ABSTRACT** 

The TM11 Instruction test contains a series of basic tests that check TM11 registers for proper operation while not involving tape motion. ATT tape motion functions, data transfers extended memory, and manual Intervention tests of the Tuil transport switches.

RECUIREMENTS

POPeil with TM11 Control Unit and 1 TU12 Tape Unit

STORAGE = 4K of memory

LOADING - Absolute Leader

EXECUTION TIME  $\bullet$  1 mln.  $\bullet$  Bell will ring

STARTING PROCEDURE = Start at 200

PRINTOUTS . Yes

SWITCH REGISTER OPTIONS - Yes

SW15 # HALT ON ERROR SW14 # SCOPE LOOP SW13 = INHIBIT PRINTOUT SW12 = INHIBIT SUBWTEST ITERATION SW10 = INHIBIT MANUAL INTERVENTION TEST SW Ø = TEST 7 CHANNEL TAPE UNIT

 $\sim$   $\epsilon$ 

MAYNMEC.11-D48-

NEW NUMBER . DZTMB

TMI1 Data Rellablity (9 Track)

**ABSTRACT** 

The TM11 Data Rellapility Program collects statistical information pertaining to the data reliability of the TM11, TU10 when run for sxtended periods of time, It uses a number of different parameters controlling data matterns, record lengths, writing and reading seguences and stopping modes (NONSTOP, START#STOP, RANDOM STALL DELAY)'.

**REQUIREMENTS** 

PUPsil with TM11 and 1 to 8 TU10 Tape Units (9 Channel on (0) STORAGE \* 4K o? memory LOADING . ADSolute Loader EXECUTION TIME e Depends on length of tape. = Printout will occur STARTING PROCEDURE = 200 for automatic parameter selection

- 204 to manually select parameters (with 4K)  $= 210$  to manually select parameters (with BK)

PRINTOUTS . Yas

SWITCH REGISTER OPTIONS = No

MAYNDEC-11-D4C-

NEW NUMBER . DETMC

 $\hat{\mathbf{a}}$ 

TMT1 Cate Relieblitty (7 Track)

**ABSTRACT** 

The TH11 pata Reliablity Program collects statistical information pertaining to the data reliability of the TM11, when TU12 runs for<br>extended periods of time, it uses a number of different parameters eontrolling data patterns, parity, density record lengths, writing and reading sequences and stopping modes (NONSTOP, START=STOP, RANDOM STALL DELAY),

**REQUIREMENTS** 

PoPeil with TMil and 1 to 8 TU10 Tape Units (7 Channel only) STORAGE = 4K of memory LOADING . Absolute Leader EXECUTION TIME \* Depends on Length of Tape \* Printout will occur STÄRTING PROCEDURE = 200 for automatic parameter selection . 204 to manually select parameters (with 4K) . 210 to manually select narameters (with 8K) PRYNTOUTS - Yes

SWITCH REGISTER OPTIONS - No

# MATNOFC-11-D4D-

## NEW NUMBER . DETMO

THEI DEIVA FUNCTION TIMOR

**ABSTRACT** 

The fmil nrive function times assists in the testing of the TMIl control unit and TU10 tape unit, Selected operations are executed.<br>timed, and the times are then printed (in milliseconds), There is no Timit or error testing facilities in the program. The decision on the<br>validity of times measured must be made by the operator, ARY<br>configuration of un to 8 TU10 Tape Units (7 and 9 Channel) may be sel'ested.

**REQUIREMENTS** 

PDPeil with TM11 control unit and 1 to 8 TU13 Tape Units (any combination of 7 and 9 channel units).

STORAGE = 4K of memory

LOADING \* Absolute Loader

EXECHTION TIME . Non-applicable

STARTING PROCEDURE . Start at 200

PRINTOUTS = Yes

SWITCH REGISTER OPTIONS = Yes

#### MATNOFC-11-08Ha

# NEW NUMBER . DZUDA

UDC11 Control Test

**ABSTRACT** 

UDC11 Control Test tests virtually all of the control logic up to the UDC Bus. Maletenance logic is used to generate UDC interrupts and to single stap the scan register. Note: the UDC Bus cable to the system units can be removed from the control while this test is run if errors result due to interrupt modules generating interrupts. If the modules generating interrupts are in the first four addresses (0 = 006), the modules wust be Femoved since removing the bus cable will net disconnact these modules from the UDC bus.

A power fall test Is included, starting address # 000204, This test with the a message that it is waiting for a power fallure and will tyde which one of two types of failures ocour (UDC DC power or POP-14) when and if they happen.

REQUIREMENTS

 $PDP<sub>0</sub>11$ ASR33/35 Teletype HDC11 Control

 $STORAGE = 2 = 712500$ 

LOADING - Absolute Loader

EXECUTION TIME  $\approx 1$  min.  $\approx$  Bell will ring

STARTING PROCEDURE = 200 = Control Diagnostic 204 - Power Fall Test Restart at 1000

**PRINTOUTS = Yas** 

SWITCH REGISTER OPTIONS - Yes

SW15 = HALT ON ERROR SW14 # ENTER SCOPE MODE SW13 = INHIBIT ERROR PRINTOUT SW11 # INHIBIT ITERATION SW10 = HALT AT END OF TEST CURRENTLY EXECUTING SW 9 # SELECT THE TEST SPECIFIED BY SW7 # SW7 SW 7 . SWG = NUMPER OF TEST TO BE SELECTED

MAYNDEC-11-DEUR

NEW NUMBER & DEUDB

UDCeit Süstem Functlan Exerciser

**ABSTRACT** 

This program allows the user to checkout, debug, or demonstrate the universal digital controller, Thru a set of parameters the program with inout and/or output data on one or more 1/0 channels, The Inout data is generated by and the output data is detected by some external source such as switch or light panels. The parameters are entered via a sat of directives from the teletype keyboard. At any time, any one or more of the parameters may be changed. The program contains 7 test routines! all of the test routines do not necessarily use all of the d) Fectlyes'

**REQUIREMENTS** 

PDPmil ASR33/35 Teletype UDC11 Control 1/0 Modules and some form of lingut generating device **and** output detecting device such as switch of light panels,

 $STORAGE = 2 = 11702$ 

LOANTNG a Absolute Leader

EXECUTION TIME = Variable, depending on parameters and test selected.

STARTING PROCEDURE - Start at 200  $R$  Restart at 1000

 $\mathcal{L}(\mathcal{A})$  , and  $\mathcal{L}(\mathcal{A})$  , and  $\mathcal{A}(\mathcal{A})$ 

PRINTOUTS = Yes

SWITCH REGISTER OPTIONS \*Yes

SWØ = INWIBIT TYPEQUT = Test 4

 $\sim$   $\mu$ 

MAINDEC-11-DBAR-L NEW NUMBER - DEDUT Untous Tester Factory use only **ABSTRACT** This procram tests the unlous tester which is used for in-house production line testing of the PoP=11 UNIBUS, **REQUIREMENTS** PDPeil and a UNIBUS Tester STORAGE = All of 4K of memory LOADING - Absolute Leader EXECUTION TIME = Not Applicable STARTING PROCEDURE - Start at 200 PRINTOUTS = No SWITCH REGISTER OPTIONS No.

 $\mathcal{L}^{\text{max}}_{\text{max}}$  and  $\mathcal{L}^{\text{max}}_{\text{max}}$ 

NEW NUMBER = DEVTB

MAINDECsii+D6G+

 $VT95$ 

**ABSTRACT** 

The VTØ5 disclay terminal tests consists of a package of test programs designed to test the VT05 input-output Togle, the VT05 display, and the keypeard, All tests are included in one object tape. The avallable test programs are listed here in numerical orders

> PRG % . Combined Input-output loals tasts PRG 1 . Display test PRG 2 - Keyboard test PRG 3 . Printer exerciser PRG 4 . Clock adjustment routine PRG 5 = Cleck adjustment routine PRG s = Maintenance mode single character data test PRG 7 m Maintenance mode special binary count pattern test PRG17 - Roll-un display test PRG11 = Cursor address test

**REQUIREMENTS** 

```
PDPeil
VTTZ5
```
STORAGE . This program uses location 00200 through 15160.

LOADING = Absolute Leader

EXECUTION TIME = Depends on program sellected and baud rate.

STARTING PROCEDUPE =

PRYNTOUTS - Yes

SWITCH REGISTER OPTIONS = Yes

SW15 # HALT ON ERROR SW14 = SCOPE SW13 # INHIBIT ERROR PRINTOUTS SW12 = INHIBIT TRACE TRAPPING/BACK GROUND TEST SW11 = INHIBIT ITERATION

 $\mathbf{r}^{\prime}$ 

MATNDFC-11-D6D-NEW NUMBER - DZVTA VT06 DISSIRY Terminal Tests **ABSTRACT** The VT06 Display Terminal Tests consists of a package of test programs designed to test the VT06 input soutput Togle, the VT06 display, and the geyboard, All tests are included in one object tape, The avaliable test programs are listed in numerical orders "PRGØ e Cambined inputentuut laafs tests PRG1 - DTsplay Test PRG2 = Keyboard Test PRG3 » PFInter Exerciser PRG4 - Clock Adjustment Routine PRG5 = CTock Adjustment Routine PRG6 » Maintenance Mode Single Character Data Test PRG7 . Maintenance Mode Spacial Almary Count Pattern Test PRG17. Relieup Display Test **REQUIREMENTS** PDPai1 VT06 DISBIRY Terminal High Speed Reader STORAGE . 200 . 11672 LOANING . Absolute Leader EXECUTION TIME . Depends on Program selected STARTING PROCEDURE . Start and Restart at 200 PRINTOUTS - Yes SWITCH REGISTER OPTIONS = Yes SW15 # HALT AT END OF ROUTINE SW14 # ENTER SCOPE MODE AFTER ERROR SW11 = INHIBIT ITERATION SW10 = LOOP PROGRAM SW 9 # SELECT ROUTINE SW 6 . Ø . NUMBER OF ROUTINE TO BE SELECTED

#### NEW NUMBER . DBVTA

## VT20 DTACNOSTIC TEST

**ABSTRACT** 

This ofogram tests, diagnosis and exercises the "VT20" system. **The** program is comprised of eighteen individual selectable tests to FacTiftate the checkout of the VT20 disclave and keyboards, the program consists of two parts, Part i, the main diagnostic is to be Toaded This the VT20, Part II Is a DL11 data hand Ing routine and Ts to be foaded into the VT20 host computer, the program is set up to operate "with" of "without" a teletype, if a teletype isn't avallable, pregram "halts" are used to report errors and collect needed information, the program responds functionally the same with or without the teletype. It is imperative that the diapley tests be run and proved fully operational before running the keyboard tests, This is necessary since the disclay is used in conjunction with the "KBD" (funetional & ASCII keyboard) tests:

**REQUIREMENTS** 

 $YT20$ Host computer with console device.

STORAGE = 8K

## LOADING

EXECUTION TIME .

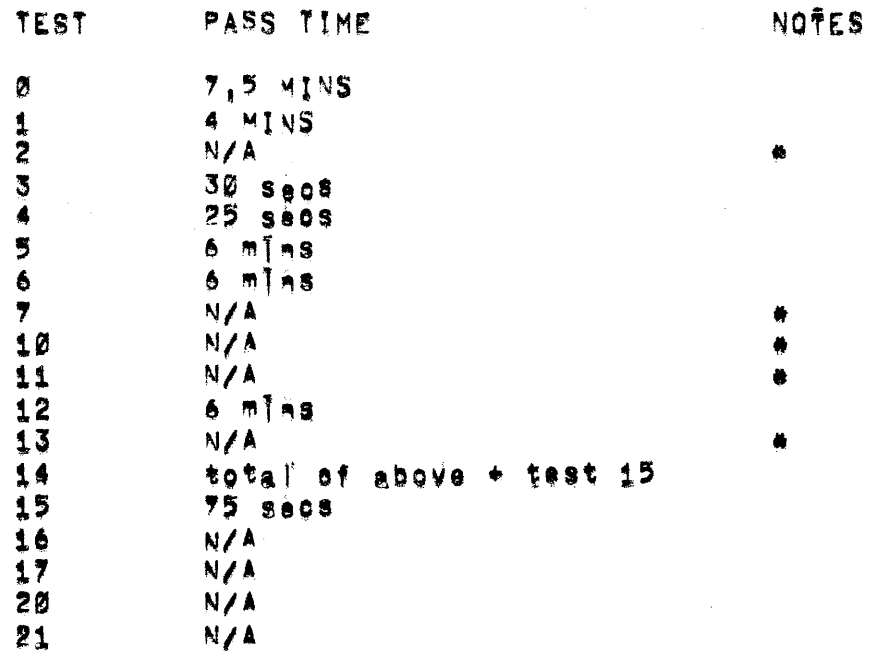

 $\mathbf{v}^{\top}$ 

# STARTING PROCEDURE = There are 2 starting addresses

- 1. With teletype, Load and start program at address 200
- 2. Without teletype, Lead and start program at address 204',

# **FRINTOUTS = Yes**

SWYTCH REGISTER OPTIONS - Yes

SW1080, TREQUEST KEYBOARD INPUT SW1091...INHIBIT KEYBOARD INPUT REQUEST

SW11#0, ANORMAL RUN (100 PASSES/TEST) SW11#1, SUPPRESS SUBTEST ITERATIONS

SW13=0, . PRINT ERROR MESSAGES SW13#1, SUPPRESS ERROR MESSAGES

SW14\*0. ANORMAL RUN SW14#1, , LOOP ON CURRENT SUBTEST

SW15=0...CONTINUE ON ERROR SW15#1,,'HALT ON ERROR

NEW NUMBER . DEQUA

MAYNDEC-11-09D-

Communication fest program (CTP)

**ABSTRACT** 

the function of this test is to detect malfunctions caused by the Interaction of multiple communication devices, the test is designed to run 32 DC11 asynchronous line interfaces, ió KL11 user teletype<br>Interfaces, 32 DP11 synchronous line interfaces, 16 DM11 asynchronous multiplexers, to DNI1 auto calling units (64 lines), one DX11 (IBM 360 or 370 Interface), 31 DL11C, D or E asynonionous Interfaces, one LPI1<br>||Ne printer, one TC11 DECtape, one RF11 disk, one RK11 disk, one RPI1<br>|disk\_and one KL11 eansole teletype interface, All devices are fully Interrupt driven, This altows a background program to monitor the comm' devices (DC's, KL's, DP's, DM's, BL's, DN's) and continuous y<br>check NPP data (RF,RK,RP,TC), On the first pass of this program the user must generate the hardware configuration to be tested. This is accomplished by leaving the start address in the console switches when pressing START, A systems configuration of devices currently on the system with be cutout on the CTY. The prodram then halts, permitting<br>the user to select the device to be tested, after the Initial conflouring has been accomplished the restart procedure is to "LOAD ADBRESS", zero switches, "START",

REGUIREMENTS = POPR11 = BK

STORAGE =  $F$  xed core  $\alpha$  = 226760 Variable core 026762 and up

LOADING = Absolute Loader

EXECUTION TIME = The run time is a function of system everhead, WIth : në devloes funning it takes aporeximately 1 min. to complete the background; As the number of devices tested ?noreases so does the background time. PFIntout will occur.

STARTING PROCEDURE = Start at 200 (leave start ADRS In switches If first run or new test configuration). Start at 1000 If LPT Was tested

PRINTOUTS \* Yes

SWITCH REGISTER OPTIONS - YOU

With staft address in switches program halts with ROBII Pregram halts RØ=3 thru RØsió allecation of line activity for devices selected on haits below.

RØ a1 SWITCH SELECTIONS RØ #2 SWITCH SELECTIONS **LIEST)**  $(SET)$  $(SET)$ LYEST)

SWØ a1, NON=COMM DEVICES SWØ #1, CTY (CONSOLE TTY) SW1 a1, OCI1's SW1 #1, LP11 (LINE PRINTER) SW2 =1, TOIL (DECTAPE) SW2 a1, KL1116 SW3  $\pm 1$ , DP11 $\ell$ s SW3 mi, RF1I (DISK)  $SW4 = 1$ ,  $DY11A/s$ SW4 #1, RK1I (DISK) SW5 #1, DN11/s SW5 #1, RP11 (DISK) SW6 =1, DM11BB/s SW6 =  $SW7$   $m1$ ,  $K511/s$  $SW7 =$ SW8 a1, DX11/a SWS # NOT USED SW9 a1, DU11C, D of Efs  $SW9 =$ RØ#177777 DYNAMIC SWITCH SELECTION (FUNCTION)  $(SET)$ SW 8=1, INHIBIT MEM, TEST WORST CASE NOISE SW 9=1, INHIBIT MEM, TEST FAST READ WRITE SWIØR1, BELL ON ERROR SWI1=1, INHIBIT ITERATIONS SW12= (NOT USED) SWIS=1, INHIBIT ERROR TYPEOUT SWI4=1, SCOPE LOOP

```
SWIS=1, HALT ON ERROR
```
Pass 207

AINDEC-11-D7A

#### NEW NUMBER . DEQDD

**BSTRACT** 

nP2 makes the PhPe11 family diagnostic programs available in the Ectabe medium, pravides an easy and convenient means of loading and unning programs provides the means for undeting and modifying the regrams, and makes possible sequential execution of Diagnostic rograms (chain mode),

na diagnostic prodrams are packaged in four DECtabes as follows:

 $\sim 10^{-1}$ 

DECtabe i - Processor and memory tests, EAE tests DECtape 2 - 11/45 and 11/40 processor cotions DECtape 3 - 1/0 diagnostics DECtape 4 = I/O diagnostics

ia Politowing Booumants are released with BDP2 to Facilitata its usai

1. MAINDEC-11-020AA PDP-11 MAINDEC Index 2. MAINDEC-11-020AB MAINDEC USer reference manual

**QUIREMENTS** 

ROWARE . 1, standard PDP=11 system 2. SK minimum storage 3. TC11 DECtape control and one TU56 DECtape transport 4, SM792YB or MR11-DB bootstrap (eader 5. Console TTY or equivalent

- FTWARE aDDP2 uses the uppermost ik of storage of the system (up to 28K), It elther preserves or restores the bootstrap loader, programs to be loaded by DOP2 must not lead into DDP2 space.
- DRAGE = DDP2 uses the uppermost 1K of starage of the system (up to  $28K$ <sup>2</sup>
- ining . Load via a 792Ys pootstrap leader or by MR11-DB bectstrap l'onder,

ECUTION TIME e Function of each individual program executed

IRTING PROCEDURE - Start at 200

INTOUTS - Yes

TOH REGISTER OPTION - NO

- $\mathbf{I}^{\epsilon}$ . Faster Loading
- Seldom run programs more likely to be used.  $2^{\circ}$ .
- $3'.$ Very useful in preventative maintenance, especially when used in chain mode.

 $\overline{\phantom{a}}$ 

4' The Sompact storage medium minimizes less of programs.<br>5' By keeping programs updated to latest MCN levels, no need to<br>patch a program each time it is Toaded.

 $\mathcal{L}^{\text{max}}_{\text{max}}$  , where  $\mathcal{L}^{\text{max}}_{\text{max}}$ 

Page 209

NEW NUMBER . DEODE

#### RKAPLRK14 Diagnostic Package

**ABSTRACT** 

RKnP makes the PDP+11 family diagnostic pregram available on the RKI1. disk. Provides an easy and convenient means of loading and running pregrams, Provides the means for updating and modifying the programs and makes possible sequential execution of diagnostic programs (chain  $model'.$ 

The following documents are released with AKOP to facilitate its use:

1. MAINDEC-11-DZGAA POP#11 MAINÕEC INDEX 2. MAINDEC#11+DZGAB MAINDEC USER REFERENCE MANUAL

## REQUIREMENTS

HARDWARE = RKDP requires the following hardware environments

- 1. Standard PDPe11 system
- 2, 8< mlnlmum storage
- 3, RK11 disk centroller and one RKØ5 disk
- 4. BM792YB of MR11-DB bootstrap Toader
- 5. Cansole TTY of equivalent

SOFTWARE - RKDP uses the uppermost ik of storage of the system (up to 28K) It either preserves or restores the bootstrap loader programs to be loaded by RKDP must not load into RKDP space.

STORAGE = 8K minimum

LOANING - loaded via bulk starage bootstras ROM

EXECUTION TIME = function of individual Program

STARTING PROCEDURE = self start with ROM Bootstrap

PRINTOUTS - Yes

SWITCH REGISTER OPTIONS = Yes

SR ØØØØØ1 = ABORT CHAIN MODE SR 272002 = SKIP TO NEXT PROGRAM IN CHAIN MONITOR ITERATIONS MAINDEC-11-09Ha

NEW NUMBER - DEOGA

**ABSTRACT** 

This program is an interactive bus exerciser for a paper tape oriented PDP-11' It performs a test of Instructions and concurrent operations of 1/0 equipment simultaneously, it may also perform the same<br>operation independently, this program is not to be considered a total<br>eheck of the system, if an error is detected in an 1/0 device, it with probably be negessary to correct the malfunction with the respective diagnostic for that device,

REQUIREMENTS . POP-11 and 8K of memory.

OPTION HARDWARE THAT THE PROGRAM WILL EXERMISE OR INTERACT WITH:

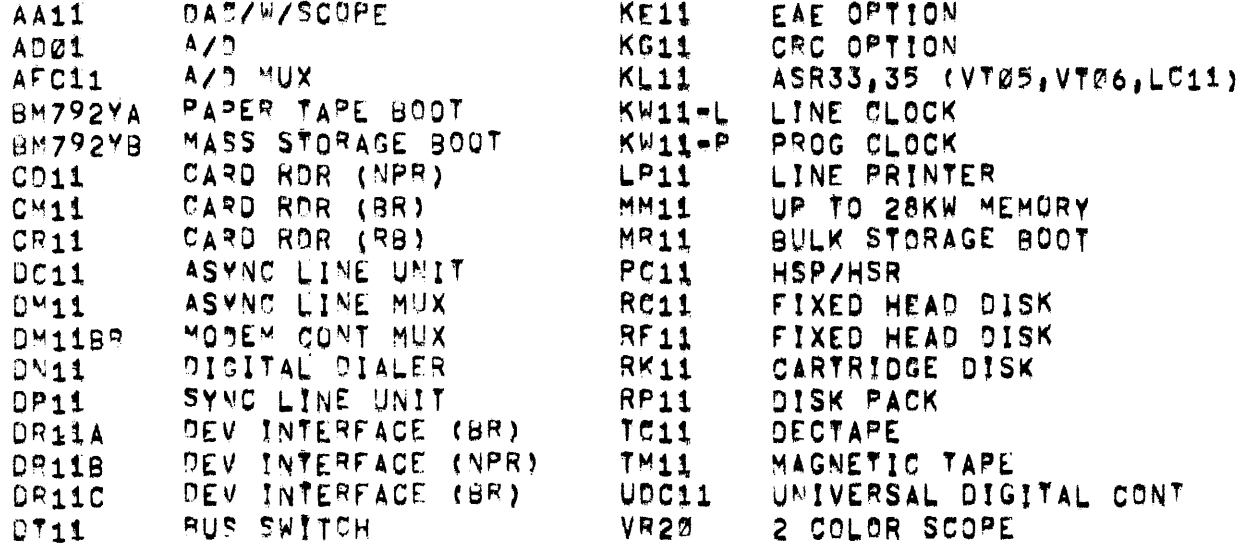

 $STORAGE = 2 - 37476$ 

LOADING . Absolute Leader

EXECUTION TIME - Varies with core size and number of devices. e Bell will ring = 8KWe about 5 min. for two bells:

STARTING PROCEDURE = Start at 200 (SW=0 runs processor test only = all of core).

PRINTOUTS - Yes

SWITCH REGISTER OPTIONS = Yes

SW15 & HALT ON ERROR SW14 = SCOPE LOOP SW13 = INHIBIT PRINTOUT SW12 = INHIBIT TRACE TRAPPING SW11 B INHIBIT ITERATION LOOP SW12 # INHIBIT PROCESSOR TEST SW 9 = INHIBIT MEMORY SW 8 = ISOLATION BY DROPOUT SW 7 . SWITCH ERROR MESSAGE TO HIGH SPEED PUNCH SW 6 # RESTART PROGRAM ON ERROR

DEVICE INHIBIT SWITCHES . SW = 1, INAIBIT DEVICE

 $\bar{\nu}$ 

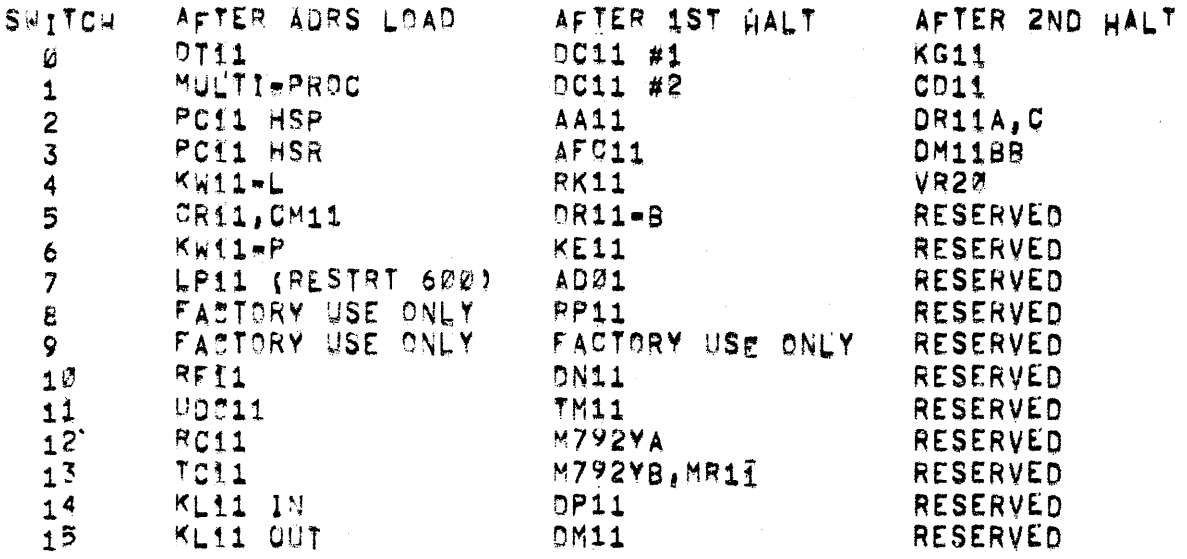

 $\mathcal{L}^{\text{max}}_{\text{max}}$  ,  $\mathcal{L}^{\text{max}}_{\text{max}}$ 

MAINDEC-11-D9E-

NEW NUMBER . DZQML

Mathtenance Loader

**ABSTRACT** 

The purpose of this loader is to provide an alternate method of<br>loading glagnestics which may function when the absolute loader fails to work Hue to a hardware fallure, A description of the bootstrap loader loading the maintenance loader is also provided to ald in<br>Iselation of trouble should it be impossible to load even the maintenance leader, This loader is not intended to replace the absolute leader and should only be used for leading of diagnostic programs if the absolute loader will not function.

**REQUIREMENTS** 

PDPeil

**STORAGE = 17476 = 17742** 

LOADING . Mormal Bootstrap

STARTING PROCEDURE - Start at 17500

PRYNTOUTS . No

SWITCH REGISTER OPTIONS - NO

Page 213

NEW NUMBER = DESSA

SYSTEM STZER

**ABSTRACT** 

This ofonram will detect and list on the TTY all devices that exist on the system funning it.

REQUIREMETNS

Any PDP11 with 4K of memory and a TTY for equive)  $w||||$  run this program. STORAGE LOADING EXECUTION TIME - Depends on printouts STARTING PROCEDURE - SA200 PRINTOUTS. Yes

SWITCH REGISTER ORTIONS - N/A

# Table 8

# Address Assignments Standard DEC 1/0 Devices

Sheet 11 Address Fleid 770000 to 773776

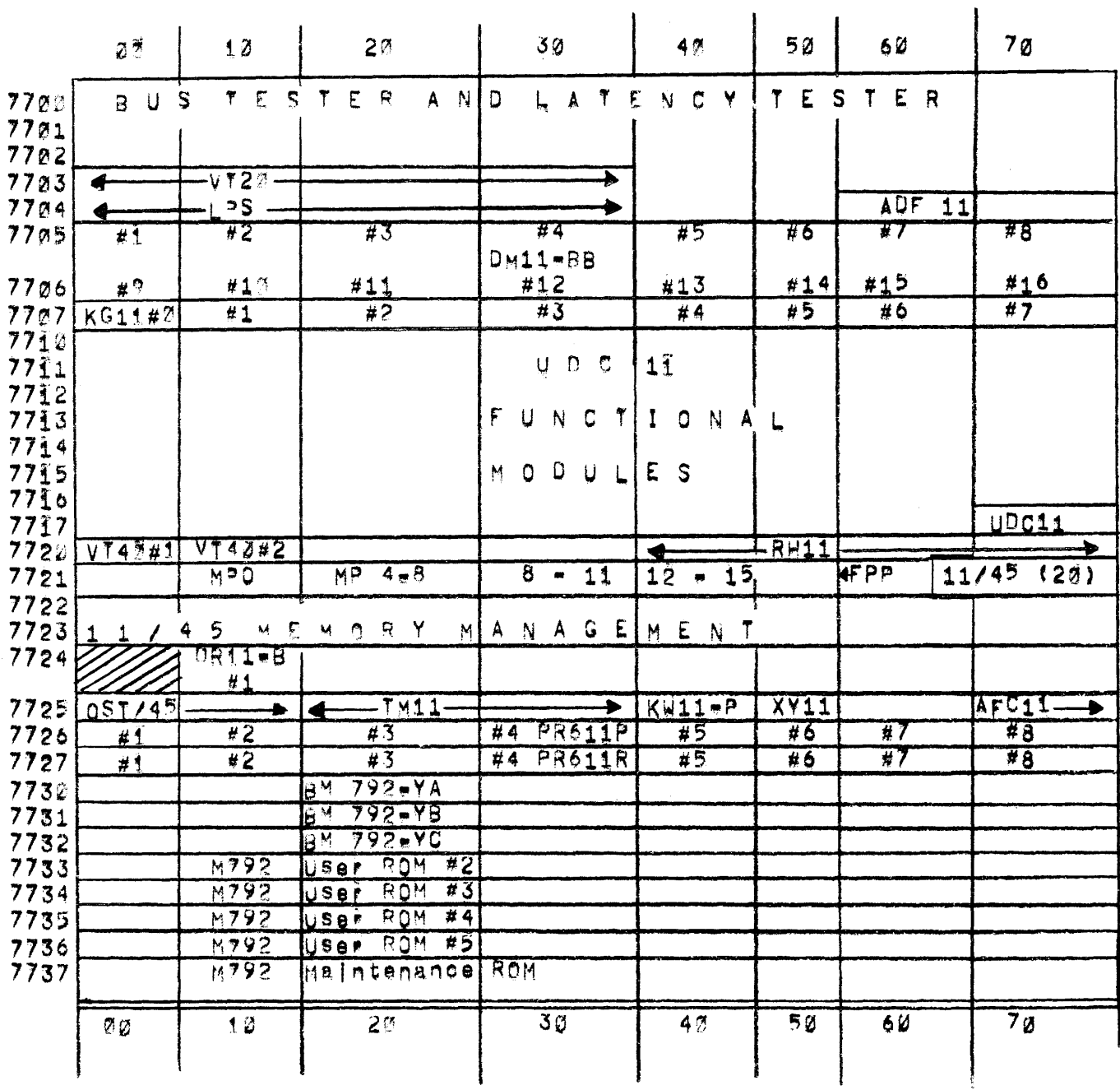

 $\mathcal{A}$ 

# Table  $8$

# Address Assignments<br>Standard QEC I/O Devices

Sheet 21 Address Field 774000 to 777776

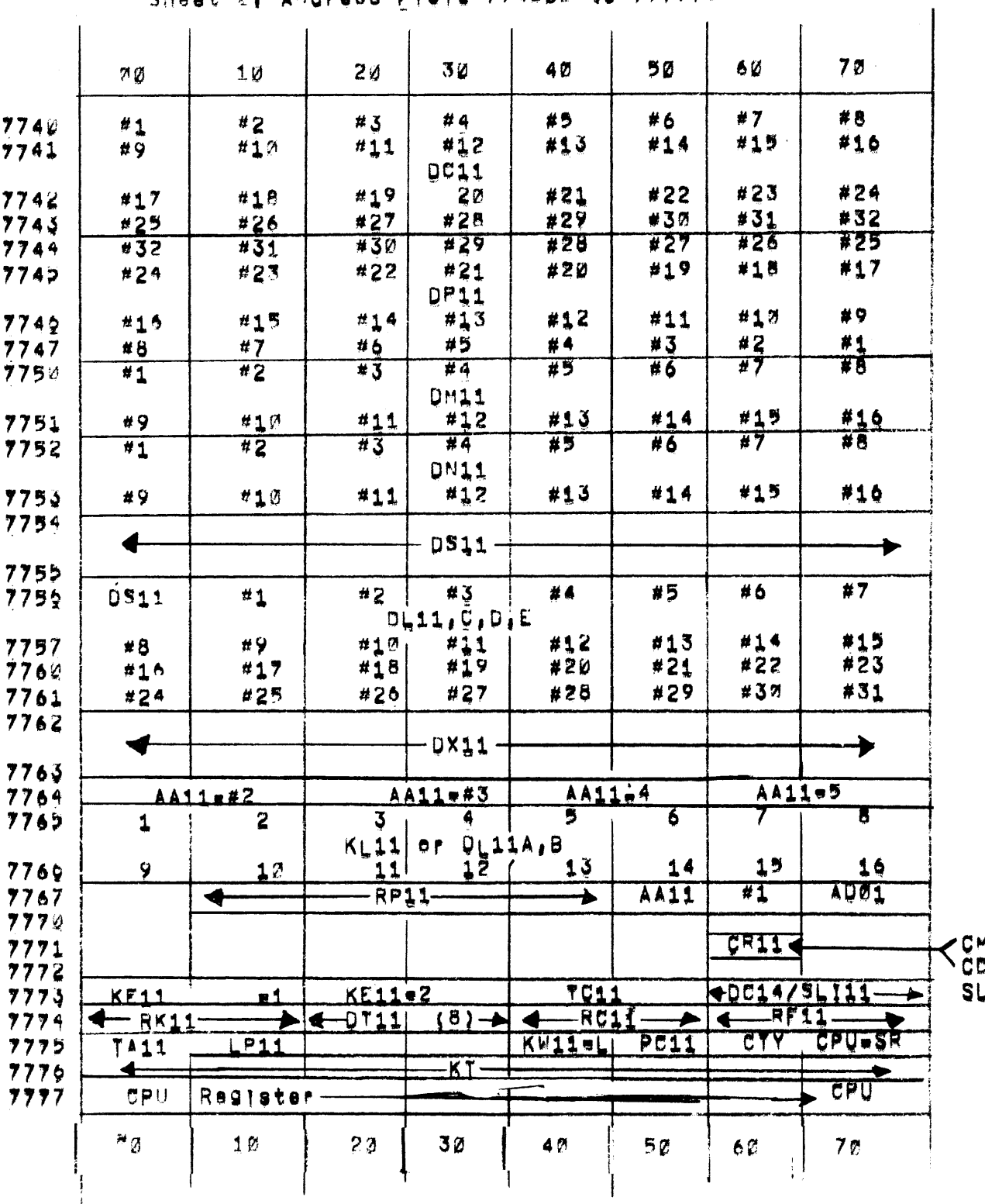

DR11A.C Start at 167770 Down

# Table 1

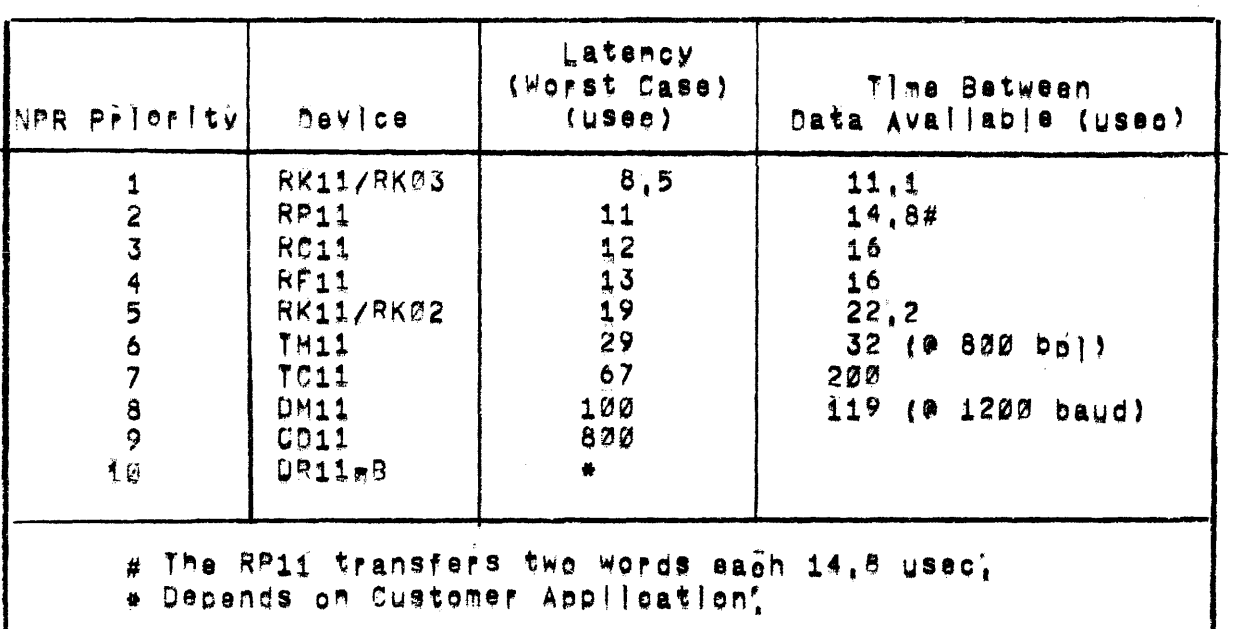

 $\label{eq:2.1} \begin{split} \mathcal{L}_{\text{max}}(\mathcal{L}_{\text{max}}) = \mathcal{L}_{\text{max}}(\mathcal{L}_{\text{max}}) \,, \end{split}$ 

 $\mathcal{L}(\mathcal{L}(\mathcal{L}))$  and  $\mathcal{L}(\mathcal{L}(\mathcal{L}))$  . The set of  $\mathcal{L}(\mathcal{L})$ 

# TIming Characteristics of Standard PDP=11 NPR Devices

# Table 2

# Priority of Devices Affected by BR Latency

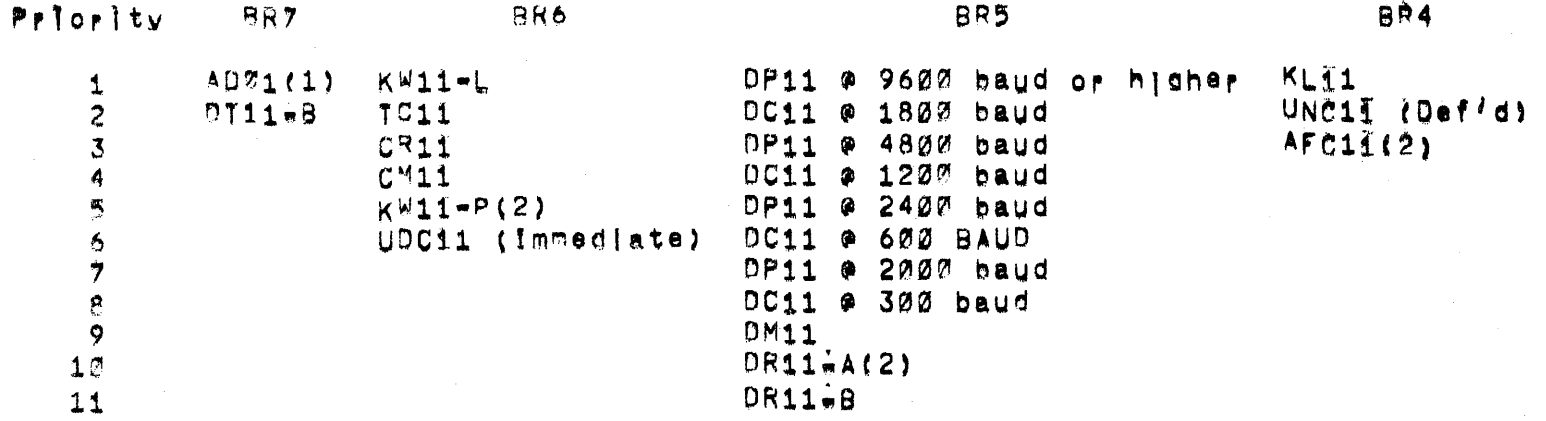

Notesi

- 1. For A021 sampling at high rates, Can be assigned to lower level 7or slow insut applications,
- 2. Prietity positions depends on customer application,
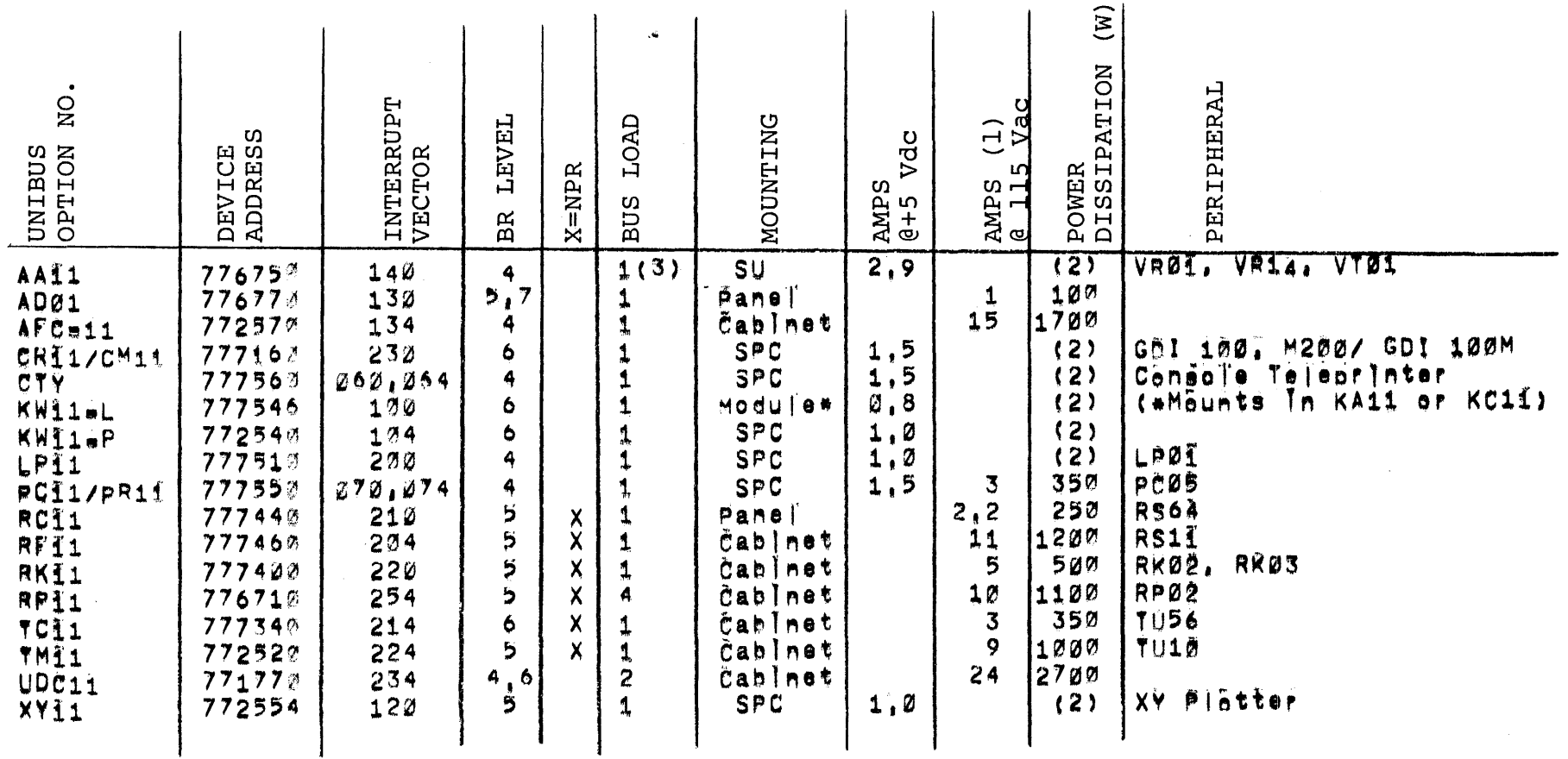

Fixed Vector Interrupt Devices

1, Maximum AC operating current for controller and one peripheral when mounted in same cabinet,

2', Power dissipation is included in BA11 Mounting Box . see Equipment Power Requirements, Table 6,

3', AA11 presents two unit bus jeads if it includes Scope Control.

Table 3

#### Page 221

### Table 4

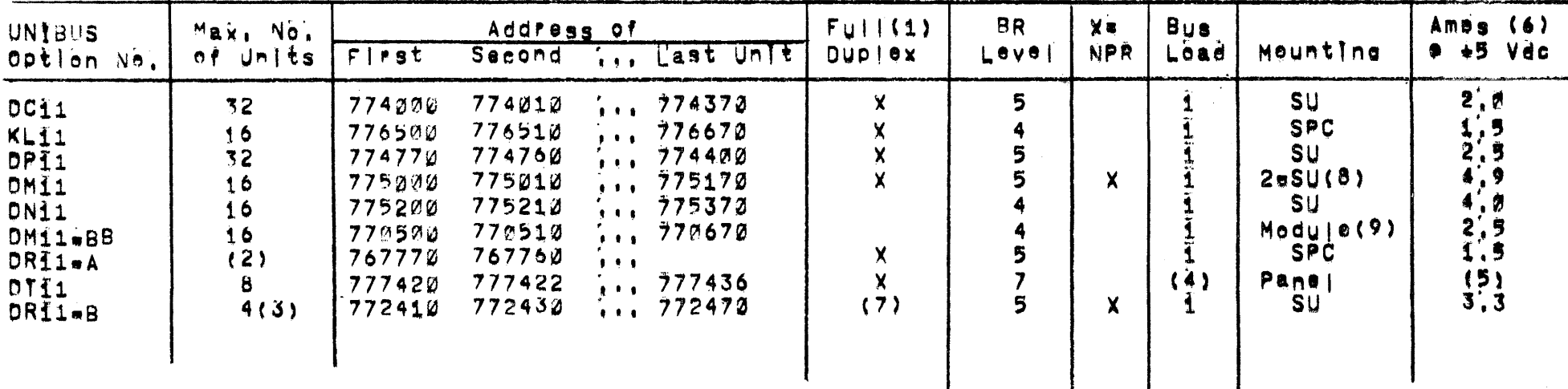

#### Floating vector Interrupt Davices

1' Full duplex devices require two consecutive vectors.

2. The maximum number of DR11-A's is limited only by available vector space. Addresses assigned in User Address Space starting at 767770 and counting down.

 $\mathbf{1}$ 

Additional DR11eBis may be installed with addresses in User Address Space.  $3'$ 

nyii presents three Unit Bus Loads to each processor bus and three Toads to the switched bus.  $\ddot{ }$ 

DT11 Paquires 1.2 amps at 115 Vac! power dissipation is 125 watts. 5.

Power dissipation of SPC and SU devices is included in BA11 Mounting Box = see Equipment Power 6. Requirements, Table 6.

DRIIAB requires only one vector, but it must be of the form XX<sup>4</sup>.  $\mathbf{v}$ 

nMi1 also includes Distribution Panel and power supply.  $8^\circ$ 

9'. DM11-BB module set mounts in DM11 SU.

# Table 7

## I/O Device Vector Assignments

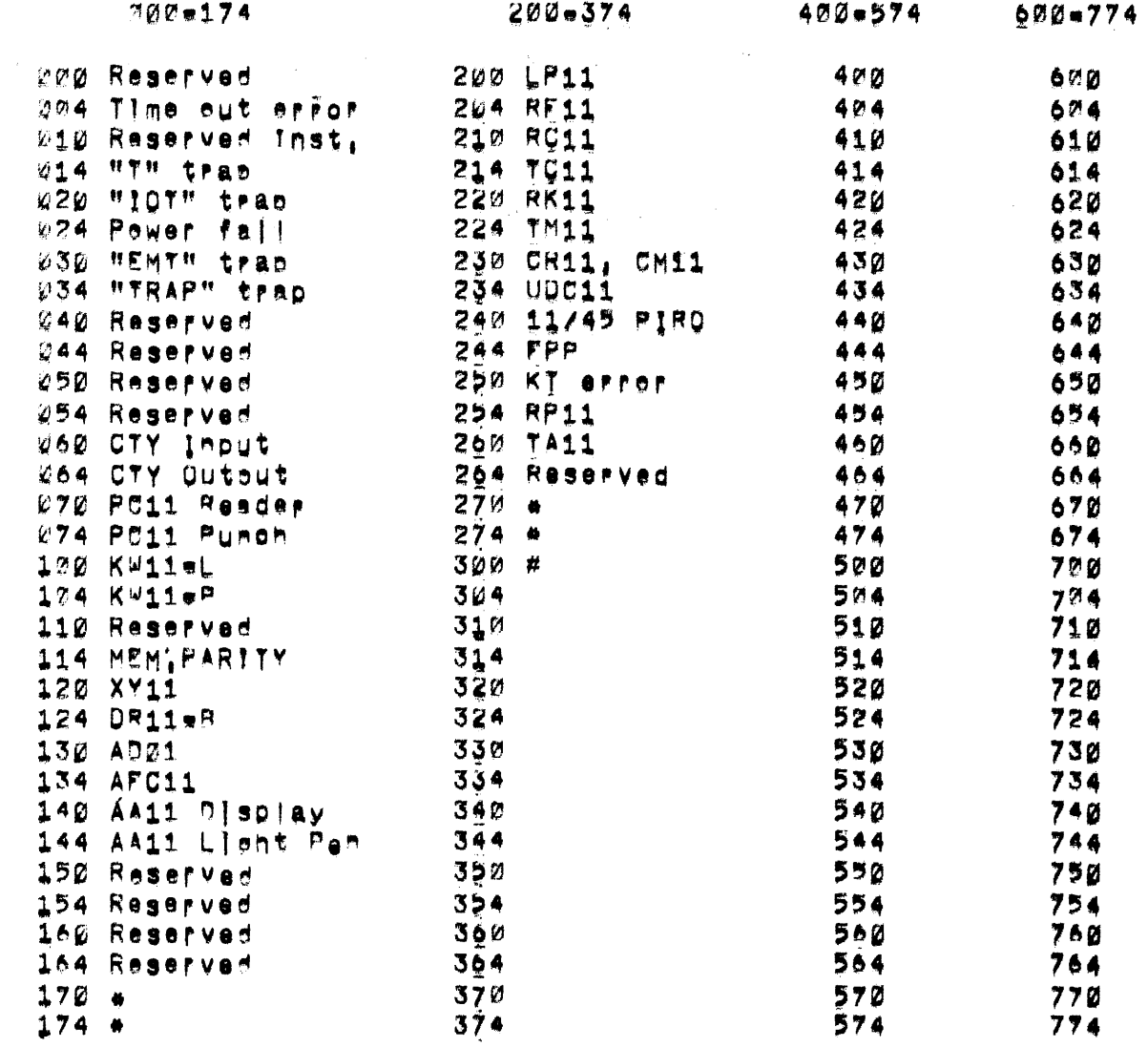

AUser reserved

#Start flosting vector assignments at Tocation 300, Note that full duplex devices require two consecutive vestors; e.g., DC11 #1 at 380 and 304,